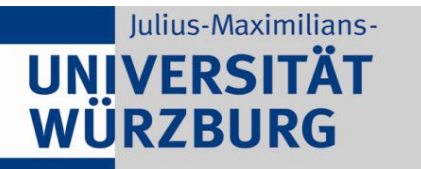

Institute of Computer Science Chair of Communication Networks Prof. Dr. Tobias Hoßfeld

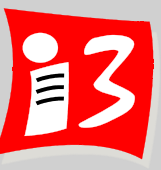

# **Professionelles Projektmanagement** in der Praxis

# - mit digitalen Unternehmensgründungsprojekten

Prof. Dr. Harald Wehnes

Veranstaltung 11 (02.07.2020):

**Traditionelles Projektmanagement: Projektplanung 2, Steuerung**

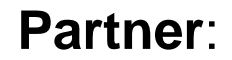

Servicezentrum Forschung und **Technologietransfer (SFT)**

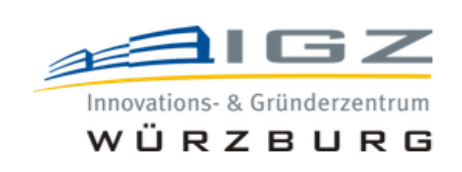

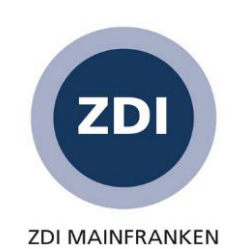

### **Agenda**

**12:15 Projektorganisation (Wiederholung und Abschluss)** 

- **12:25 Projektplanung 2**
	- Ablauf- und Terminplanung
	- Netzplantechnik (NPT)
	- **Ressourcen- und Kostenplanung**
- 13:45 -14:15 Pause
- 14:15 Weekly (Projektstatus): PO der Teams 1 3
- 14:25 Präsentation der Ergebnisse von Aufgabe 9 (plus Weekly) – PO der Teams 4 – 6
- 14:45 Informationen zu den Klausuren (Beispielaufgaben) und zur Projektiade 2020
- **15:00 Projektsteuerung**

15:45 Ende

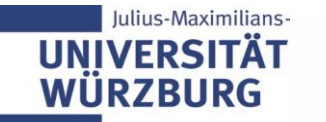

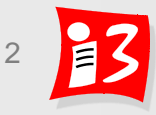

#### **Terminplan: Studentische Vorträge**

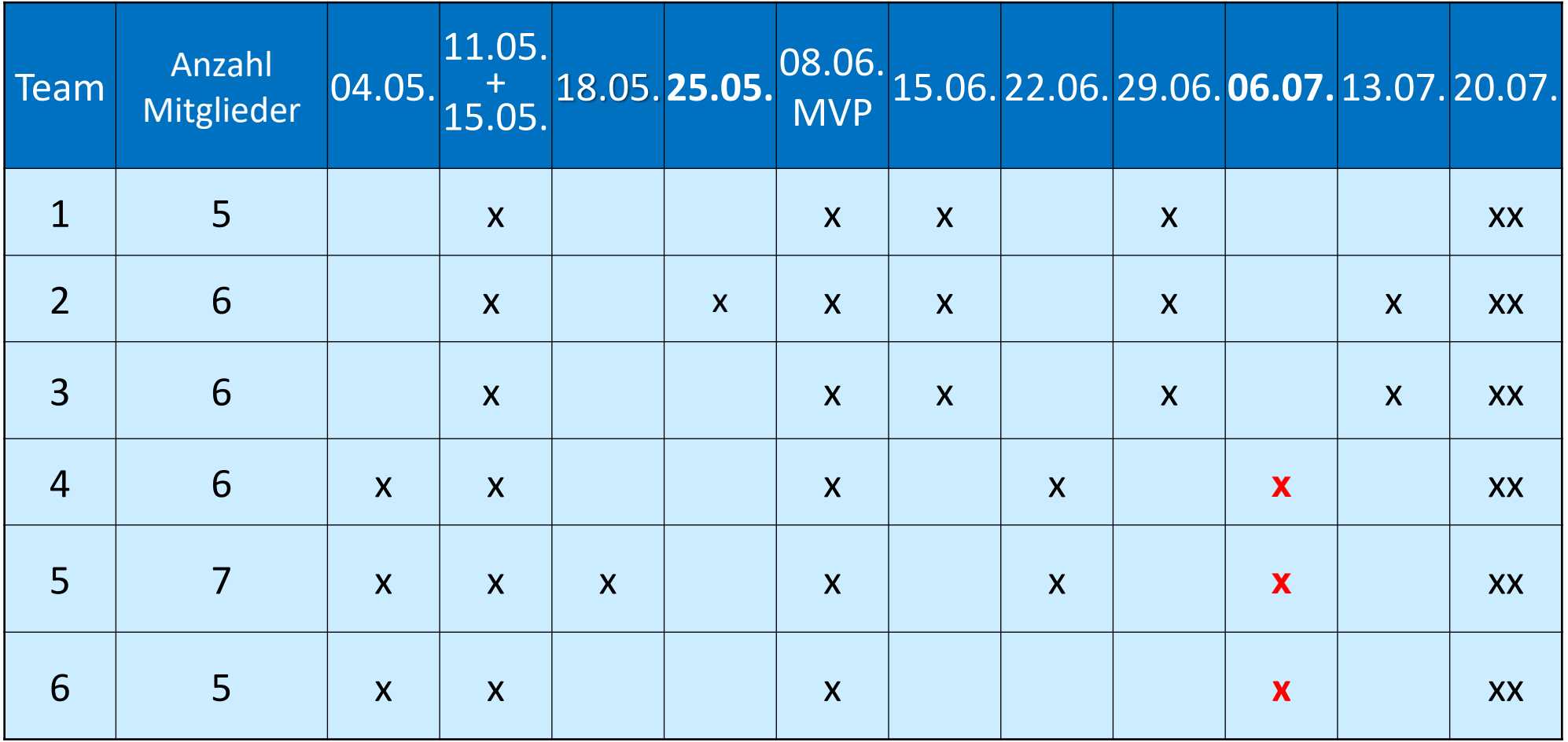

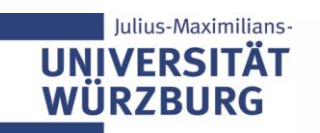

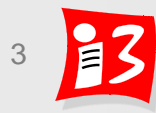

# **TRADITIONELLES PM:** PROJEKTORGANISATION

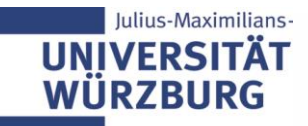

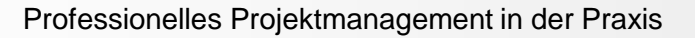

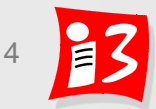

# **Rollen im Projekt**

- **Projektrollen** werden z.B. durch die Beschreibung von **Aufgaben, Befugnisse, Verantwortungen (ABV)** definiert
- **Individualrollen**
	- **Auftraggeber (AG)**
	- **Projektmanager/-leiter**
	- **Projektmitarbeiter**
	- AP-Verantwortlicher
	- **•** Teilprojektleiter (TPL)
	- Projektcontroller, -kaufmann
	- **Anwendervertreter**
	- **E** Risikomanager

lulius-Maximilians-

**IINIVERSIT** 

- **Gruppenrollen** 
	- **Steuerungsgremium (Projektportfolio Board)**
	- **Lenkungsausschuss**
	- **Projektmanagement Office (PMO)**
	- Linienverantwortliche
	- **Projektteam**
	- **Kernteam**
	- **•** Teilprojektteam
- Häufig haben Personen gleichzeitig mehrere Rollen inne

 Achtung: Rollenkonflikte vermeiden! *Beispiel: Ausführer darf nicht eigene Ergebnisse überprüfen* 

# **Wichtige Projektrollen im Überblick**

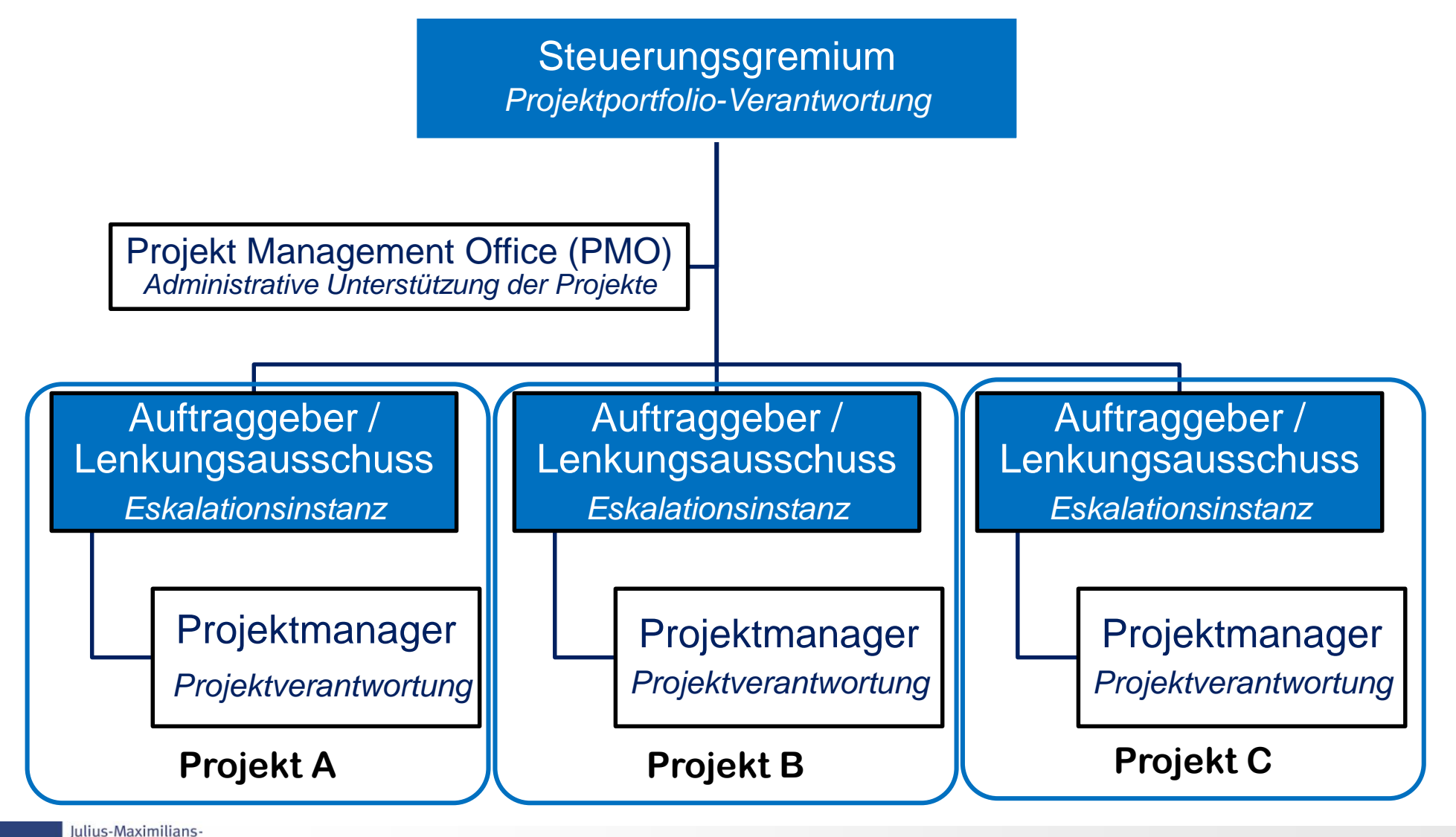

**IINIVERSITA WÜRZBURG** 

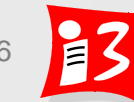

### **Wichtige Projektrollen mit ABV**

#### Steuerungsgremium (Projektportfolio Board)

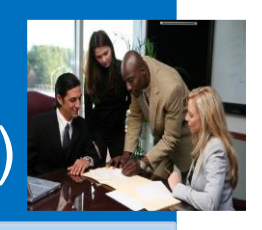

- **Besetzung**: Unternehmensleitung bzw. Vertreter der UL
- Aufgaben: Die "richtigen" **Projekte und Programme auswählen und genehmigen**
- **Befugnisse**: Entscheidung über Wertigkeit von Projekten und Programmen (Priorisierung) und Steuerung der Projektlandschaft
- **Verantwortung**: Unternehmenserfolg und Weiterentwicklung des Unternehmens

### Auftraggeber (AG) (Projektsponsor)

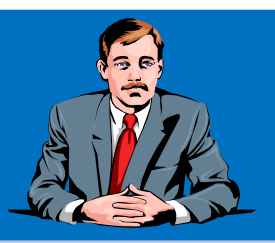

- **Aufgaben**: Erstellung des Projektauftrags und der -ziele (gemeinsam mit dem Projektmanager) und Bereitstellung des Projektbudgets
- **Befugnisse**: Beauftragung des Projekts; Entscheidung über Projektabbruch; Freigabe nachfolgender Projektphasen
- **Verantwortung**: Schaffung der Rahmenbedingungen für das Projekt; Gesamtverantwortung für den unternehmerischen Projekterfolg

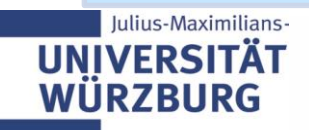

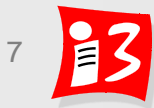

### **Wichtige Projektrollen mit ABV**

#### Projektmanagement-Office (PMO)

- **Leitung**: Projektportfoliomanager
- **Aufgaben**: Übersicht über den aktuellen Status aller Projekte und Programme; Unterstützung der operativen Projektarbeiten
- **Befugnisse**: Einholung der Statusberichte der Projekt- und Programmleiter
- **Verantwortung**: Vorbereitung der Entscheidungen im Portfolio-Board; verantwortlich für die Umsetzung der Entscheidungen

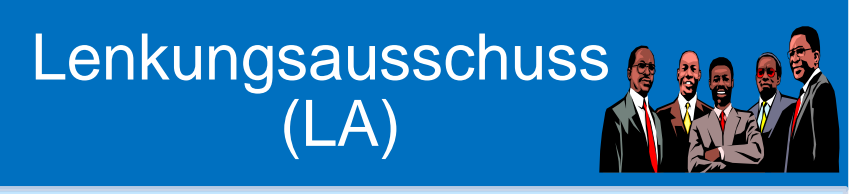

- **Besetzung**: Auftraggeber bzw. Interessenvertreter des Auftraggebers
- **Aufgaben**: **Projekte und Programme werden richtig gemacht;** Eskalationsinstanz
- **Befugnisse**: Treffen von Entscheidungen, die außerhalb der Befugnisse des Projektleiters liegen, z.B. über Änderungen der Projektinhalte, -termine und/oder -kosten
- **Verantwortung**: Projektfortschrittskontrolle

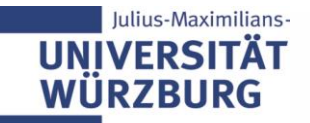

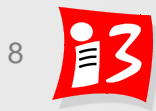

# **Häufige Projektorganisation bei kleinen Projekten**

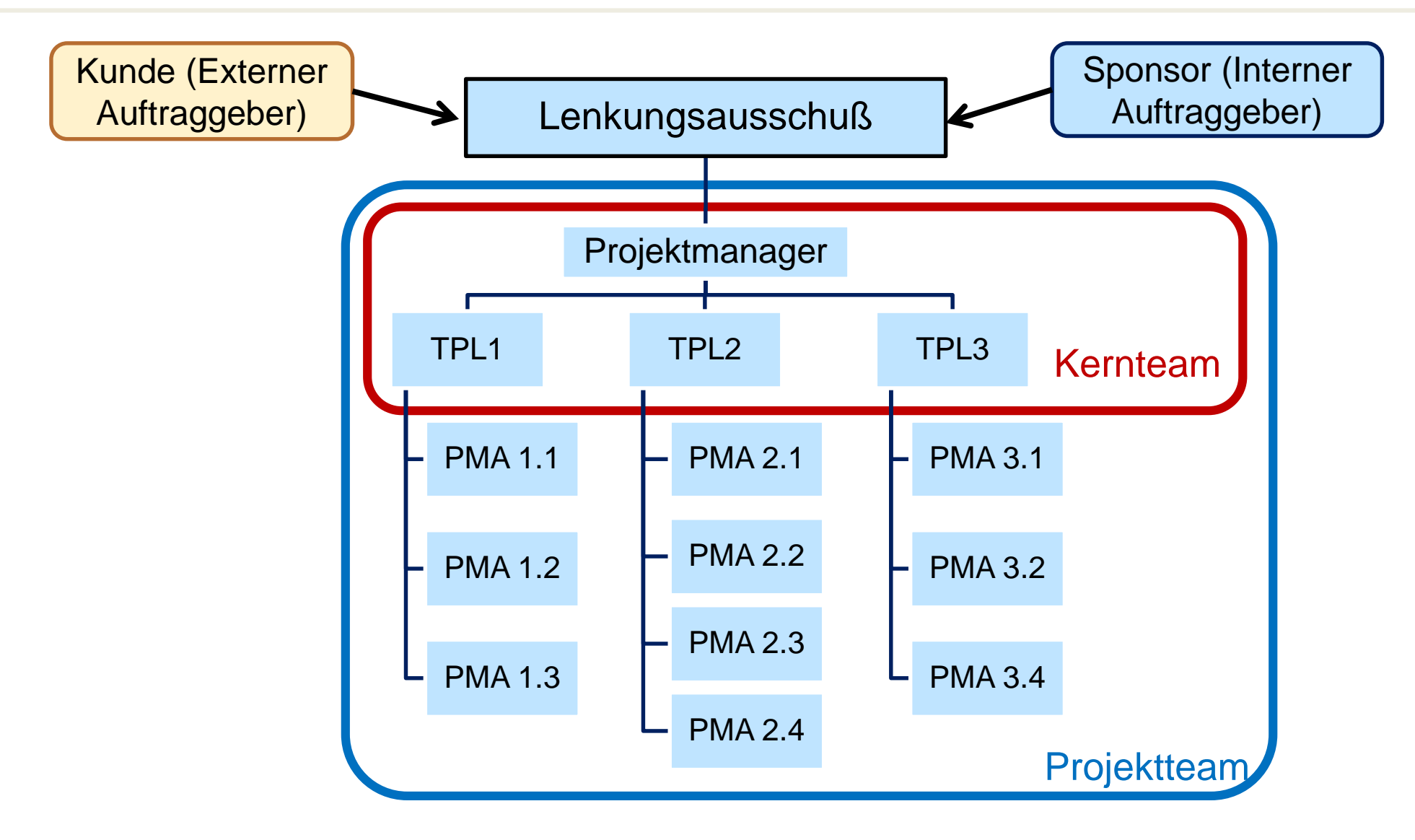

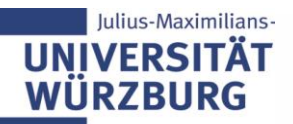

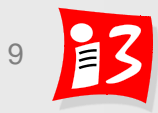

### **Wichtige Projektrollen mit ABV**

#### Projektmanager (PM)

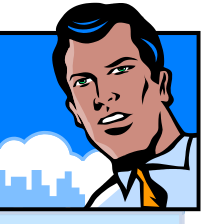

- **Aufgaben**: Definition und Planung des Projektes einschließlich Formulierung des Projektantrags; Steuerung des Projektes; Lessons Learned
- **Befugnisse**: je nach PO: koordinierende, fachliche oder disziplinarische Führung; Freigabe und Abnahme von Arbeitspakten; Beteiligung bei Ressourcenauswahl
- **Verantwortung**: **Erreichung der Ergebnis-, Budget- und Terminziele im Projekt gemäß Projektantrag**

### Projektmitarbeiter (PMA)

- **Aufgaben**: Termingerechte Abarbeitung der delegierten Aufgaben; regelmäßige Rückmeldungen über Fortschritt der Arbeiten, Zeitaufwände und Prognosen
- **Befugnisse**: Vorbereitung, ggf. Mitwirkung bei Projektentscheidungen; Einfordern von Entscheidungen bei der Projektleitung
- **Verantwortung**: Bearbeitung der zugewiesenen APs; zeitnahe Meldung von Fehlentwicklungen/Störungen

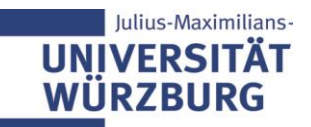

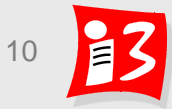

#### **Der perfekte Projektmanager**

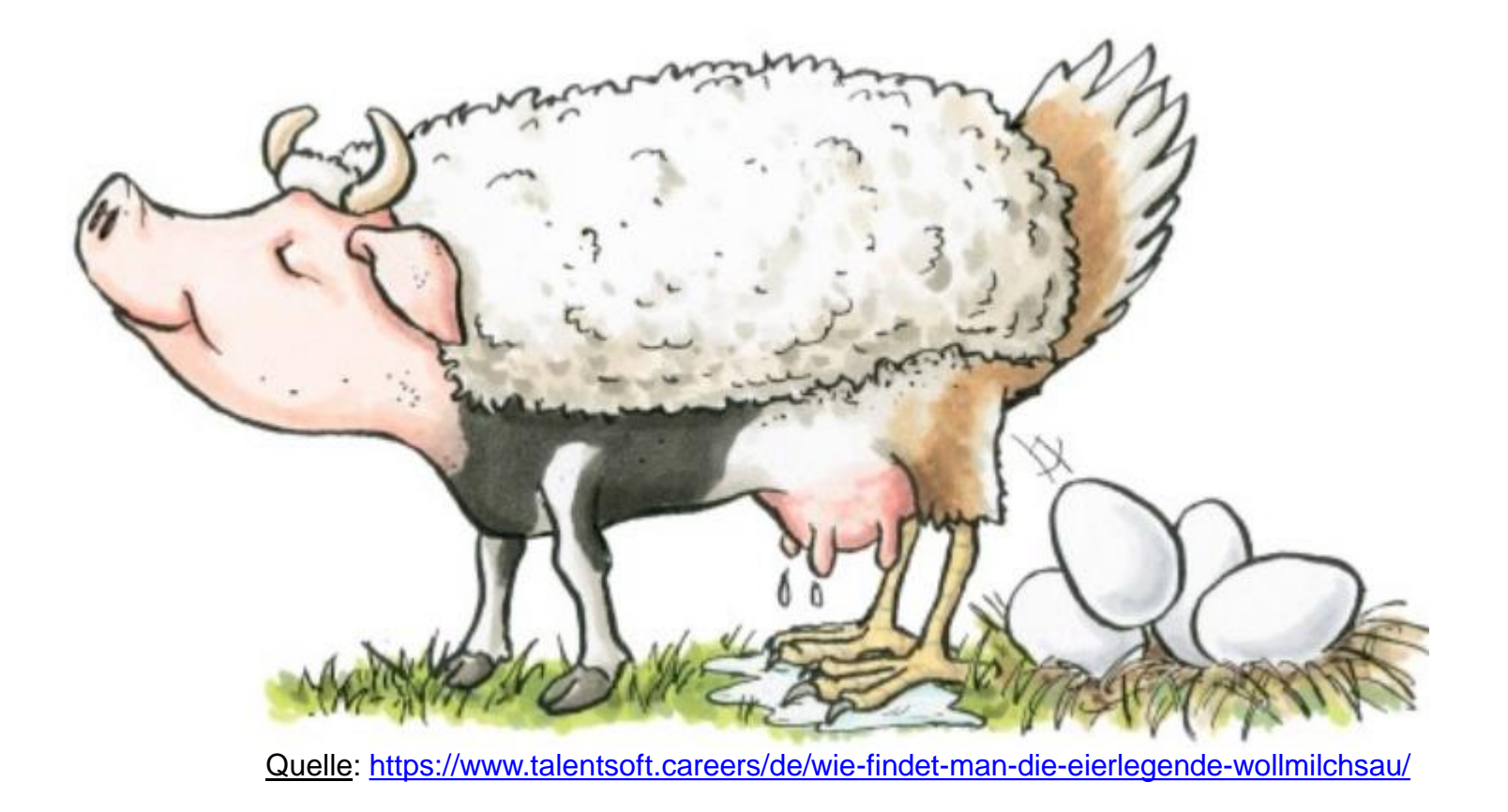

Der Projektmanager: Die eierlegende Wollmilchsau (ELWS) *Er kann alles, weiß alles und hat 1000 Rollen*

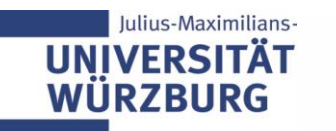

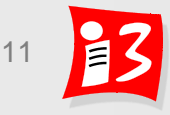

# **Rollenverteilung im Projekt: Verantwortungsmatrix**

 **Verantwortungsmatrix** (Zuständigkeitsmatrix) gibt einen kompakten, personalisierten Überblick über die wichtigsten Aufgaben, Befugnisse und Verantwortlichkeiten im Projekt:

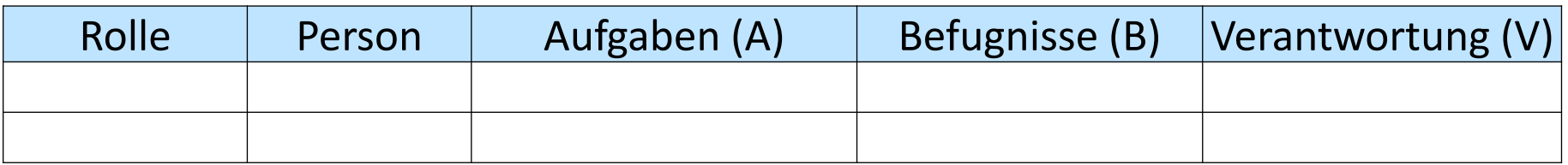

Bezeichnungen bzw. Varianten

- **EXTEX-Matrix: Aufgaben, Befugnisse, Verantwortung**
- **EXAMER ARK-Matrix: Aufgaben, Kompetenzen (i.S. von Befugnissen),** Verantwortung
- Funktionendiagramm / Funktionsmatrix
- RACI-Matrix: Responsible (Durchführungsverantwortung), Accountable (Gesamtverantwortung), Consulted, Informed
- DEMI: Durchführen, Entscheiden, Mitwirken, Informieren

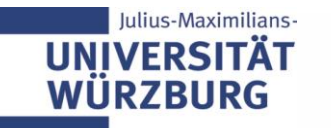

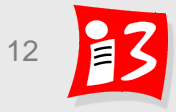

# **Beispiel: Verantwortungsmatrix (ABV)**

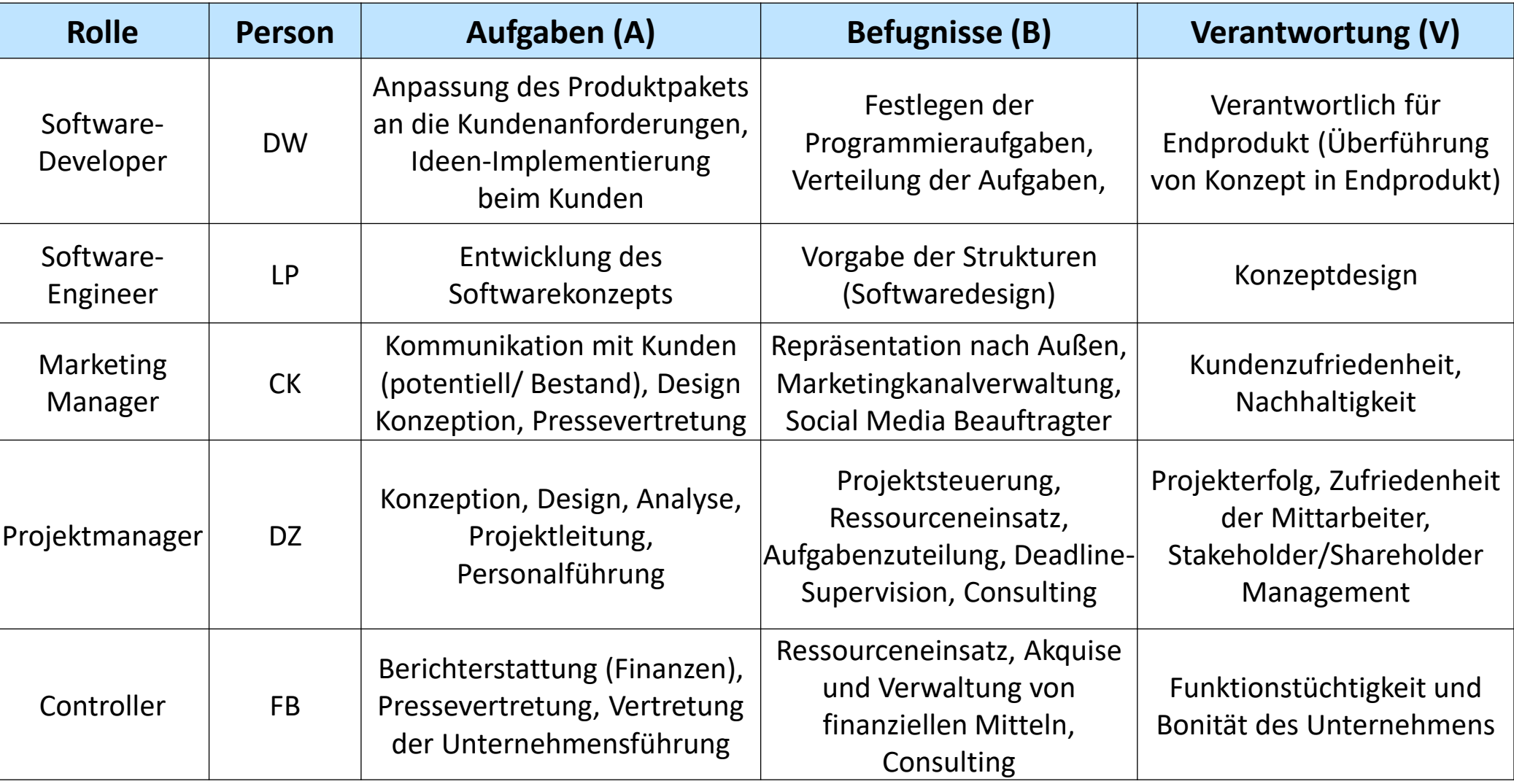

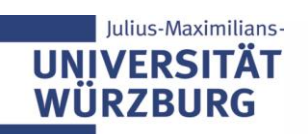

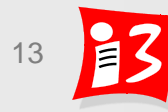

# **TRADITIONELLES PM:** PROJEKTPLANUNG 2

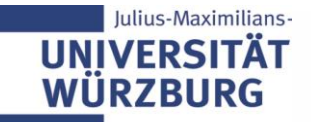

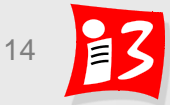

#### **Projektplanung in der Praxis – nach Dilbert**

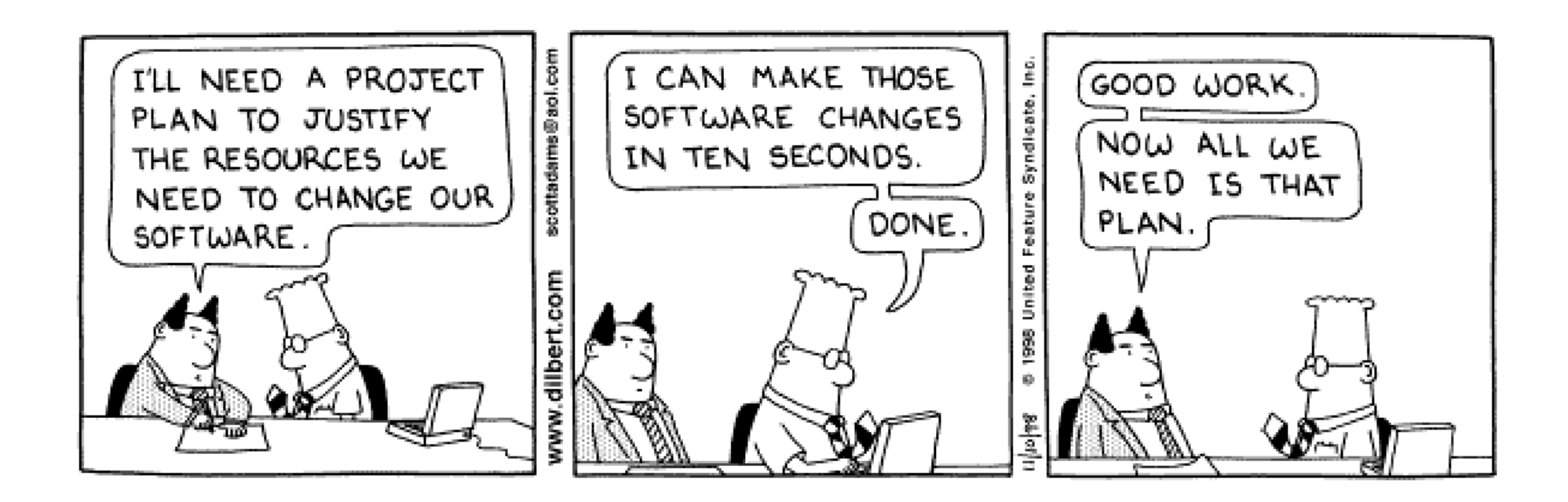

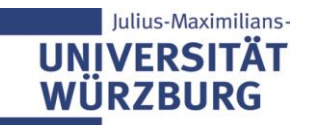

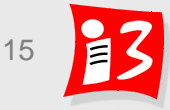

# **Projektplanung: Überblick**

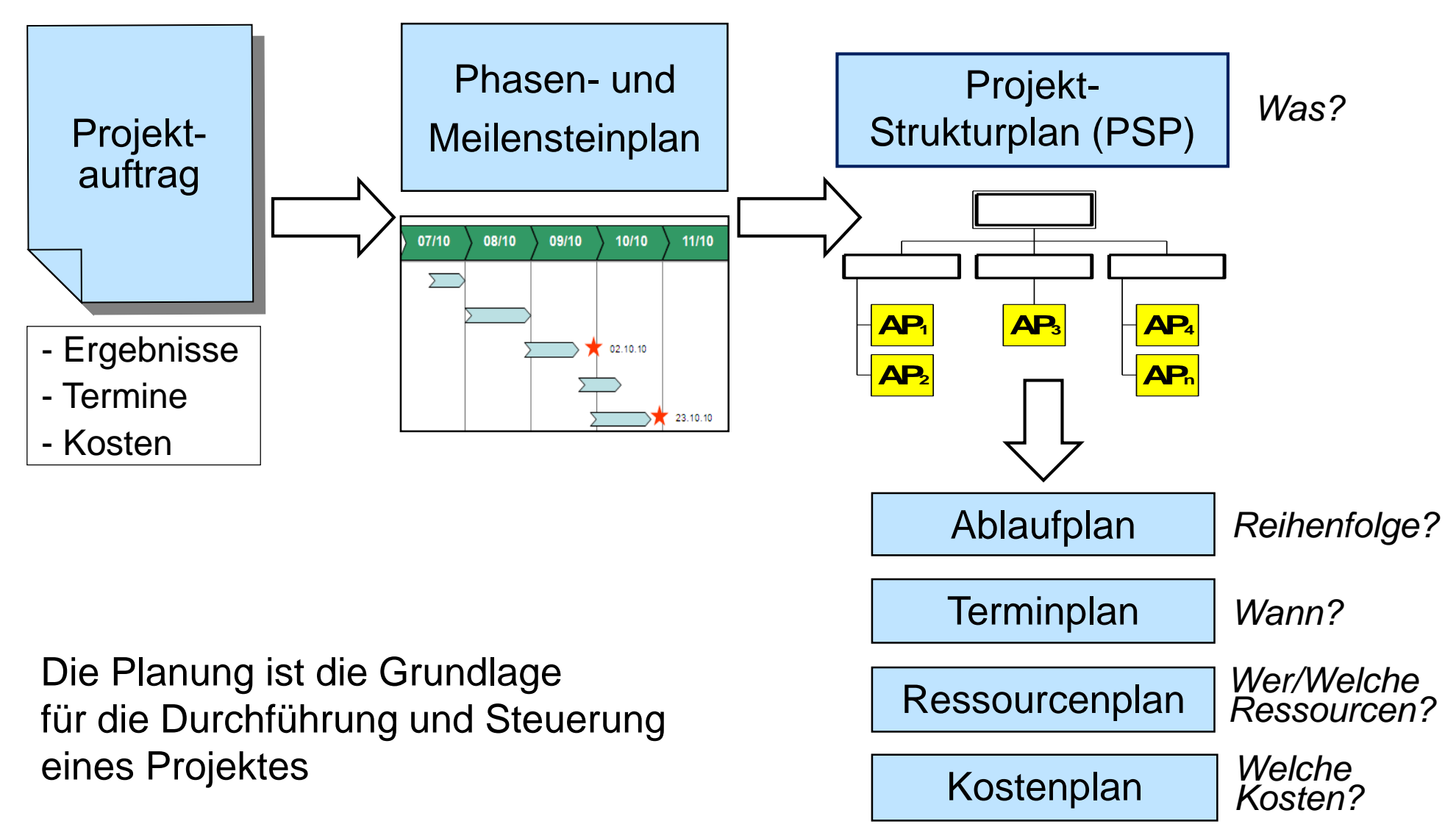

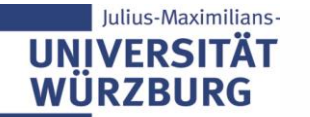

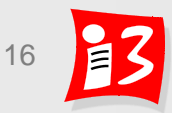

# **ABLAUF- UND TERMINPLANUNG**

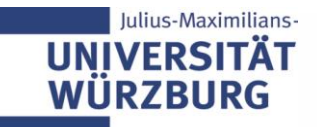

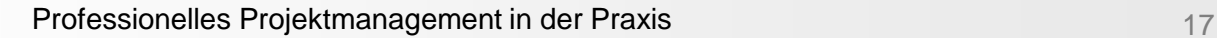

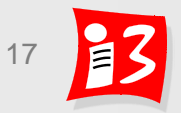

### **Arbeitspakete können in Vorgänge verfeinert werden**

**Traditionelles PM: 1 Arbeitspaket (AP)** → **n Vorgänge** 

Scrum: 1 User Story (US)  $\rightarrow$  n Tasks

Die Vorgänge im traditionellen PM haben gleiche Bedeutung wie die Tasks von Scrum (= zu erledigende Aufgaben)

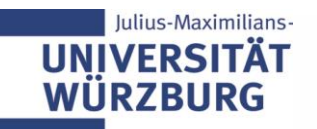

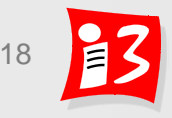

# **Ablauf- und Terminplanung**

**Ablaufplan:** Sach-logische Verknüpfung der Arbeitspakete/ Vorgänge

- Ziel ist es, die **optimale Reihenfolge der Bearbeitung** heraus zu finden, die sogenannte "Logistik" im Projekt
- Unklarheiten in der Bearbeitungsreihenfolge können dabei aufdeckt werden Ablaufplan

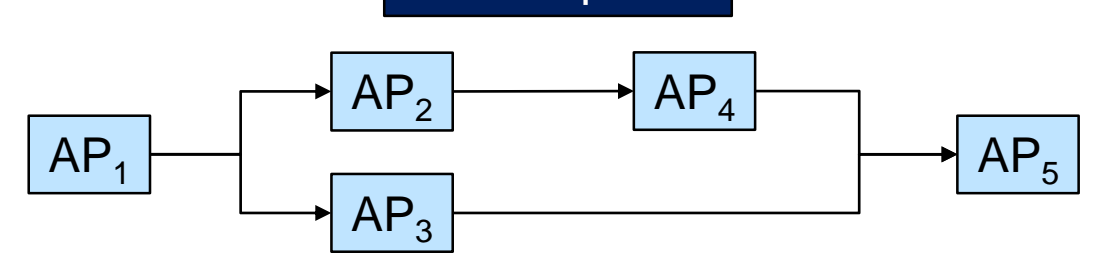

 **Der Terminplan** ergänzt den Ablaufplan durch Berücksichtigung der Dauer der einzelnen Arbeitspakete/ Vorgänge (inkl. Wartezeiten)

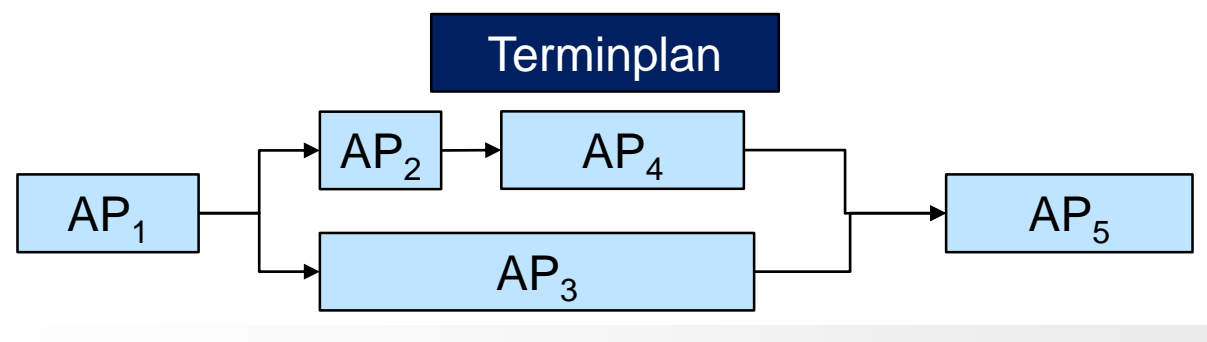

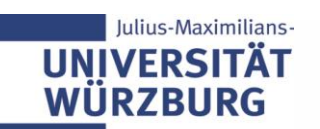

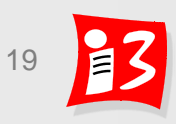

#### **Vorstufe zum Netzplan: AP-Liste / Vorgangsliste mit AOBs**

Aus dem PSP wird eine AP-/Vorgangsliste generiert. Aufwände und Dauer der Vorgänge werden geschätzt und die Abhängigkeiten zwischen den Vorgängen ermittelt

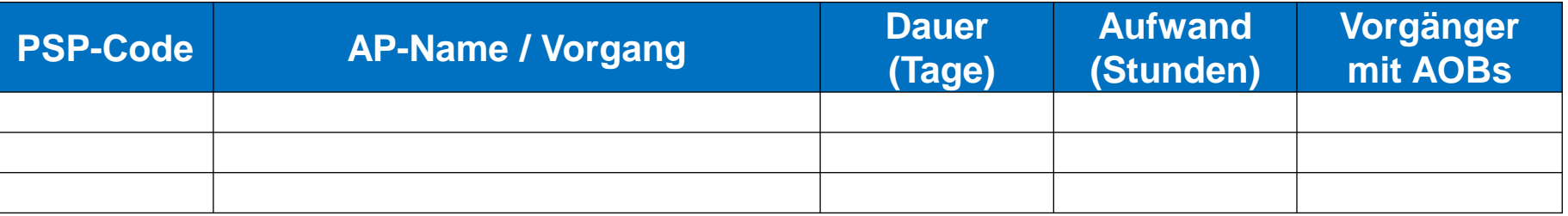

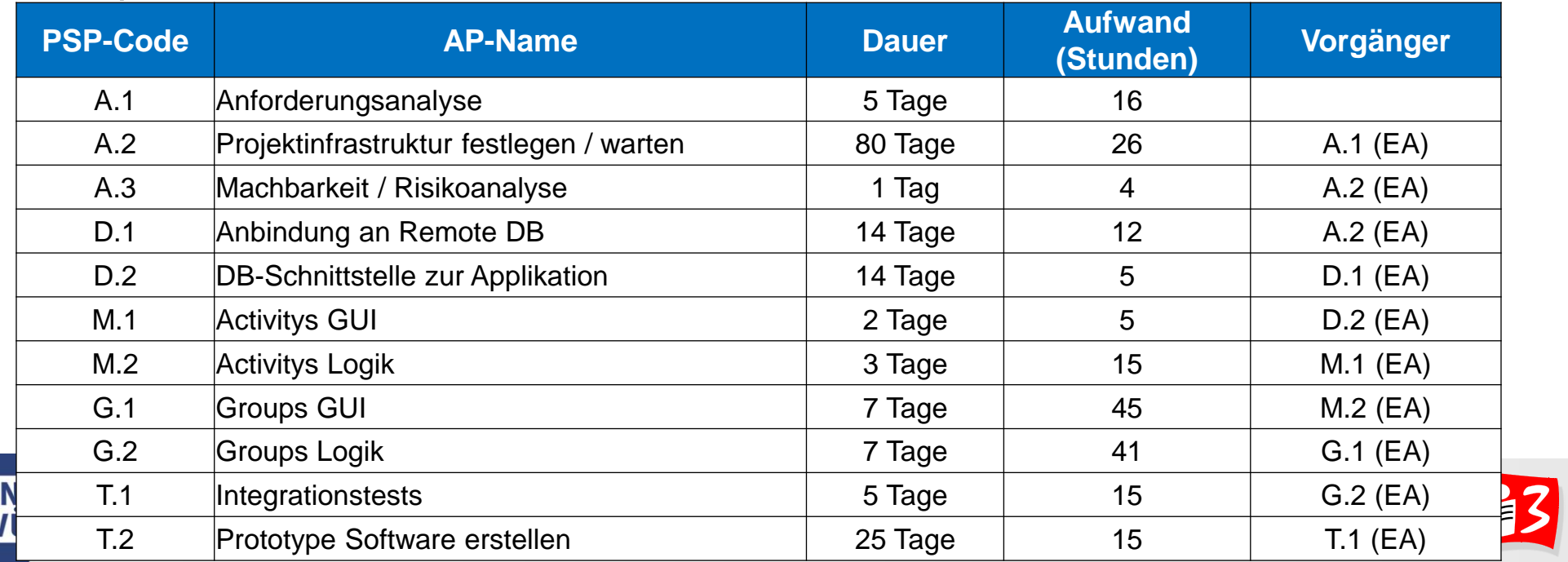

### **Darstellungsmöglichkeiten für Ablauf- und Terminpläne**

**Vorgangsliste** / Arbeitspaketliste / Aktivitätenliste

#### **Netzplan**

- Grafische Darstellung des Ablaufplans
- Logische Abfolge der Vorgänge ggf. mit Zusatzinformationen
- **Balkendiagramm** (syn. Gantt-Diagramm)
	- Ubersichtliche grafische Darstellung des Terminplans
	- Dauer als Rechteck-Elemente (wie Phasenplan)

#### **Vernetzter Balkenplan**

- Balkendiagramm mit Abhängigkeiten zwischen den APs / Vorgängen
- Zeigt leichtverständlich und übersichtlich Terminsituation auf

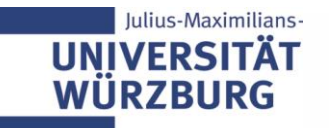

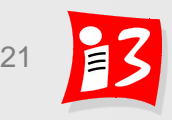

### **Von der Vorgangsliste zu Ablaufplan und Terminplan**

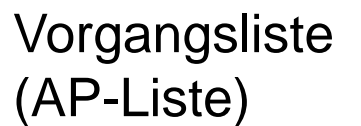

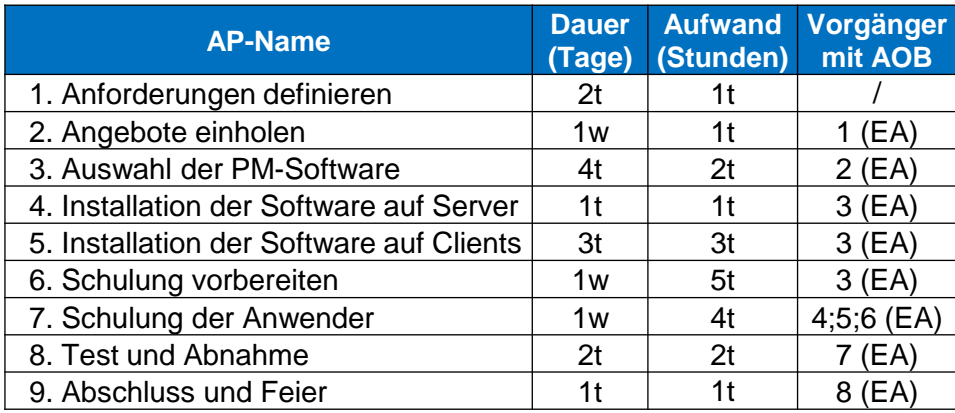

 $V7 + V8 + V9$ 

**V4** Ablaufplan (Netzplan) v1  $V2 + V3 + V5$ > **V6**

**Terminplan** (Balkenplan)

Julius-Maximilians-

**UNIVERSITÄ WÜRZBURG** 

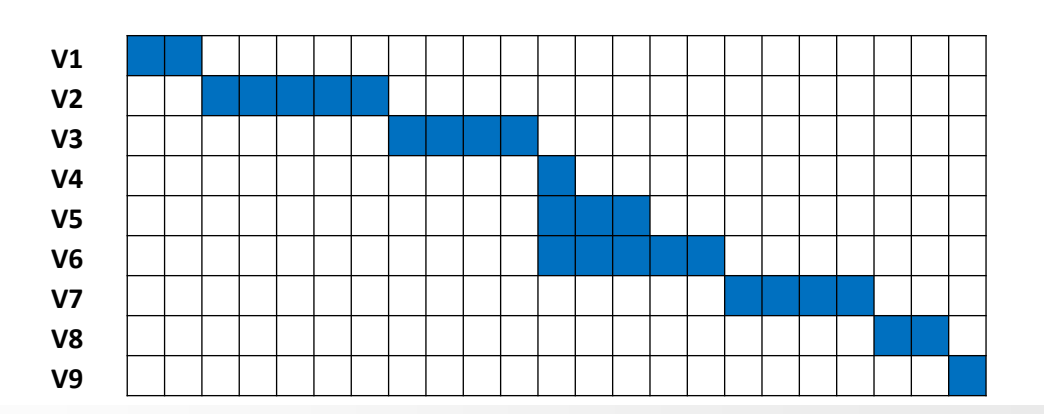

### **Vernetzter Balkenplan: Balkenplan mit AOBs**

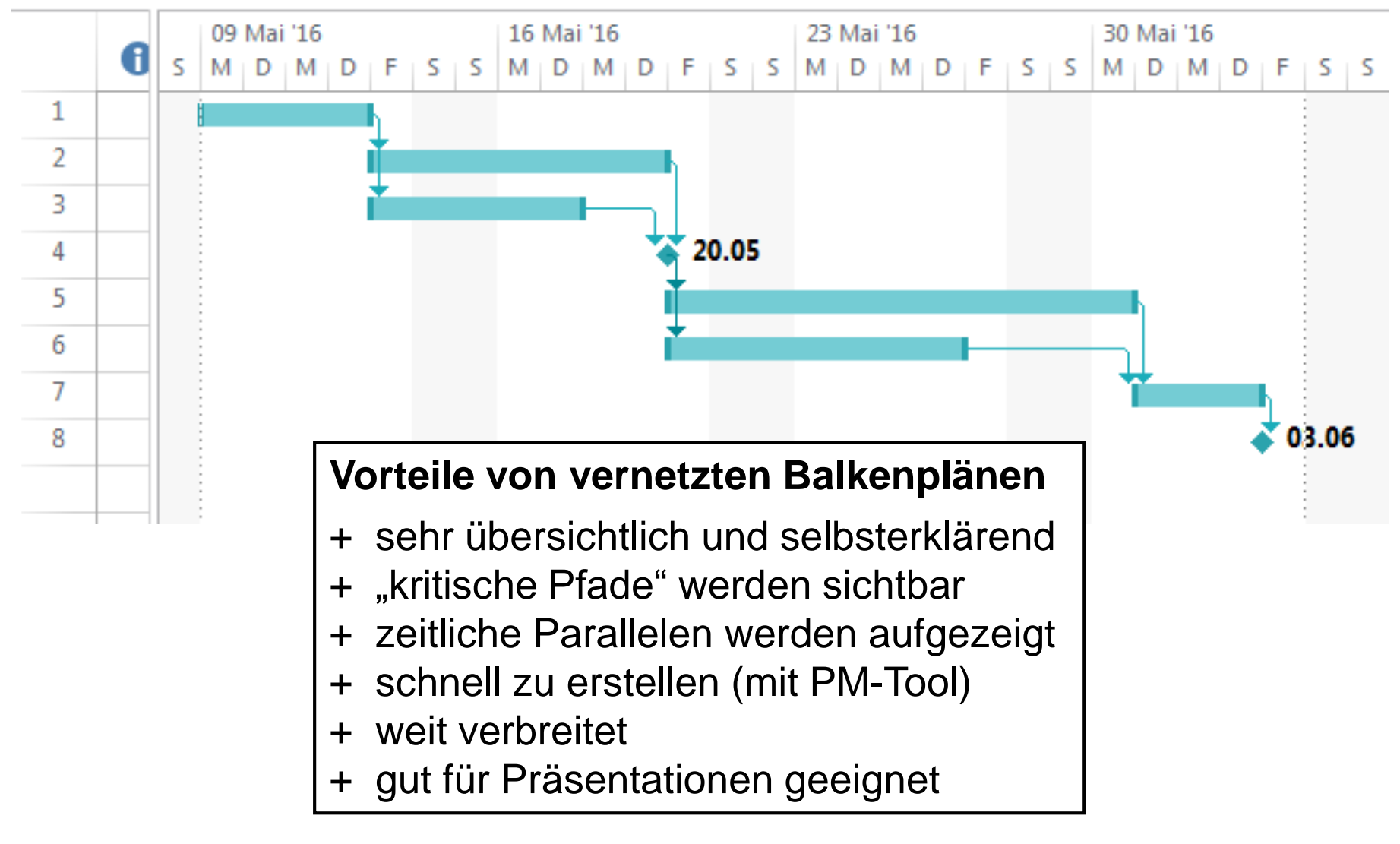

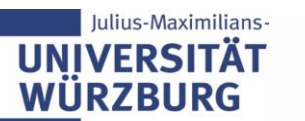

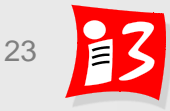

### **Netzplan in MS Project**

#### Berechneter Netzplan mit kritischem Pfad – durch MS Project erzeugt

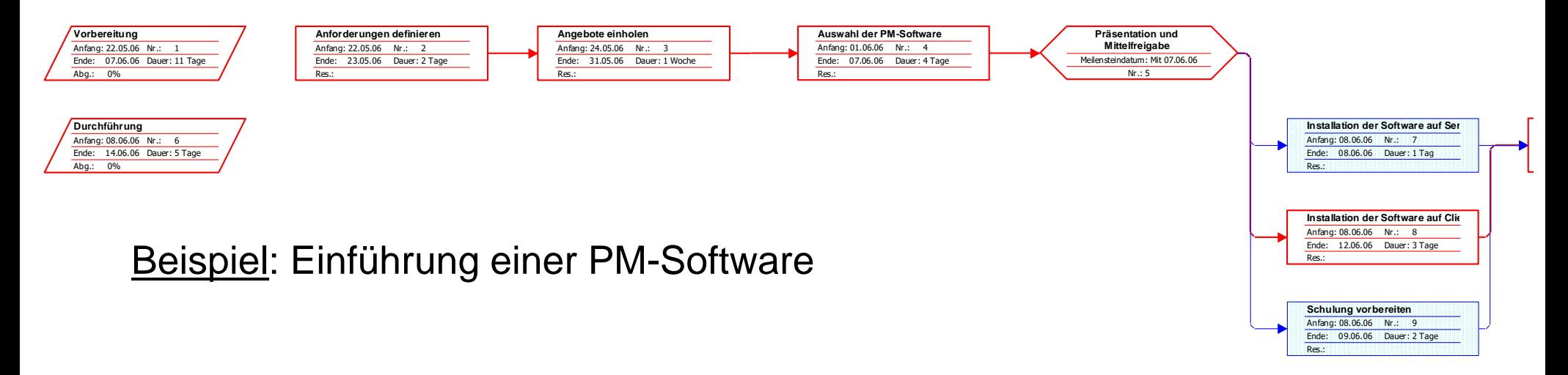

#### **Vorteile von Netzplänen**

- + hohe Informationsdichte: Abhängigkeiten, früheste und späteste Lagen sowie Gesamt- und freie Puffer
- + verdeutlichen zeitliche Risiken
- + händisch berechenbar

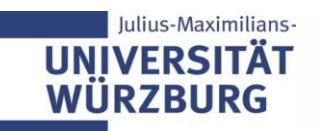

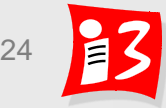

# **Vorgänge und Abhängigkeiten**

**Arten von Abhängigkeiten**: organisatorisch, personell, technisch

Aus den Abhängigkeiten der Arbeitspakete / Vorgänge untereinander können – ohne Kenntnis von Dauer und Aufwänden – **Ablaufpläne** abgeleitet werden

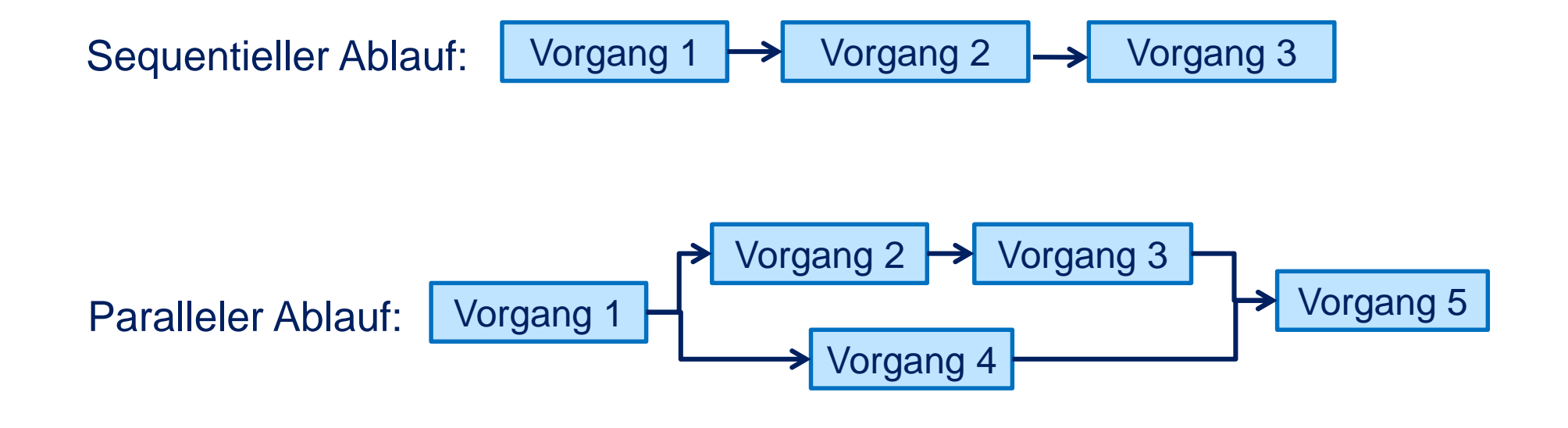

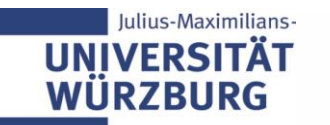

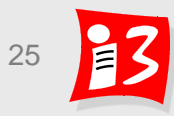

### **Anordnungsbeziehungen (AOB)**

**AOB = A**n**o**rdnungs**b**eziehung (logische Abhängigkeit zwischen Vorgängen) Für 2 Vorgänge A und B gibt es 4 mögliche AOBs

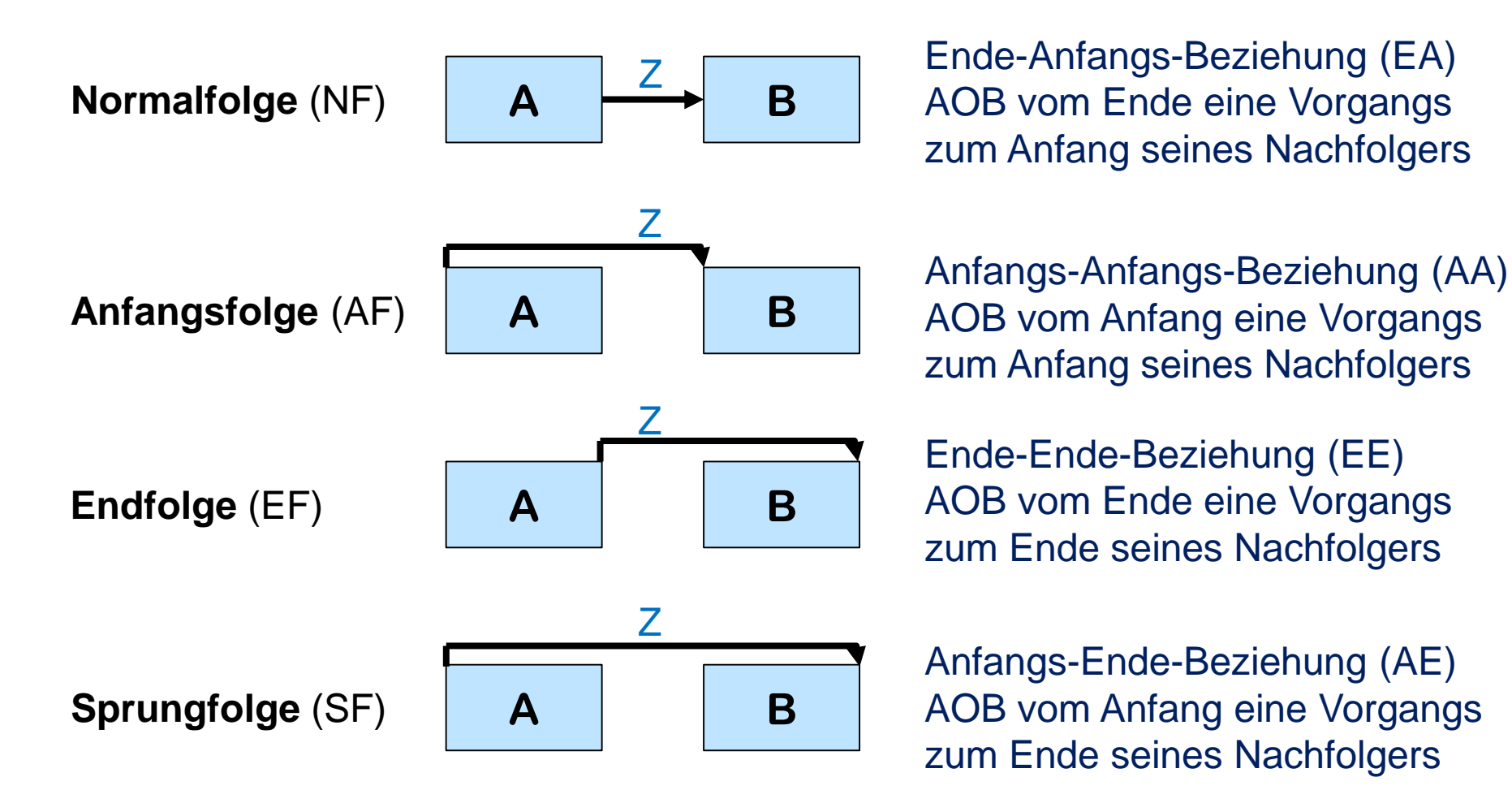

Zeitabstand "Z" kann positiv (Verzögerung), negativ (Überlappung) oder 0 sein

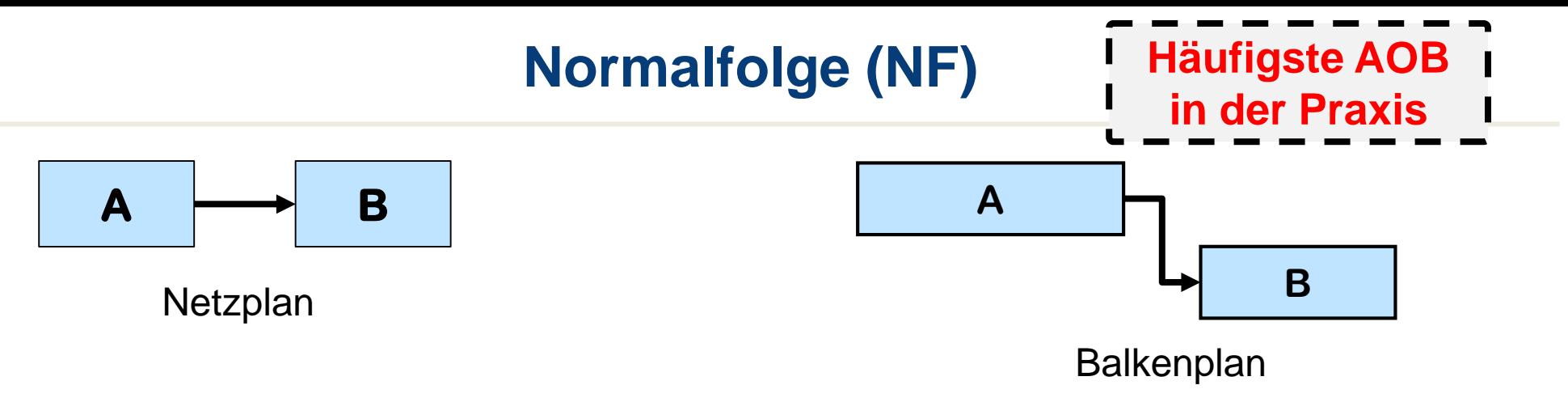

#### **Merksatz:**

Der Vorgänger **muss beendet** sein, bevor der der Nachfolger **beginnen kann**

Vorgang B kann erst beginnen, wenn Vorgang A abgeschlossen ist.

- *Die Software muss getestet sein (A), bevor sie für den Piloteinsatz (B) eingesetzt werden kann*
- *Der Rohbau (A) muss fertig sein, bevor das Dach (B) aufgesetzt werden kann*
- *Die Montage (A) muss abgeschlossen sein, bevor die Inbetriebsetzung (B) begonnen werden kann*

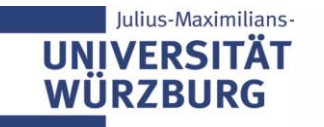

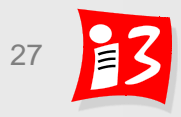

# **Anfangsfolge (AF)**

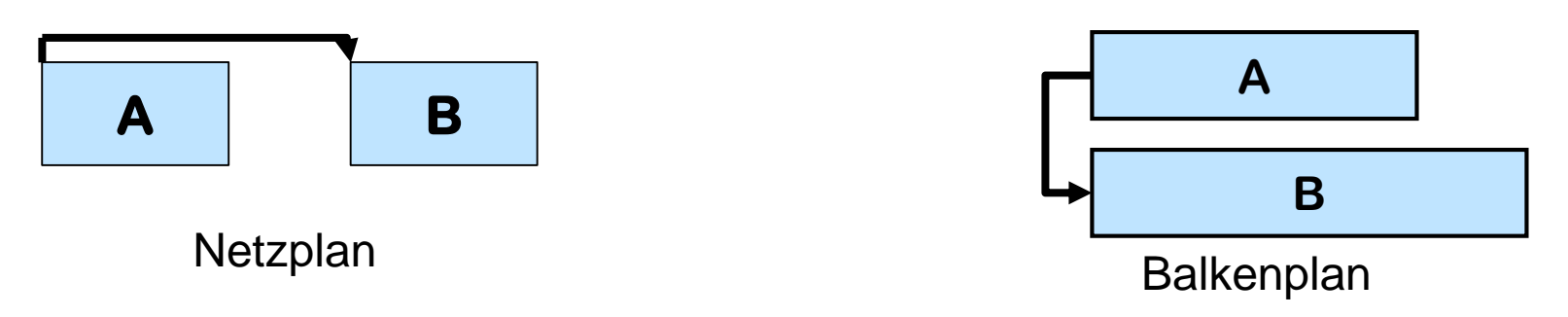

#### **Merksatz:**

Der Vorgänger **muss angefangen** haben, bevor der Nachfolger **beginnen kann**

Vorgang B kann begonnen werden, sobald Vorgang A begonnen wurde. Die beiden Vorgänge laufen dann parallel ab.

- *Sobald die Codierung (A) beginnt, kann auch mit der Erstellung der Dokumentation (B) begonnen werden*
- *Die Lieferung des Betons (A) ist Voraussetzung für das Betonieren. Aber mit der ersten Lieferung kann nahezu zeitgleich mit dem Betonieren (B) begonnen werden. Beide Vorgänge beginnen gleichzeitig*

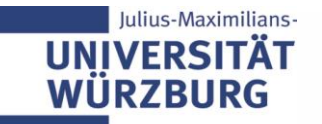

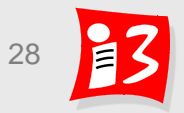

# **Endfolge (EF)**

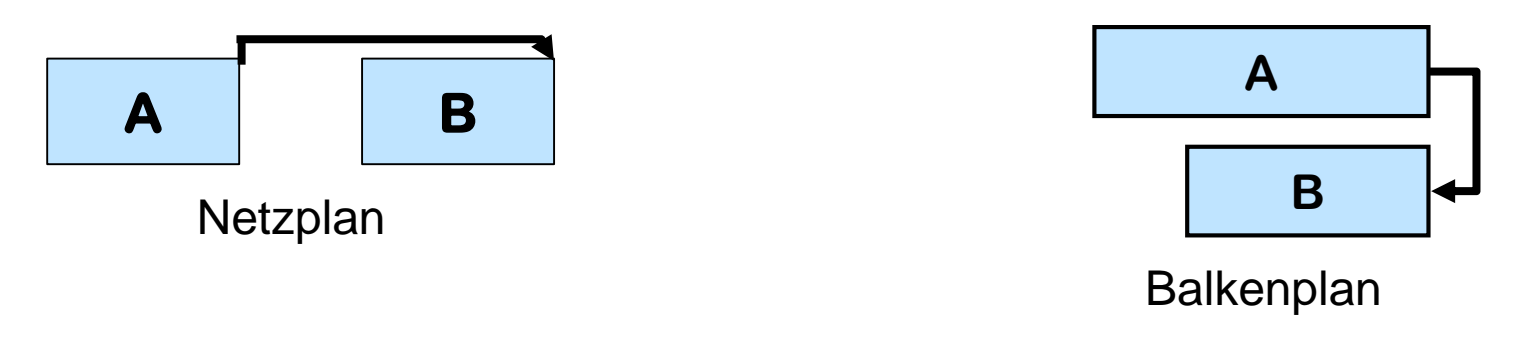

#### **Merksatz:**

Der Nachfolger kann erst dann beendet werden, wenn sein Vorgänger abgeschlossen ist

Vorgang A muss abgeschlossen sein, bevor Vorgang B enden kann.

- *Die Dokumentation (B) kann erst dann abgeschlossen werden, wenn das Programm fertig getestet (A) ist.*
- *Die "Prüfung der elektrischen Leitungen" (B) kann erst beendet werden, wenn das Arbeitspaket "Elektrische Leitungen verlegen" (A) beendet ist*.

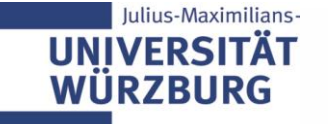

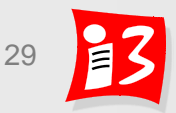

# **Sprungfolge (SF)**

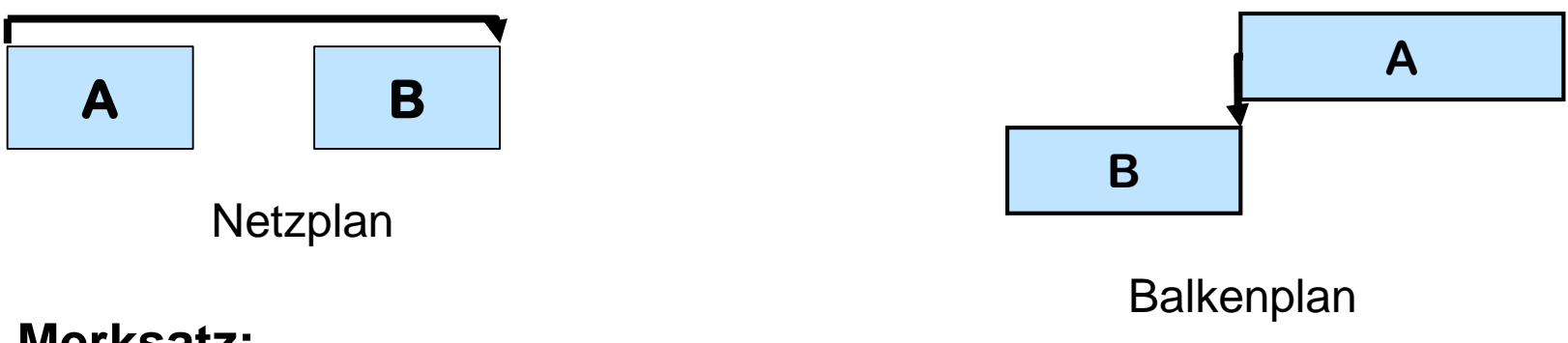

#### **Merksatz:**

Der **Anfang** des Vorgängers **bestimmt** das **Ende** des Nachfolgers

Vorgang B kann erst dann beendet werden, wenn Vorgang A begonnen worden ist

- Die alte CRM-Anwendung (B) darf erst dann abgeschaltet werden, *wenn die neue CRM-Anwendung (A) in den Produktionsbetrieb gegangen ist*
- *Die Montage (B) muss abgeschlossen sein, bevor die Inbetriebsetzung (A) begonnen werden kann*

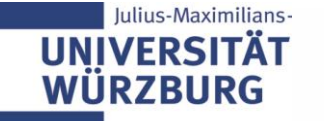

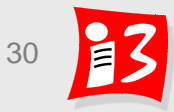

### **Anordnungsbeziehungen und Zeitabstände**

#### **Anordnungsbeziehungen mit Überlappung oder Verzögerung**

- Durch Zeit- oder Prozentangabe wird definiert, wann der Nachfolger vor oder nach dem Anfang / Ende des Vorgängers beginnen kann:
- $\blacksquare$  ... + Zeit oder ... + %

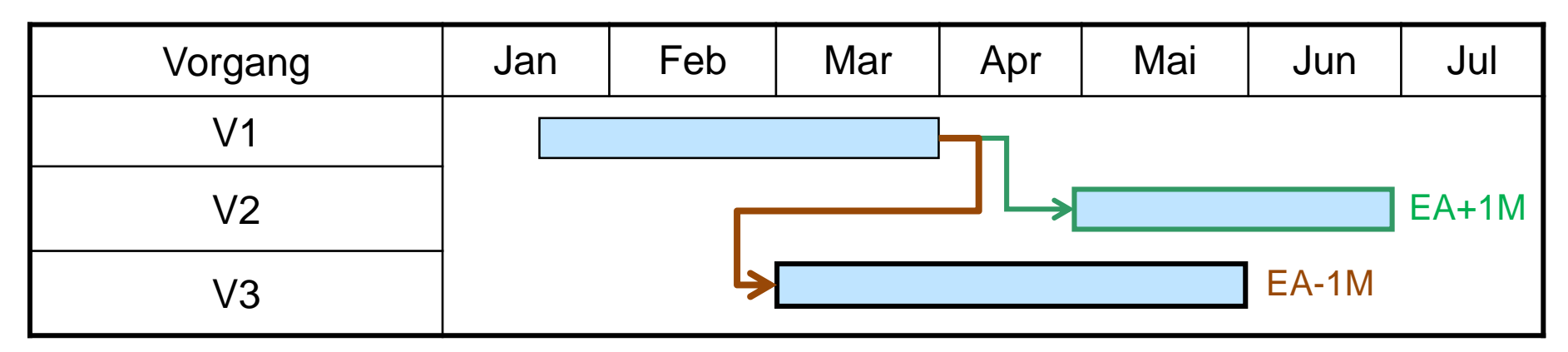

- V2 startet einen Monat nach Ende von V1
- V3 startet einen Monate vor dem Ende von V1

**Tipp**: Keine unnötigen Anordnungsbeziehungen kreieren, da jede AOB Aufwand erzeugt!

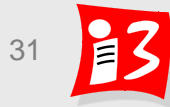

# **EXKURS: NETZPLANTECHNIK**

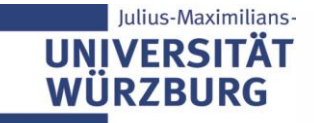

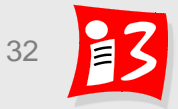

# **Netzplantechnik (NPT)**

- Netzplantechnik baut auf die **Graphentheorie** auf, die 1935 vom ungarische Mathematiker Dénes König begründet wurde
- **Netzplan**: schlichter, gerichteter Graph bzw. Digraph, bestehend aus Knoten und gerichteten Kanten

#### **Nutzen der NPT**

- **Ermittlung der Projektdauer und Projektende-Termin**
- **Ermittlung "kritischer" Vorgänge und des kritischen Pfades** (Vorgänge werden als **kritisch** bezeichnet, wenn sich durch deren Verzögerungen der Projektende-Termin verlängert)
- Ermittlung von Potenzialen für Optimierungen des Ablaufs
- **Erster Einsatz von NPT: 1957/58 in Frankreich und USA**
- $\blacktriangleright$  Viele Jahre war "Netzplantechnik" synonym für "Projektmanagement"

NPT ist heute in Projektmanagement-Softwaresystemen enthalten → Automatische Berechnung des Terminplans, der zeitlichen Puffer u.v.m.

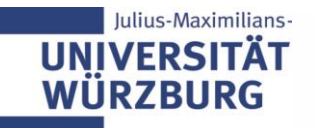

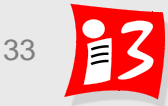

### **Netzplantechnik – Grundbegriffe**

- ▶ Definition **Netzplan**: Grafische oder tabellarische Darstellung einer Ablaufstruktur, die aus Vorgängen bzw. Ereignissen und Anordnungsbeziehungen (AOB) besteht
- Elemente eines Netzplans
	- **Vorgang: Ablaufelement zur Beschreibung eines bestimmten** Geschehens mit definiertem Anfang und Ende [7]
	- **Ereignis:** Ablaufelement, das das Eintreten eines bestimmten Zustandes beschreibt. Ein **Meilenstein** ist die bekannteste Form
	- **EXTE: Anordnungsbeziehung (AOB):** gerichtete Verknüpfung von Vorgängen oder Ereignissen
	- **Dauer: Zeitspanne zwischen Anfang und Ende eines Vorgangs**
- Grafische Darstellungsmittel
	- **Knoten: Rechtecke**
	- **Pfeile:**

ulius-Maximilians

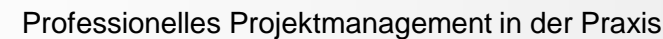

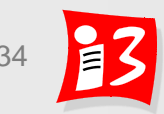

### **Vorgangsknotennetze (VKN) haben sich in der Praxis als Standard durchgesetzt**

#### **Vorteile von VKN**

- Einfachere Darstellung der Vorgänge
- Änderungsfreundlichkeit: Änderungen in der Logik werden durch Änderungen der Pfeile realisiert
- Alle Informationen zu einem Vorgang in einem Knoten

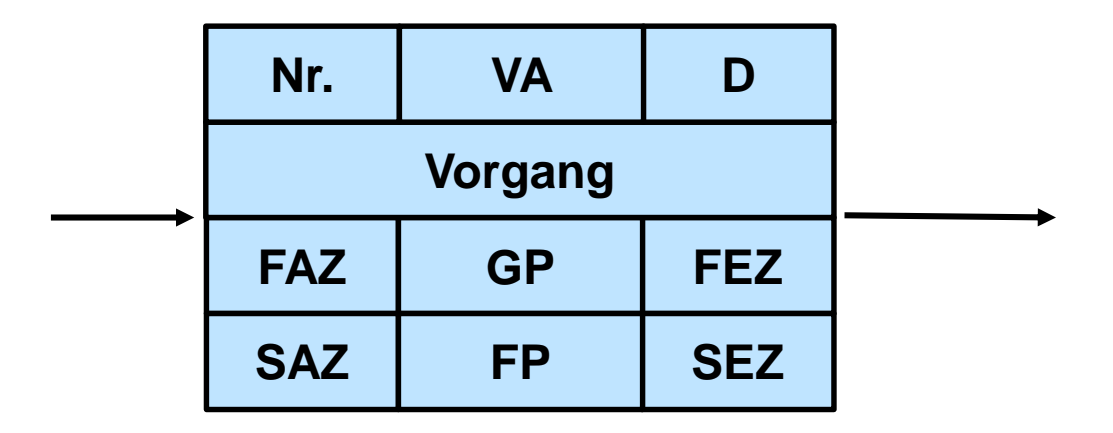

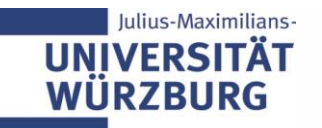

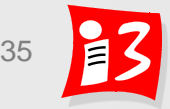

### **Vorgangsknoten: Aufbau**

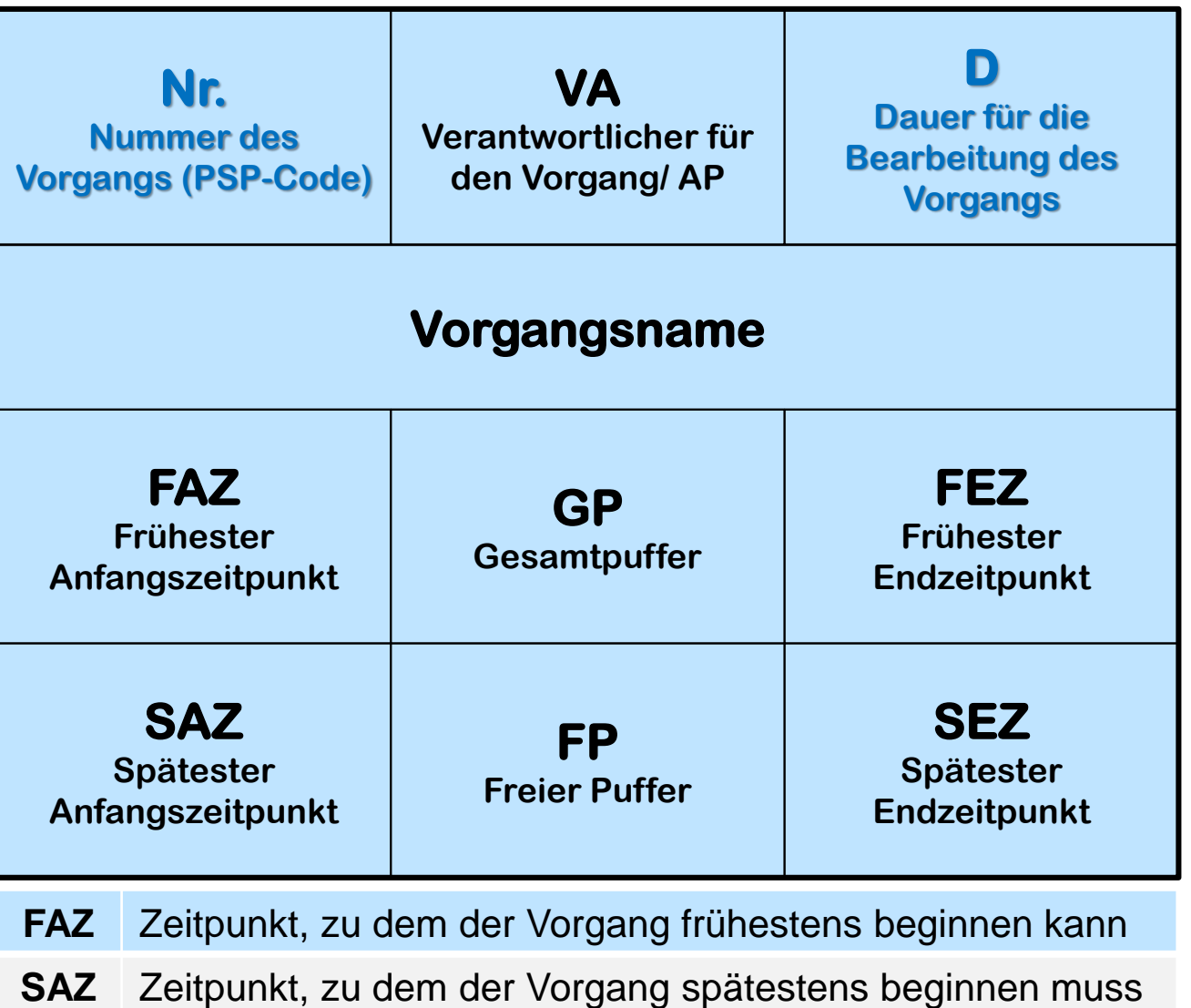

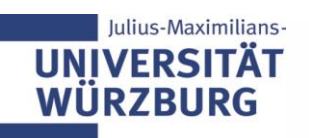

- $\frac{1}{36}$   $\frac{1}{36}$   $\frac{1}{36}$   $\frac{1}{36}$ **FEZ** Zeitpunkt, zu dem der Vorgang frühestens enden kann
- **SEZ** Zeitpunkt, zu dem der Vorgang spätestens enden muss

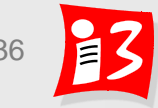
### **Berechnung eines Netzplans**

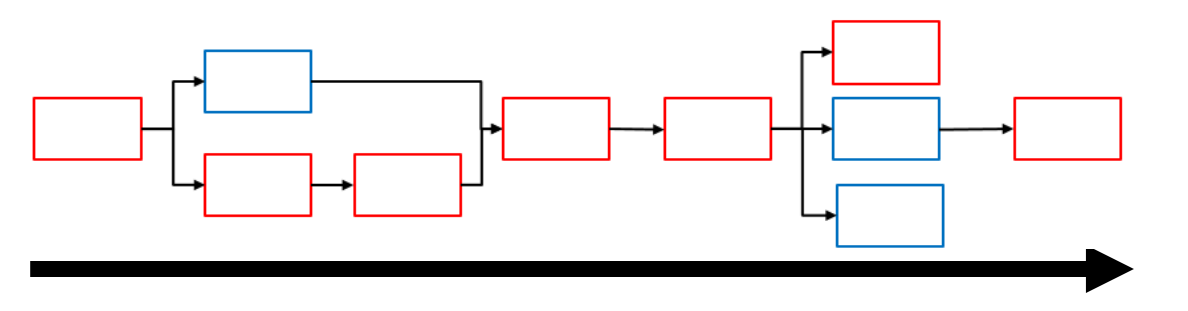

#### **Vorwärtsrechnung (VWR): Zu welchen Terminen können die Vorgänge frühestens begonnen werden?**

→ *Frühestmögliche* Vorgangszeitpunkte, *frühestmögliches* Projektende

#### **Rückwärtsrechnung (RWR): Zu welchen Terminen müssen die Vorgänge spätestens begonnen werden?**

→ *Spätestmöglichen* Vorgangszeitpunkte, *spätestmögliche* Anfangszeitpunkt des Projektes

#### **Berechnung weiterer Kenngrößen**

- **Pro Vorgang: Gesamtpuffer, Freier Puffer, Kritischer Vorgang**
- Projekt: Kritischer Pfad

**Ilius-Maximilians** 

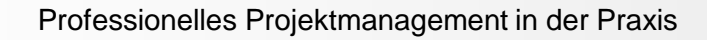

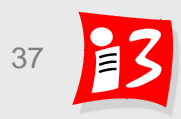

### **Kritischer Vorgang, kritischer Pfad**

- **Kritischer Vorgang**: Vorgang mit Pufferzeit = 0
- **Kritischer Pfad:** Weg vom Projektstart bis zum Projektende, auf dem nur kritische Vorgänge liegen.
- **Der kritische Pfad bestimmt die Dauer des Projektes**

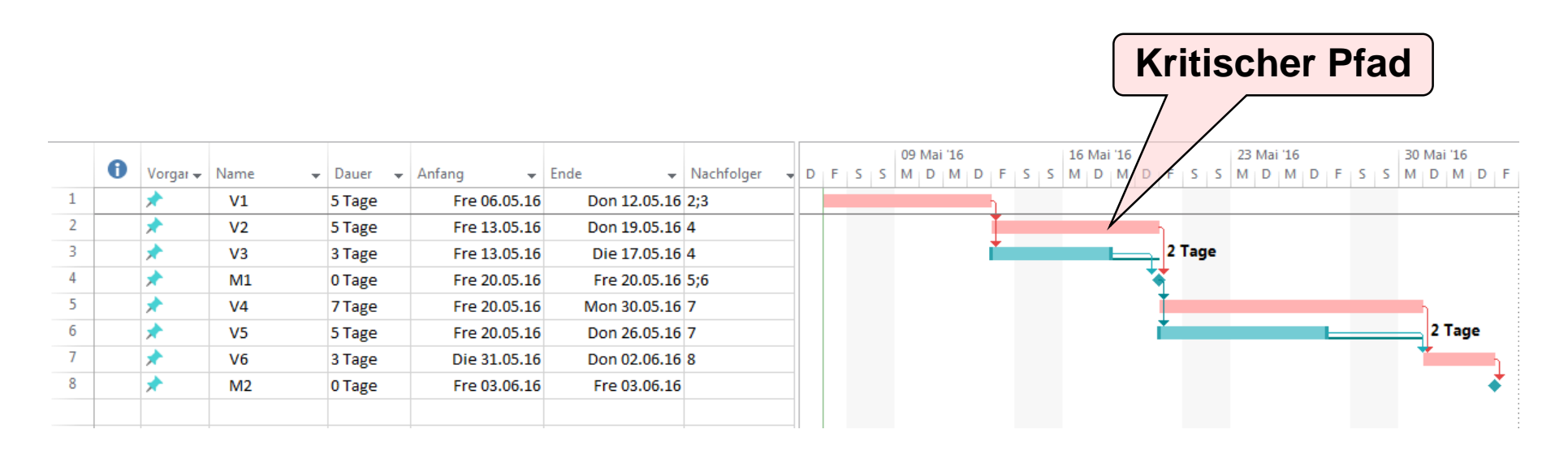

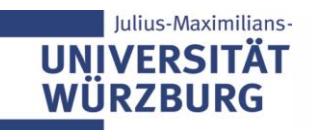

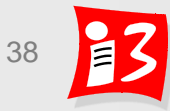

### **Vorwärtsrechnung: Berechnung von FAZ, FEZ**

### **1. Vorgang: FAZ (1) = 0**

**Ende Vorgang i: FEZ (i) = FAZ (i) + D (i)** Frühester Endzeitpunkt eines Vorgangs **FEZ (i)** ergibt sich durch seinen frühesten Anfangszeitpunkt **FAZ (i)** plus der Dauer des Vorgangs **D (i)**

### **Anfang Nachfolger j: FAZ (j) = max (FEZ (i) aller Vorgänger von j)**

Frühester Anfangszeitpunkt ist der höchste FEZ-Wert aller Vorgänger, d.h. der Vorgänger, der als letzter endet, ist bestimmend

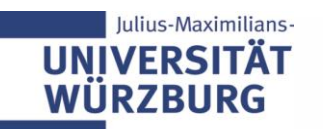

### **Beispiel: VWR und RWR (1/3)**

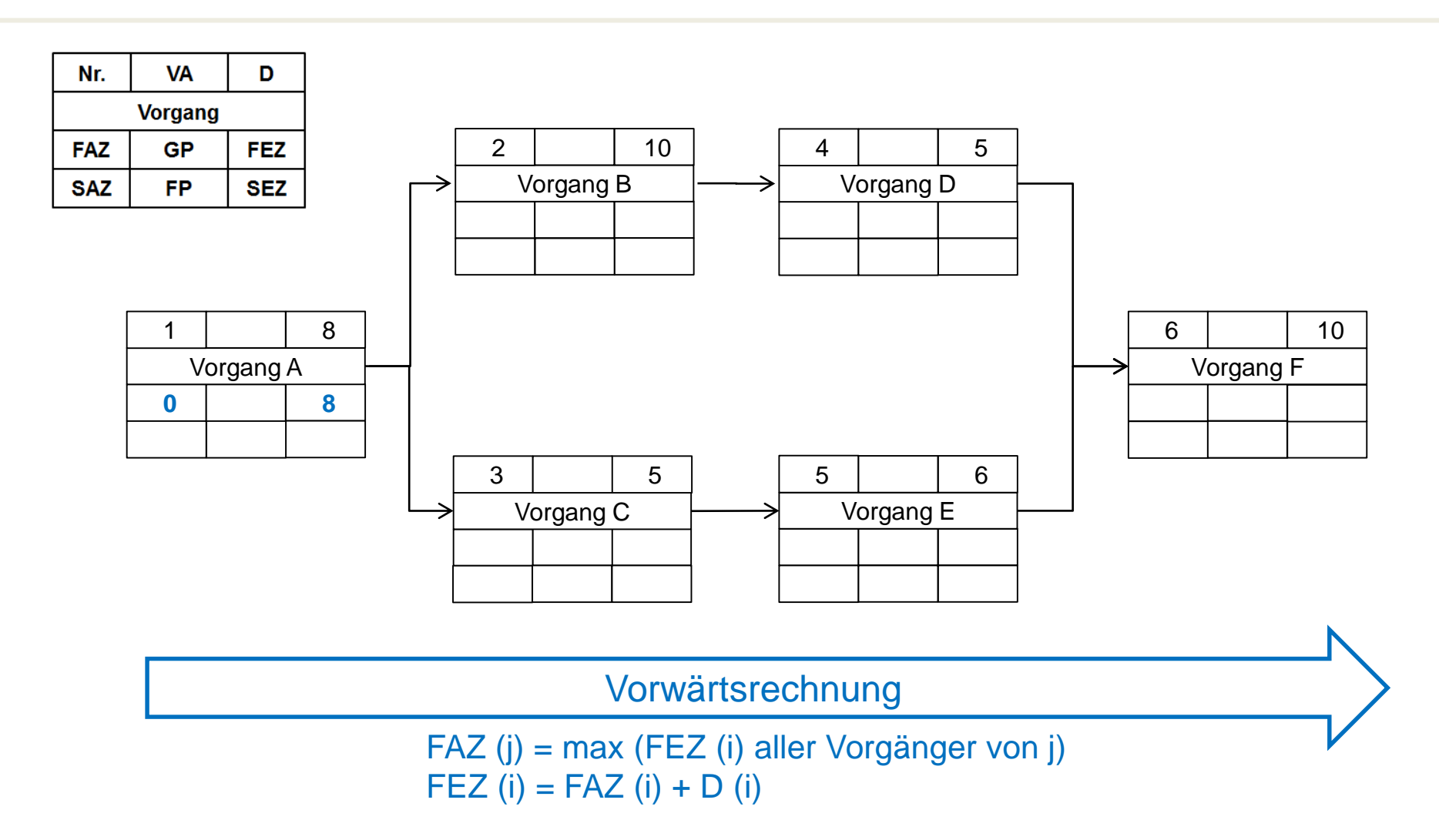

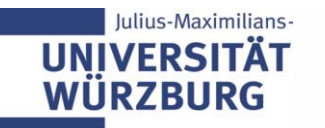

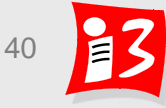

### **Beispiel: VWR und RWR (2/3)**

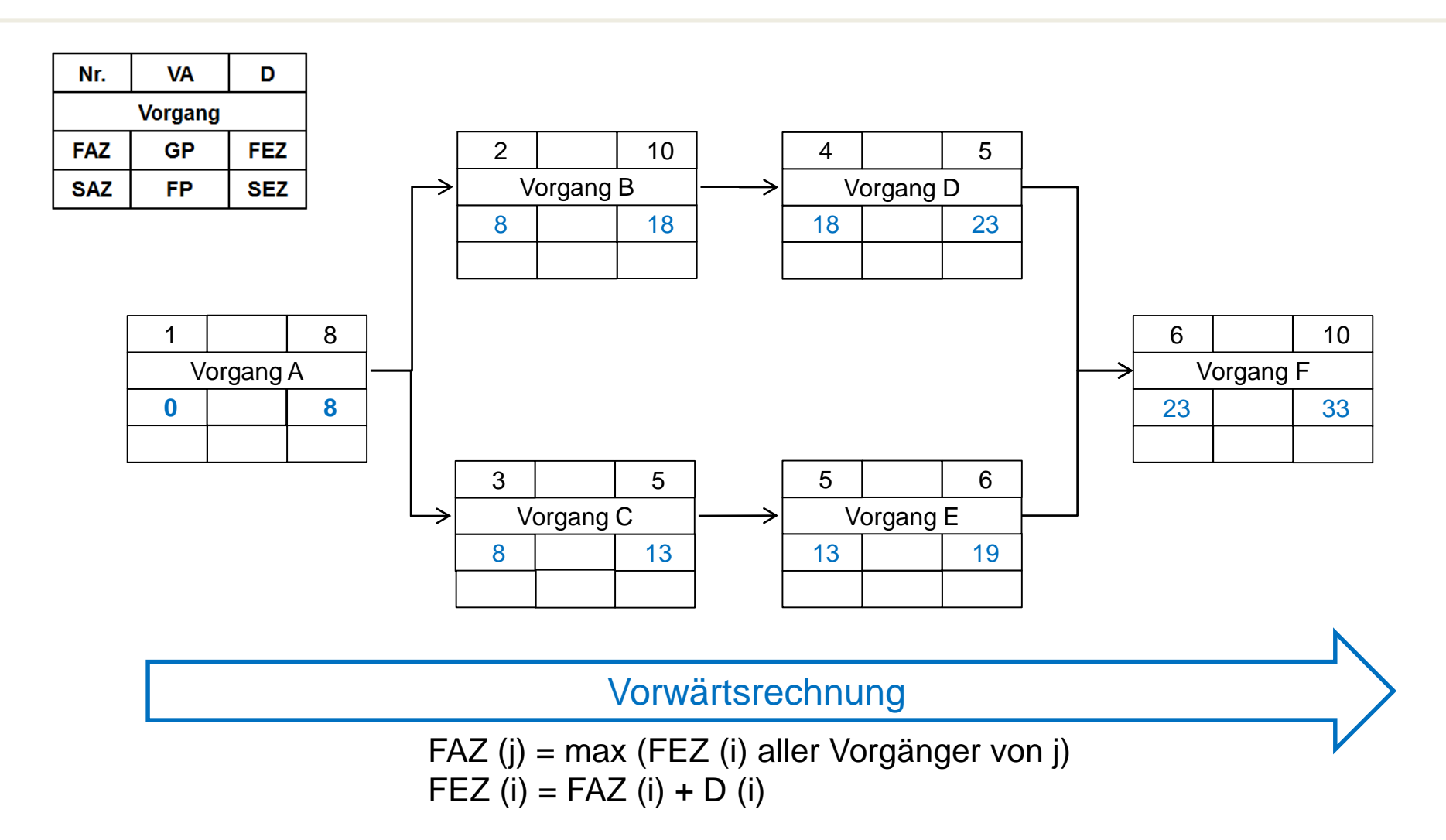

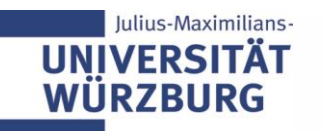

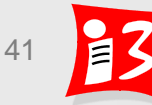

**Letzter Vorgang: SEZ (= FEZ) ist der Ausgangspunkt**   $\rightarrow$  **SAZ** = **SEZ** - **D** 

**Anfang Vorgang j: SAZ (j) = SEZ (j) - D (j)** Spätester Anfangszeitpunkt eines Vorgangs **SAZ (j)** ergibt sich durch den spätesten Endzeitpunkt **SEZ (j)** minus der Dauer des Vorgangs **D (j)**

**Ende Nachfolger i: SEZ (i) = min (SAZ (j) aller Nachfolger von i)**  Spätester Endzeitpunkt ist der kleinste SAZ-Wert aller Nachfolger

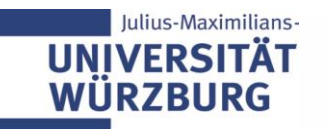

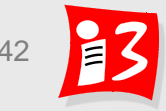

### **Beispiel: VWR und RWR (3/3)**

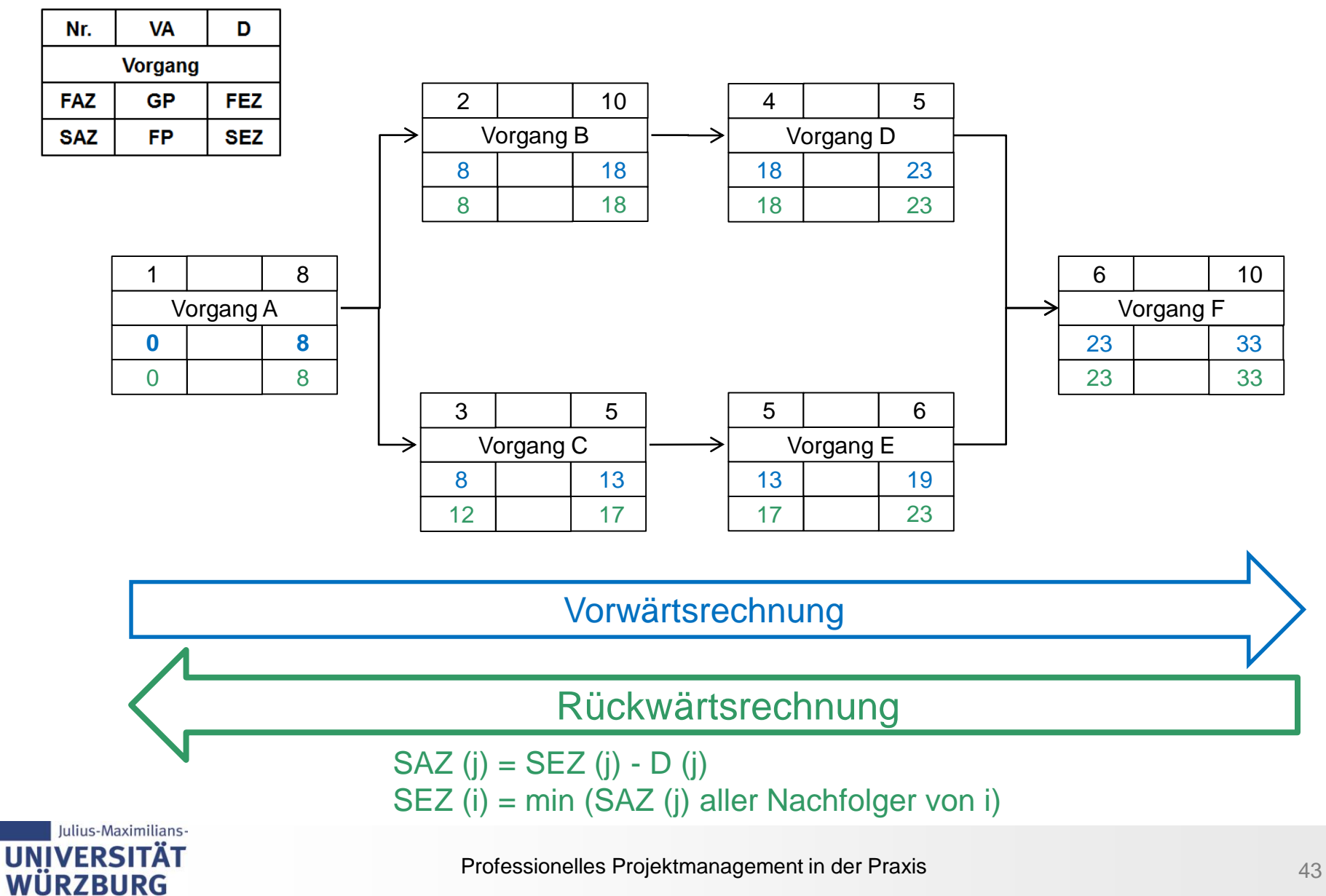

### **Gesamtpuffer (GP) und Freier Puffer (FP)**

**Gesamtpuffer** (eines Vorgangs): **GP** (i) = SAZ (i) – FAZ (i) = SEZ (i) – FEZ (i) *Zeitspanne zwischen frühester und spätester Lage eines Vorgangs*

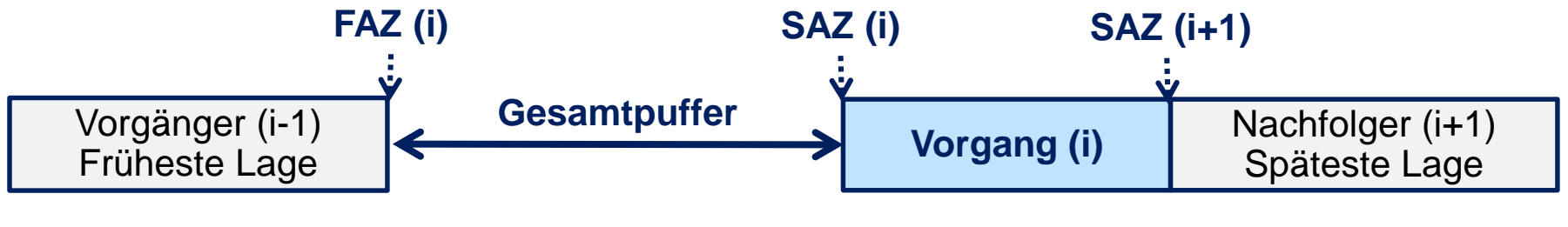

GP = 0 → Vorgang ist **kritisch** 

**WÜRZBURG** 

**Freier Puffer** (eines Vorgangs): **FP** (i) = FAZ (i+1) – FEZ (i) *Zeitspanne, um die ein Vorgang verschoben werden kann, ohne die früheste Lage anderer Vorgänge zu beeinflussen* 

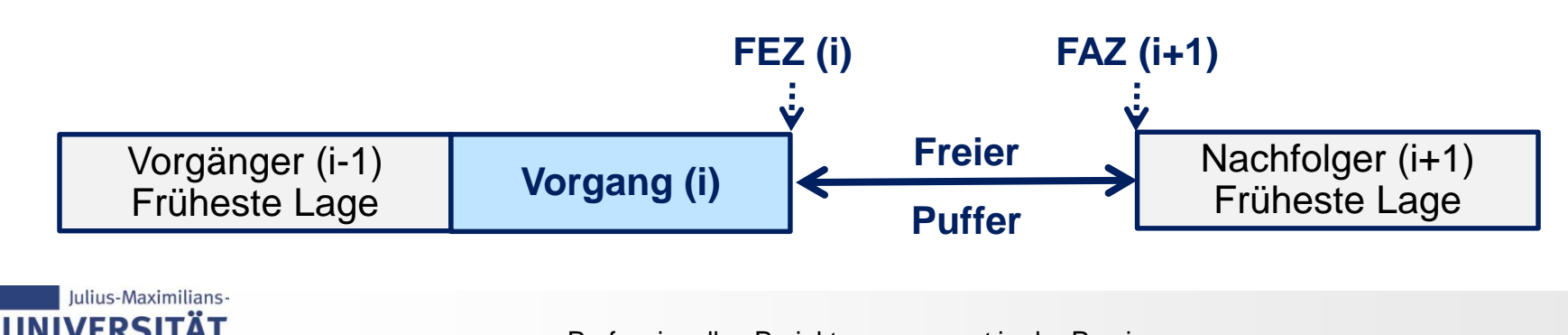

### **Beispiel: Puffer, kritischer Pfad**

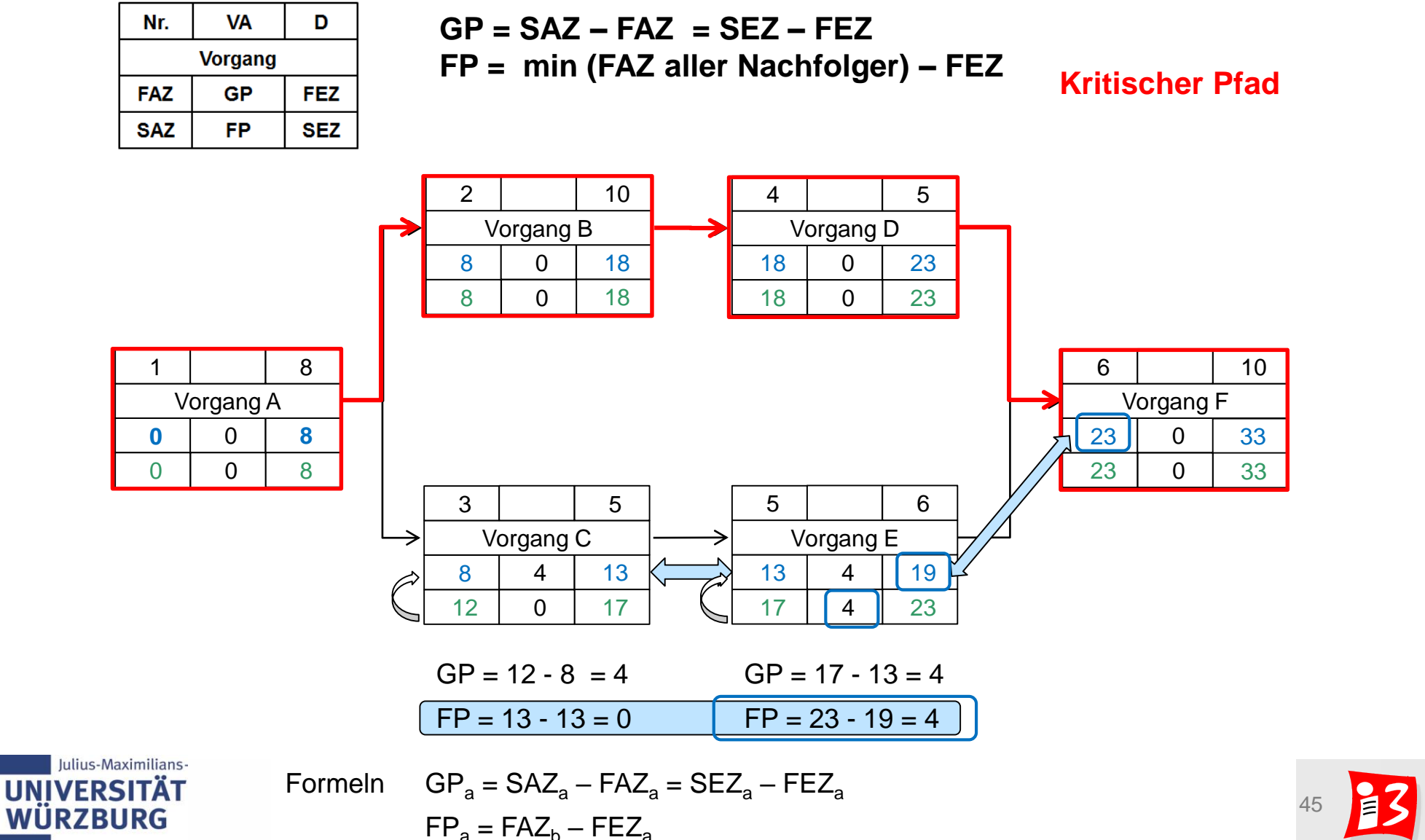

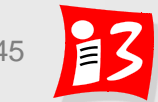

### **Workshop: Netzplanberechnung (Breakout)**

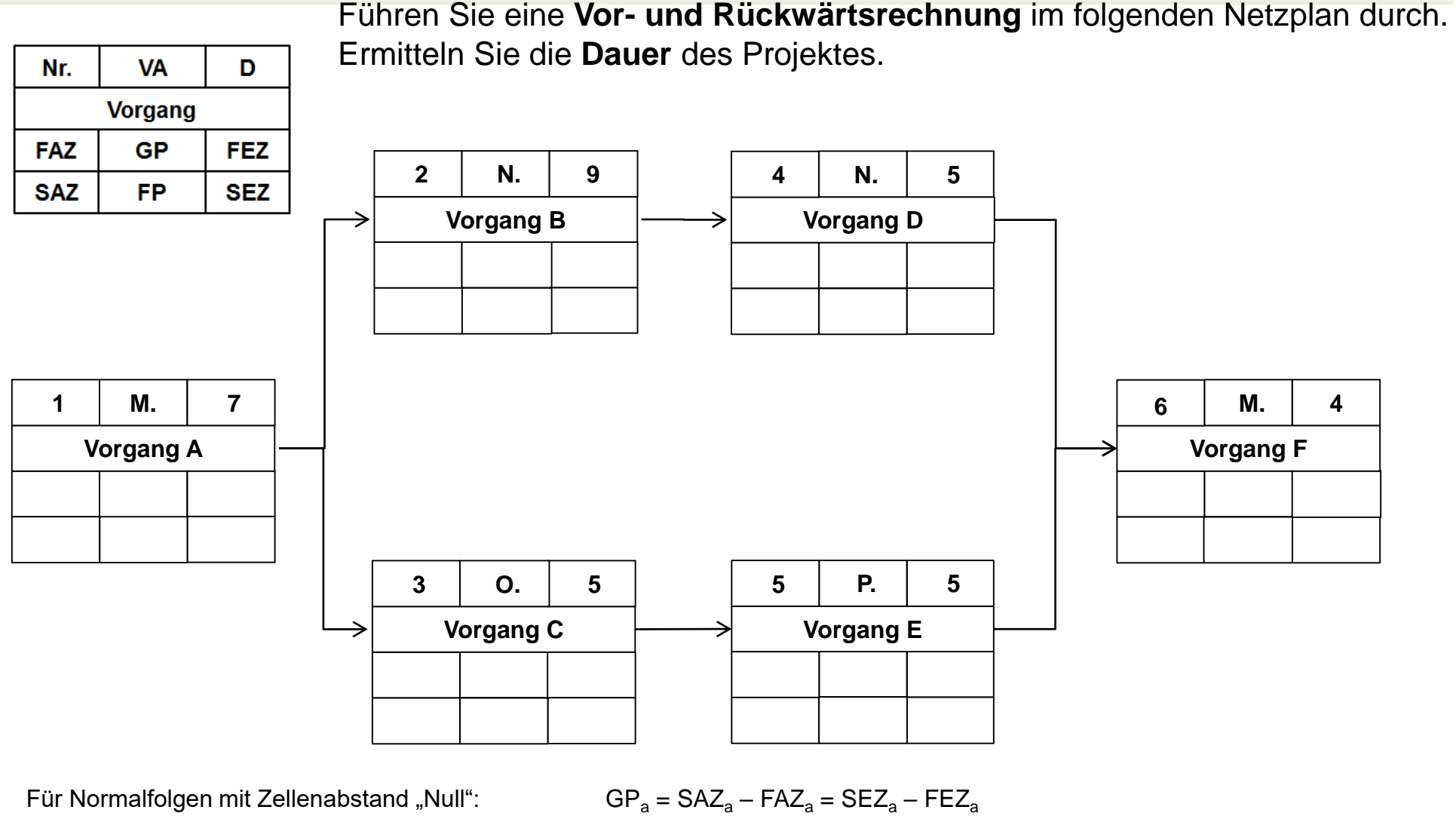

wobei Vorgänger a und Nachfolger b  $FP_a = FAZ_b - FEZ_a$ 

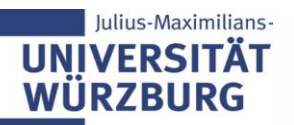

Professionelles Projektmanagement in der Praxis

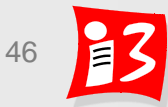

### **Lösung: Netzplanberechnung**

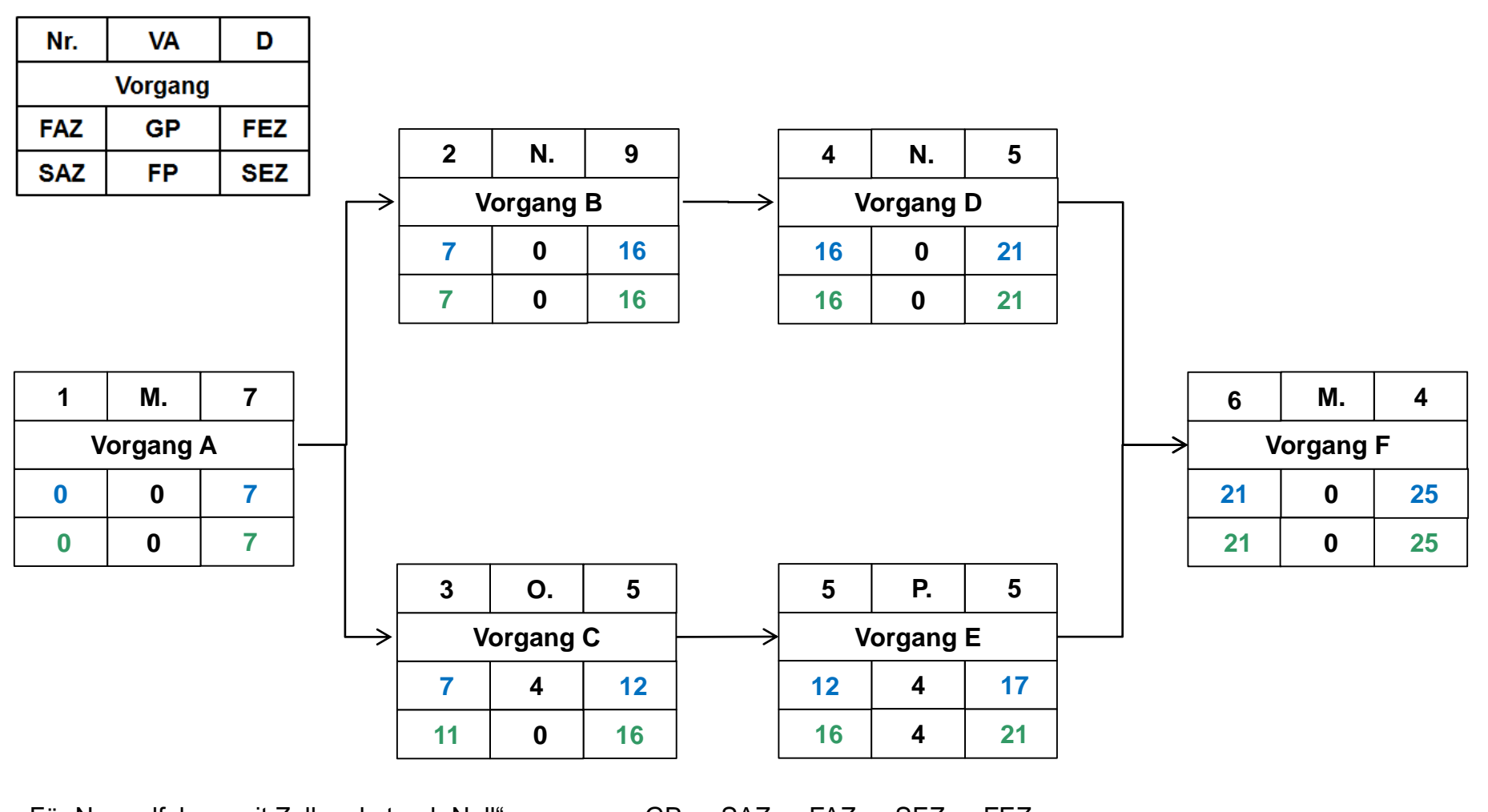

Für Normalfolgen mit Zellenabstand "Null":  $GP_a = SAZ_a - FAZ_a = SEZ_a - FEZ_a$ wobei Vorgänger a und Nachfolger b  $FP_a = FAZ_b - FEZ_a$ 

### **Kalendrierung**

- ▶ AP-/Vorgangsliste und Netzplan betrachten nur **Arbeitstage**
- Für die Terminplanung müssen diese in **Kalendertage** umgerechnet werden
- Dieses Mapping bezeichnet man als **Kalendrierung**

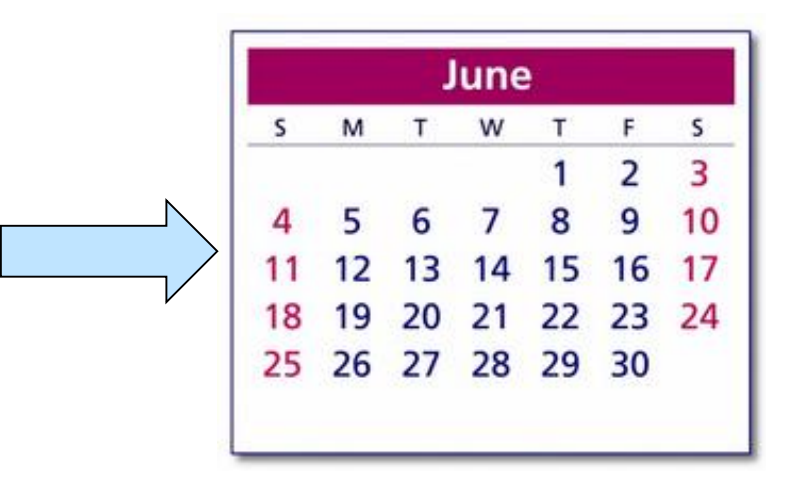

- Basis ist der Gregorianische Kalender, der alle Tage des Jahres enthält und durch Eliminierung arbeitsfreier Tage angepasst wird, z. B.:
	- **Betriebskalender** mit fortlaufender Nummerierung der tatsächlichen Arbeitstage ("Betriebstage"), beginnend am ersten Arbeitstag des Unternehmens im Kalenderjahr
	- **Projektkalender**, der abweichend vom Betriebskalender nur "echte" Projekt-Arbeitstage enthält
	- **Persönlicher Arbeitskalender**, der die individuellen Arbeitszeiten eines Projektmitarbeiters enthält

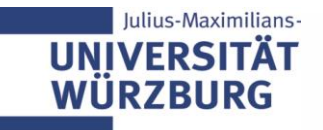

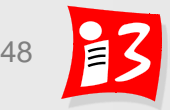

## **RESSOURCEN-PLANUNG**

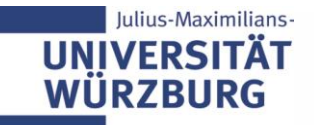

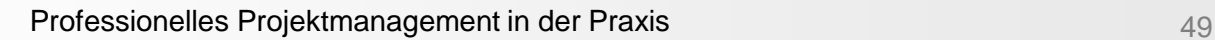

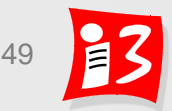

## **Projektplanung: Überblick**

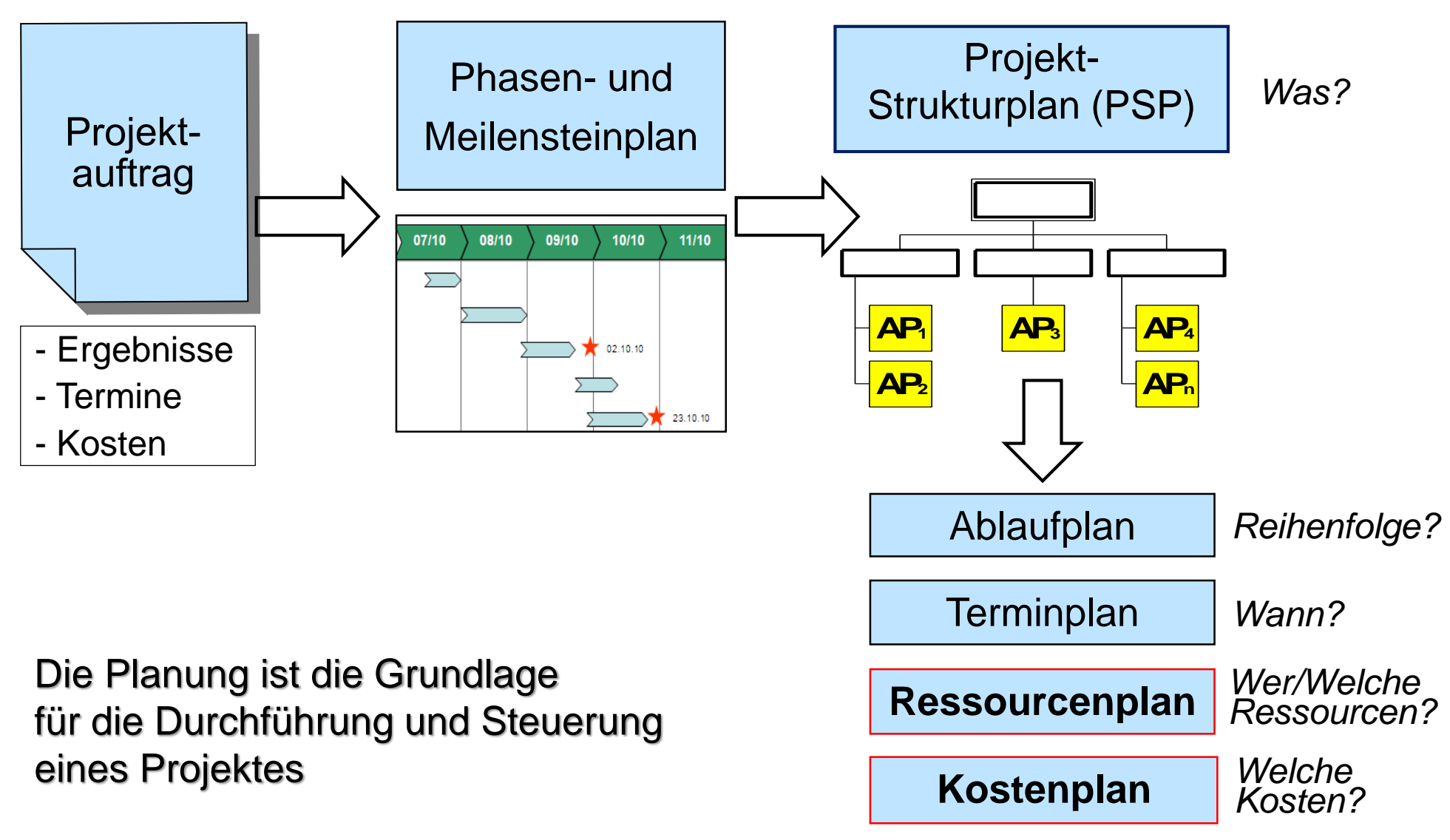

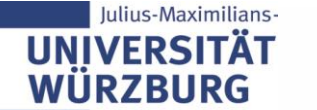

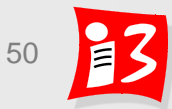

### **Königsdisziplin "Ressourcenmanagement"**

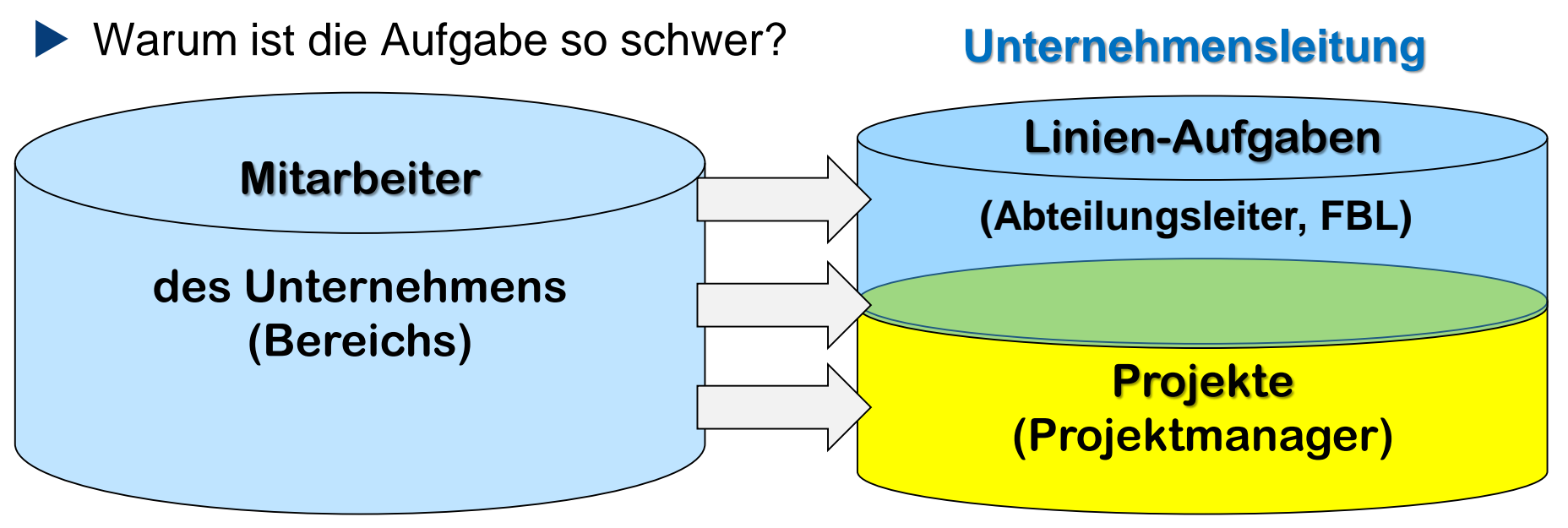

Unterschiedlichste Interessen sind zu managen

- Unternehmensleitung: Wirkungsvoller Einsatz der Ressourcen
- Projektmanager: "Mein Projekt ist das wichtigste!"

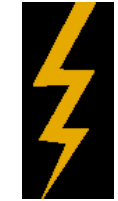

- Linienverantwortliche: Linienarbeiten müssen problemlos laufen
- Mitarbeiter: Spaß, Erfolge, interessante Aufgaben, keine Überlastung

*Ressourcenmanagement ist Teil des Projekt- und Teil des Portfoliomanagements*

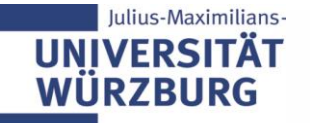

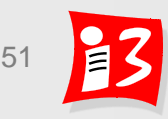

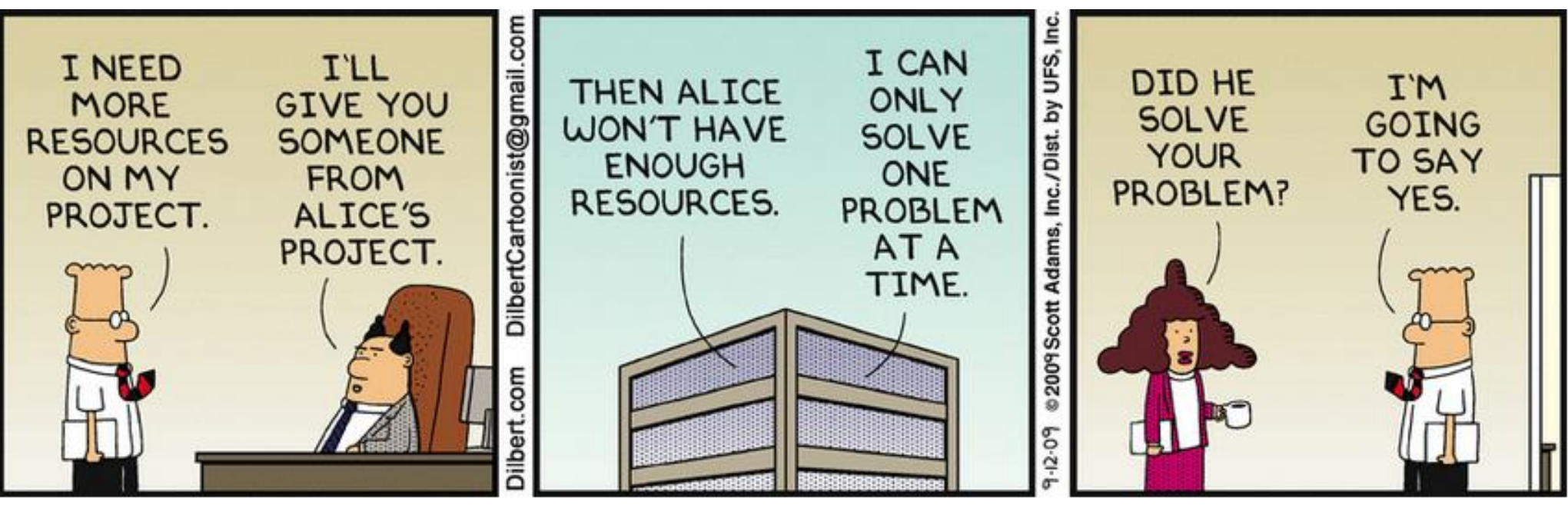

Quelle:<http://dilbert.com/strip/2009-09-12>

Linie und Projekte konkurrieren um dieselben knappen Ressourcen

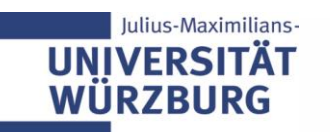

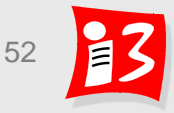

### **Ressourcenplanung in Projekten**

Der Projekterfolg ist entscheidend abhängig von der **Verfügbarkeit** der erforderlichen Ressourcen

- zur richtigen Zeit
- am richtigen Ort
- in der geforderten Art, Qualität und Menge

#### **Ziele und Aufgaben der Ressourcenplanung**

- Ressourcenbedarf ermitteln
- Verfügbarkeit der notwendigen Ressourcen rechtzeitig sicherstellen
- Zielgerichteter wirkungsvoller Einsatz aller Projektressourcen
- Optimierung des Ressourcen-Einsatzes

### Es ist ein großer Frevel, detaillierte Zeitpläne zu kommunizieren, ohne dass abgesicherte Ressourcenpläne dahinterstehen!

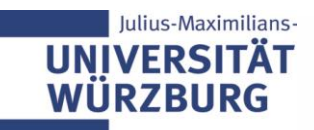

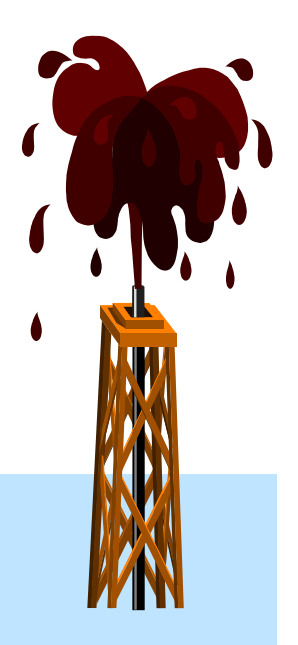

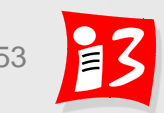

### **Workshop: Die wichtigsten Ressourcen Ihres Projektes**

#### **Chat-Storm**

- Zeit, Wissen, Information
- **E** Human Resources mit ihrem Wissen und Fähigkeiten
- Sachliche Ressourcen (Tools, Gegenstände, Geld)
- **E** Fachwissen Hardware
- Kompetenzen/Fähigkeiten, Mitarbeiter/Mitarbeiterinnen
- Information der Stadt über Wünsche, Wissen um geplante Weiterverwendungsmöglichkeiten, Bürger, die zu Tests bereit sind
- **■** Mitarbeiter, Informationen,
- Wissen, verfügbare Arbeitsstunden, Stakeholder Informationen
- **EXE** Teammitglieder, externe Initiativen
- Technisches Wissen zur Umsetzung, Budget für Hardware/Software, Informationen
- Teammitglieder, Stakeholder, Server
- Zeit, Geld, Team, Know-How & Arbeitskraft
- **Content-Wissen der Juristen**

UN

- Studentische Zeit für PPM, Kompetenzen der Informatik, Juristenexpertise
- **Expertise der Informatiker, Geld, Zeit**
- Teamwissen, Community, Tools, Know-how, Professor(en)
- Arbeitszeit des Teams, Fachwissen, Kosten für Veröffentlichung in App-Stores  $\leq$

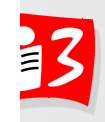

### **Welche Arten von Ressourcen gibt es?**

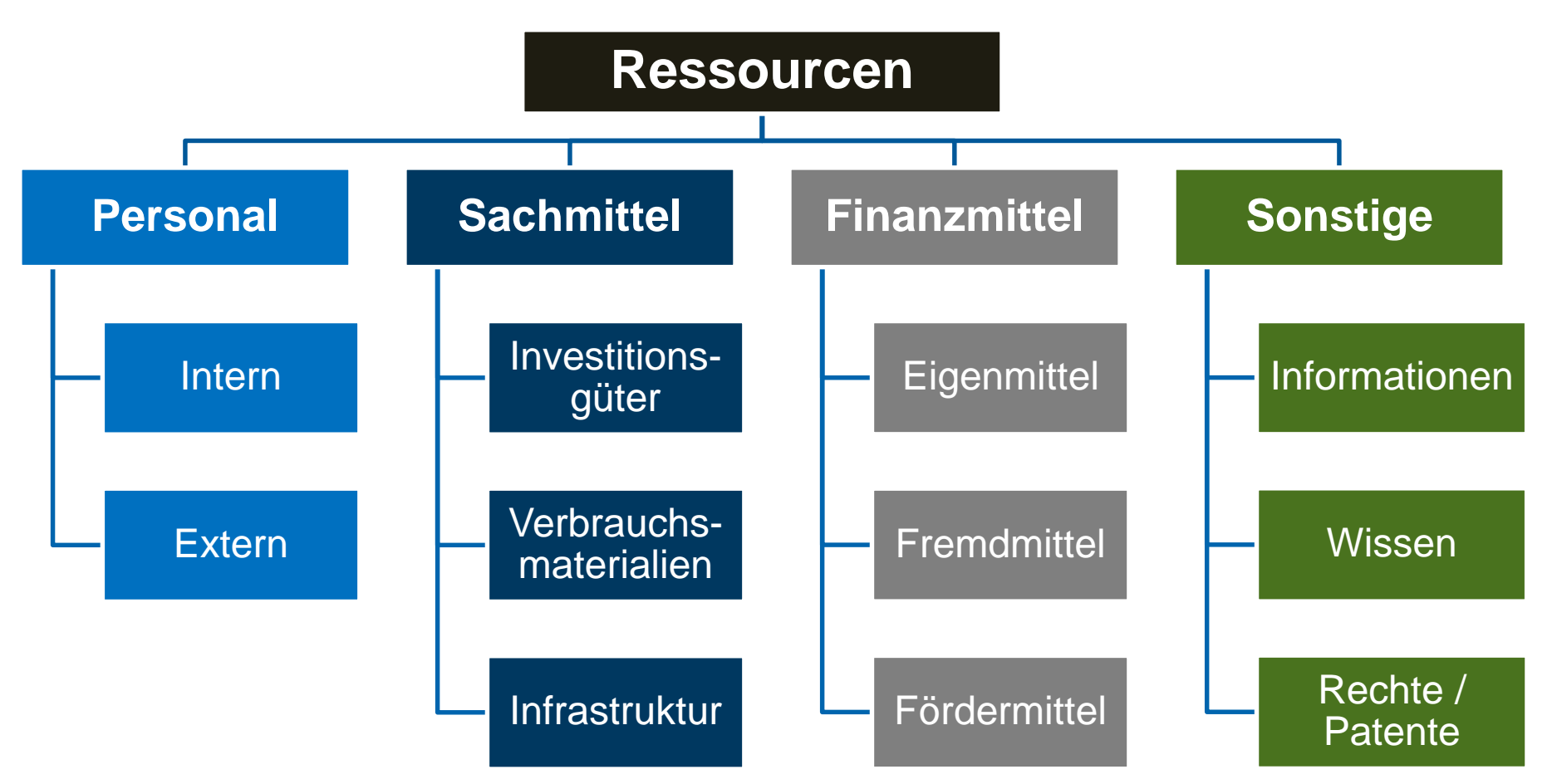

**Engpassressource**: Ressource, die für die Realisierung eines Projektes wichtig ist, aufgrund von begrenzter Kapazität oder Mehrfachbelastungen zum gewünschten Zeitpunkt jedoch nur beschränkt zur Verfügung steht

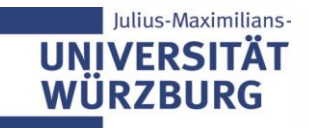

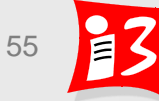

### **Rollen im Ressourcenmanagement**

#### **Ressourcen-Manager**

- Linienverantwortlicher für die Mitarbeiter seiner Abteilung/ Teams
- Ggf. Ressourcenmanager des Programm- und Portfoliomanagements **Projektmanager**

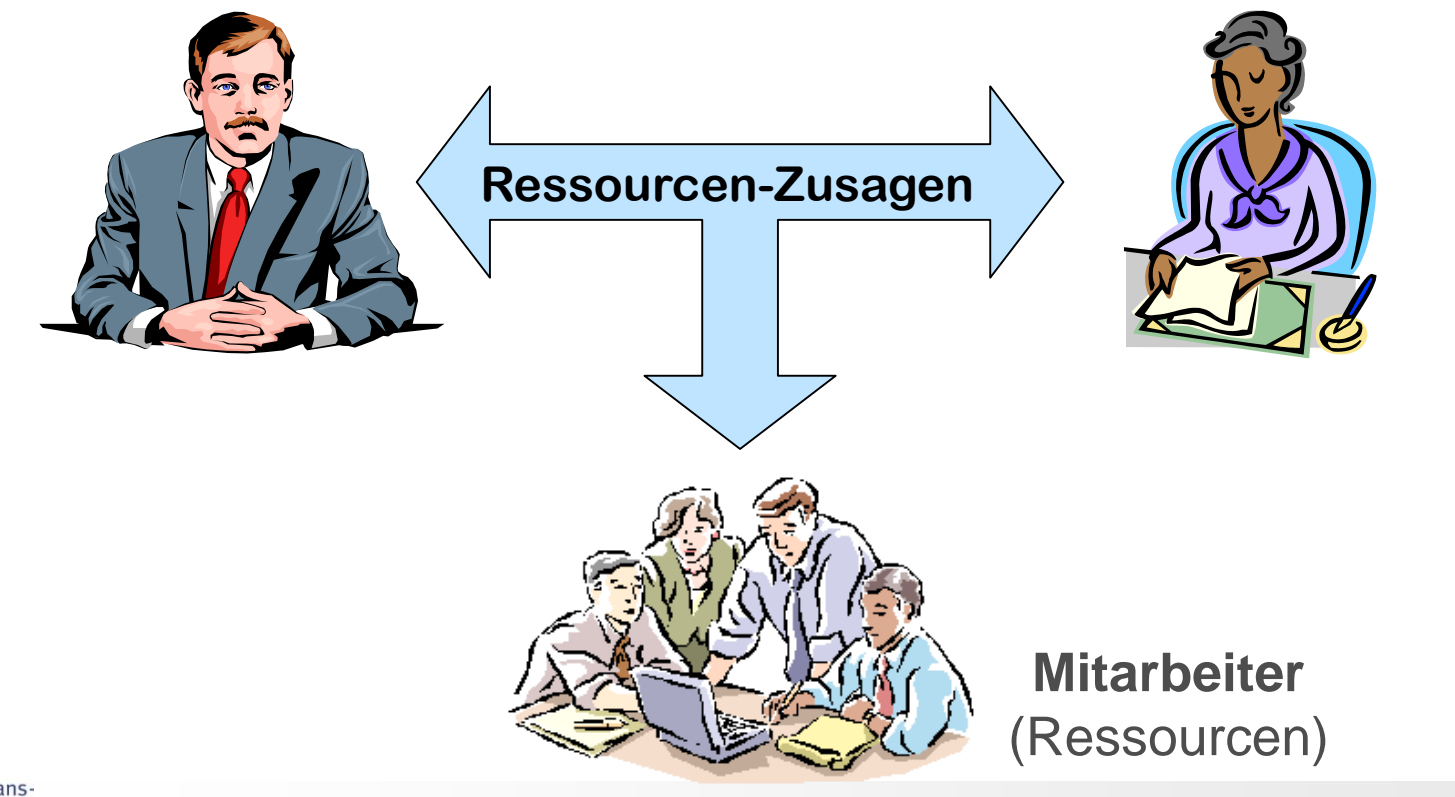

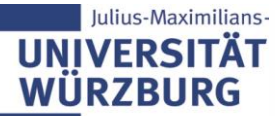

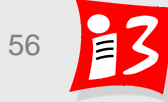

### **Ressourcenmanagement: Prozess**

- **1. Ressourcenbedarf ermitteln** 
	- Schätzen der Aufwände pro Arbeitspaket / Vorgang  $\rightarrow$  personelle Ressourcen
	- **Ermittlung der sonstigen Ressourcen**
- **2. Ressourcenplan erstellen – passend zum Terminplan**
- **3. Verfügbarkeit der Ressourcen sichern** durch
	- Abstimmung mit Ressourcen-Ownern (z.B. Linienvorgesetzte): "Ressourcen-Allokation" für bestimmte Zeiträume
	- Verträge mit Externen
	- Abstimmung mit Verantwortlichen für Räume, Technik usw.
- **4. Ressourcenauslastung prüfen, ggf. Kapazitätsabgleich**
- **5. Planoptimierung vornehmen**
- **6. Controlling**: Überwachung und Steuerung des Ressourceneinsatzes

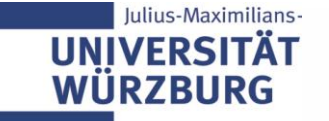

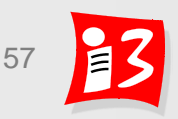

### **Besonderheiten der personellen Ressourcenplanung**

- Personelle Einsatzplanung kann in der Regel nicht rein quantitativ durchgeführt werden; Restriktionen:
	- Spezialwissen, -kenntnisse, -erfahrungen
	- Zeitliche und örtliche Verfügbarkeit
	- Organisatorische Zugehörigkeit
- ▶ Rollenkonzept / Zuordnung / Optimierung
	- 1. Ermittlung der Rollen mit den Skills (Qualifikationen und deren Grad), die für das Projekt benötigt werden
	- 2. Besetzung dieser Rollen mit verfügbaren internen Personen – in Abstimmung mit den Linienmanagern (= Ressourcenmanager); ggf. kommen Externe zum Einsatz ( $\rightarrow$  Kosten)

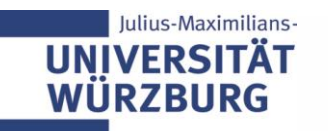

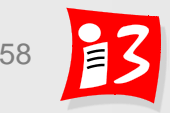

### **Ermittlung der für ein Projekt benötigten Rollen mit Qualifikationen**

#### **Rollen-Tabelle mit Skills**

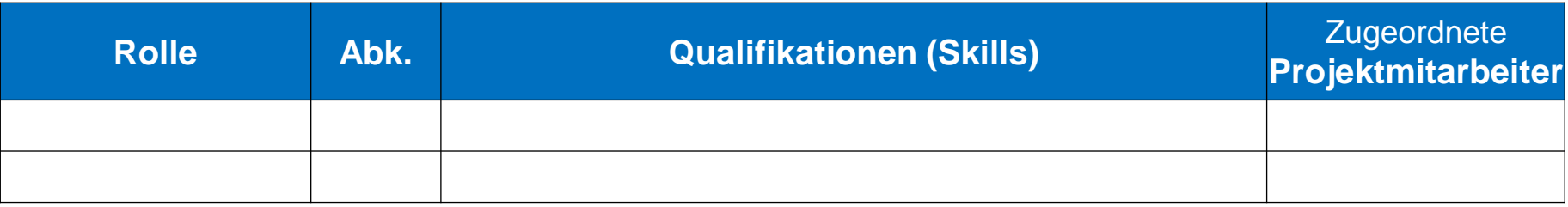

#### **Beispiel**

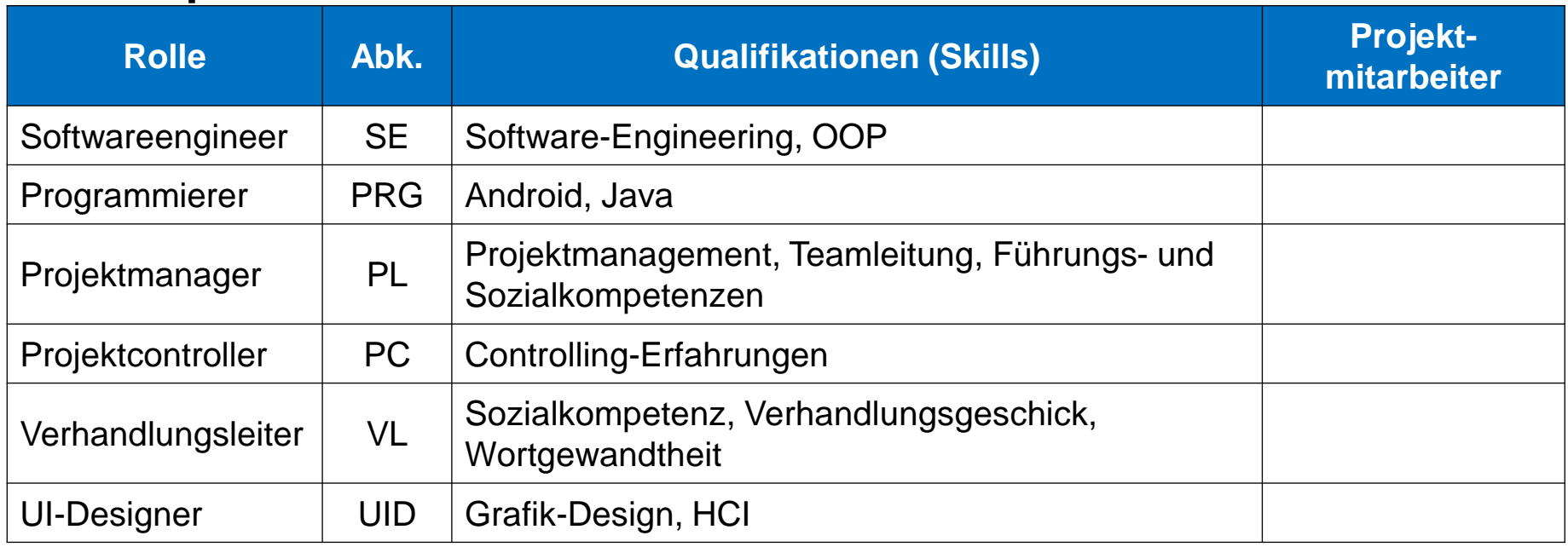

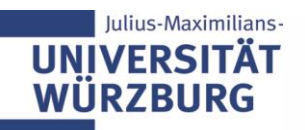

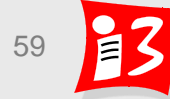

#### **Vorgangsbezogene Ressourcenplanung**:

Für jeden Vorgang werden die erforderlichen Ressourcen ermittelt

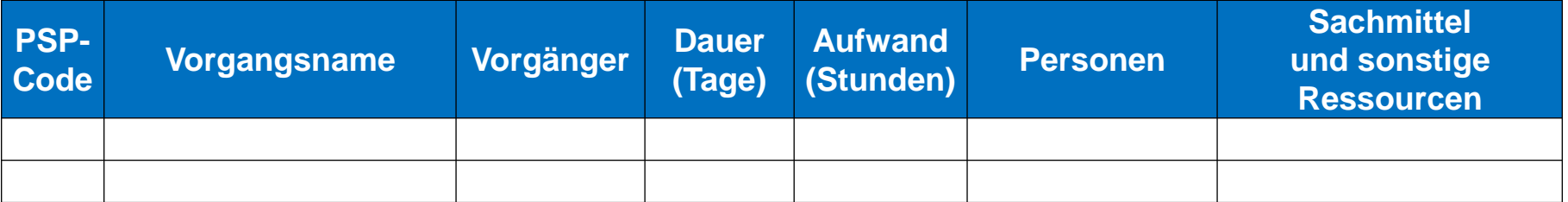

#### **Beispiel**

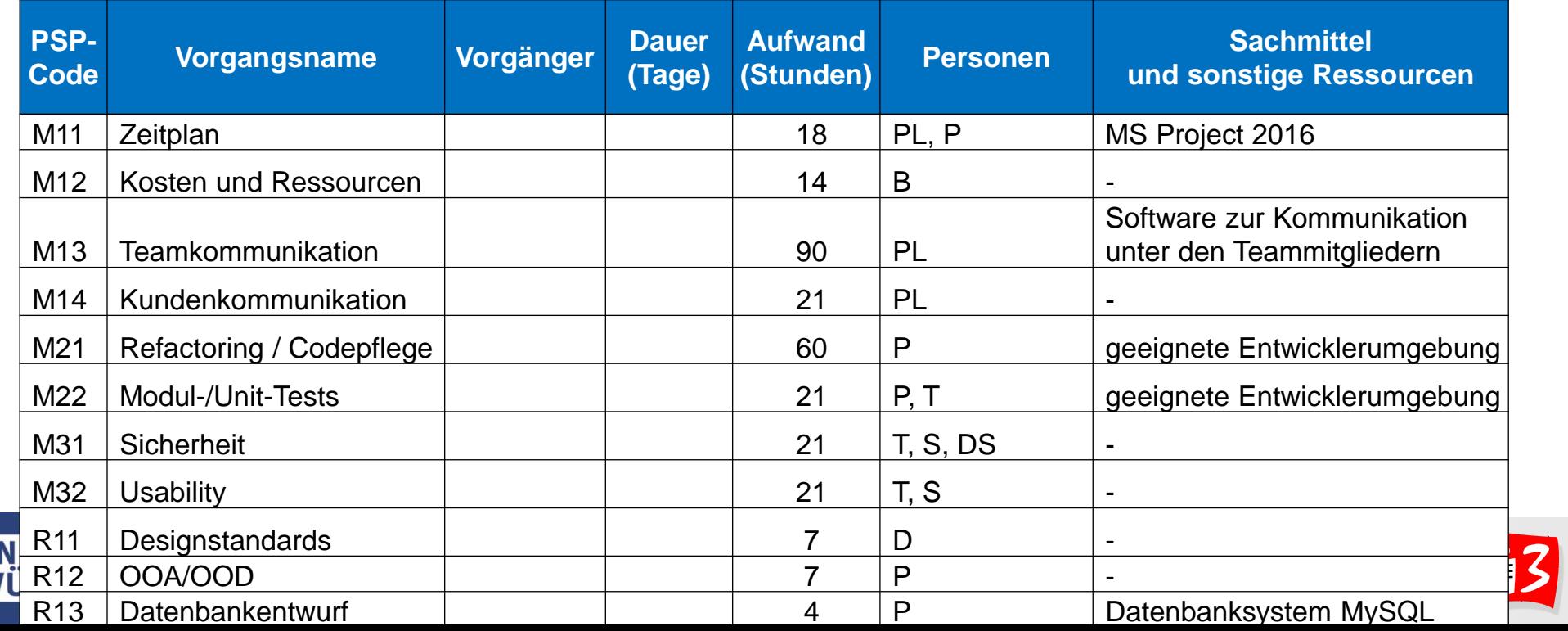

### **Ressourcenauslastung prüfen**

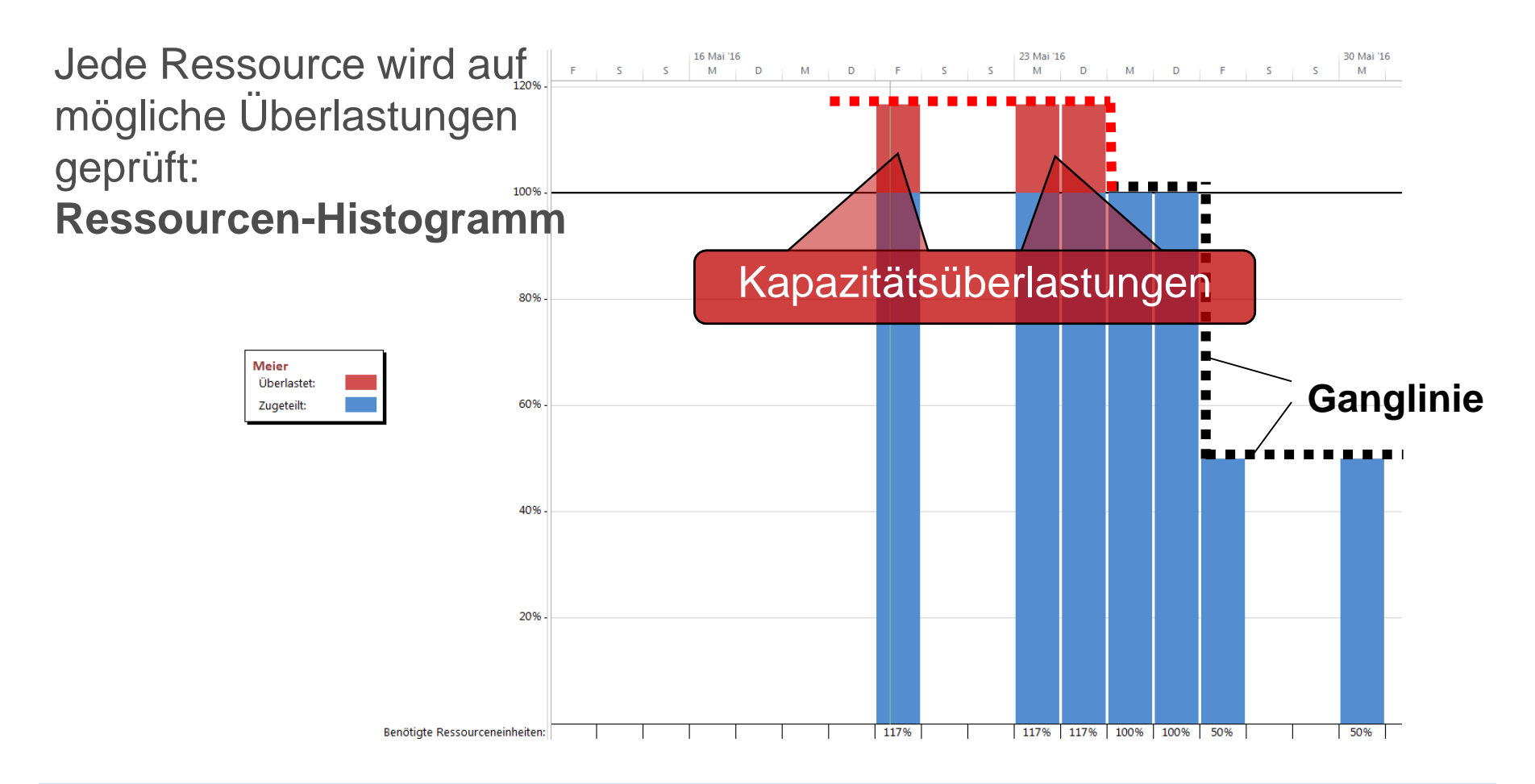

#### **Ressourcen-Ganglinie** zeigt den **Auslastungsverlauf** unter Berücksichtigung der verfügbaren Kapazität an → ggf. Überlastungen

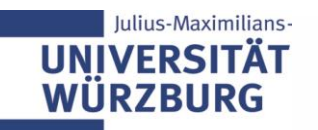

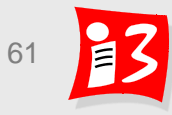

## **Lösung von Überlastungen: Kapazitätsausgleich**

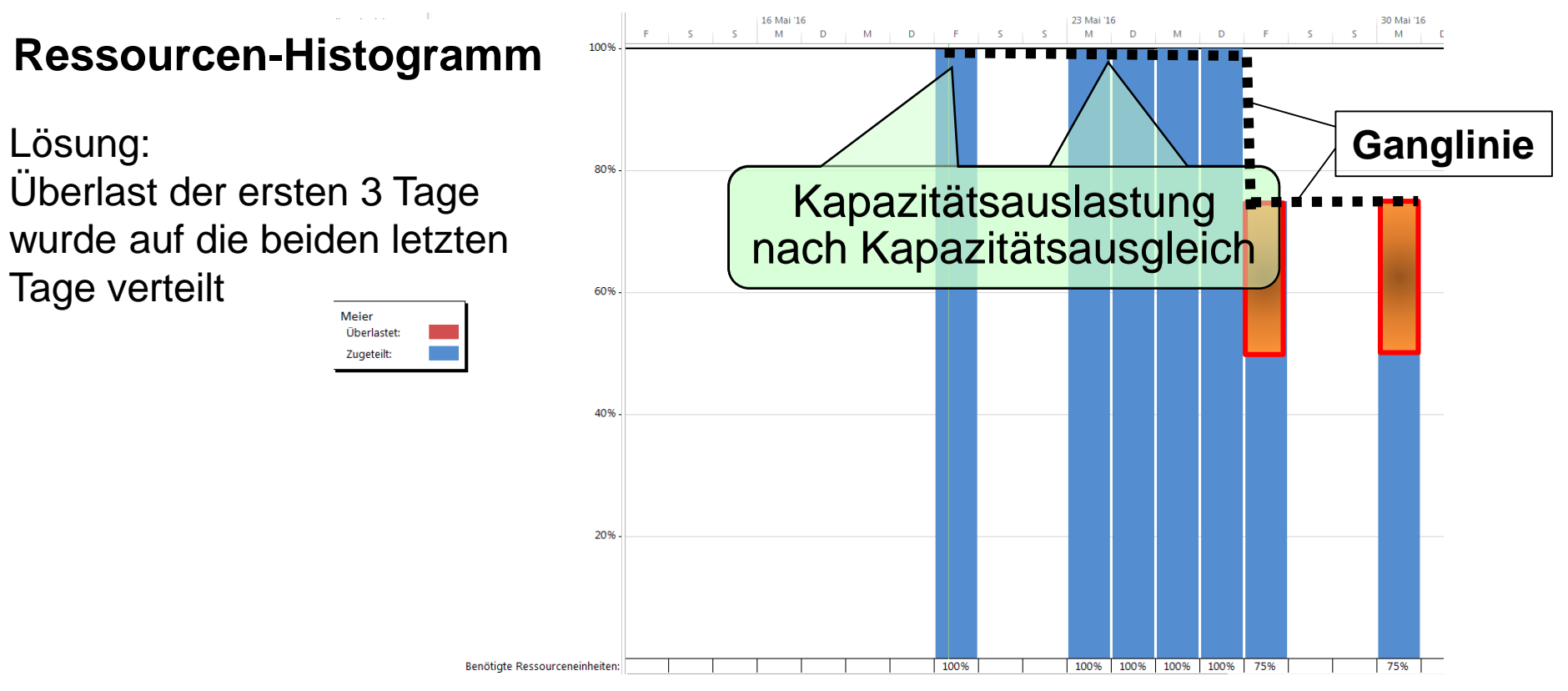

#### **Grundsätzliche Maßnahmen:**

Puffer nutzen

lulius-Maximilians-

**IINIVERSI** 

- Zusätzliches Personal einbinden
- Reduktion des Projektumfangs\*
- Arbeiten splitten oder parallelisieren
- Externe Spezialisten einsetzen
- Projektendtermin verschieben\*

\*) nur in Abstimmung mit dem Auftraggeber möglich

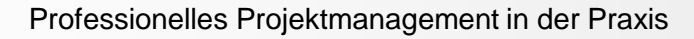

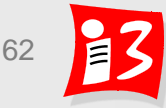

### **Die drei Arten des Kapazitätsausgleichs**

#### **Termintreue Ressourcenplanung**

- Vorgabe: Projekt-Endtermin halten
- Abbau der Überlastung erfordert häufig eine Erhöhung der personellen Kapazitäten

#### **Kapazitätstreue Ressourcenplanung**

- Vorgabe: Keine Ressourcenänderungen
- Ein Abbau der Überlastung erfordert die Verschiebung des Projekt-**Endtermins**

#### **Termin- und Kapazitätstreue Ressourcenplanung**

- Ein Abbau der Überlastung lässt sich bei gegebener Kapazität erreichen, ohne dass der Projekt-Endtermin geändert werden muss
- Nutzung der vorhandenen Pufferzeiten

## Fehlerhafte Ressourcenplanung wirkt sich häufig über das Projekt ernante Ressourcemplanding controlers<br>hinaus - auf die Linie und/ oder auf andere Projekte - aus

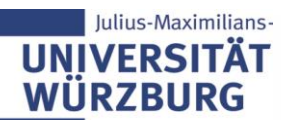

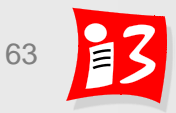

### **Beispiel für gelungenes Kapazitätsmanagement**

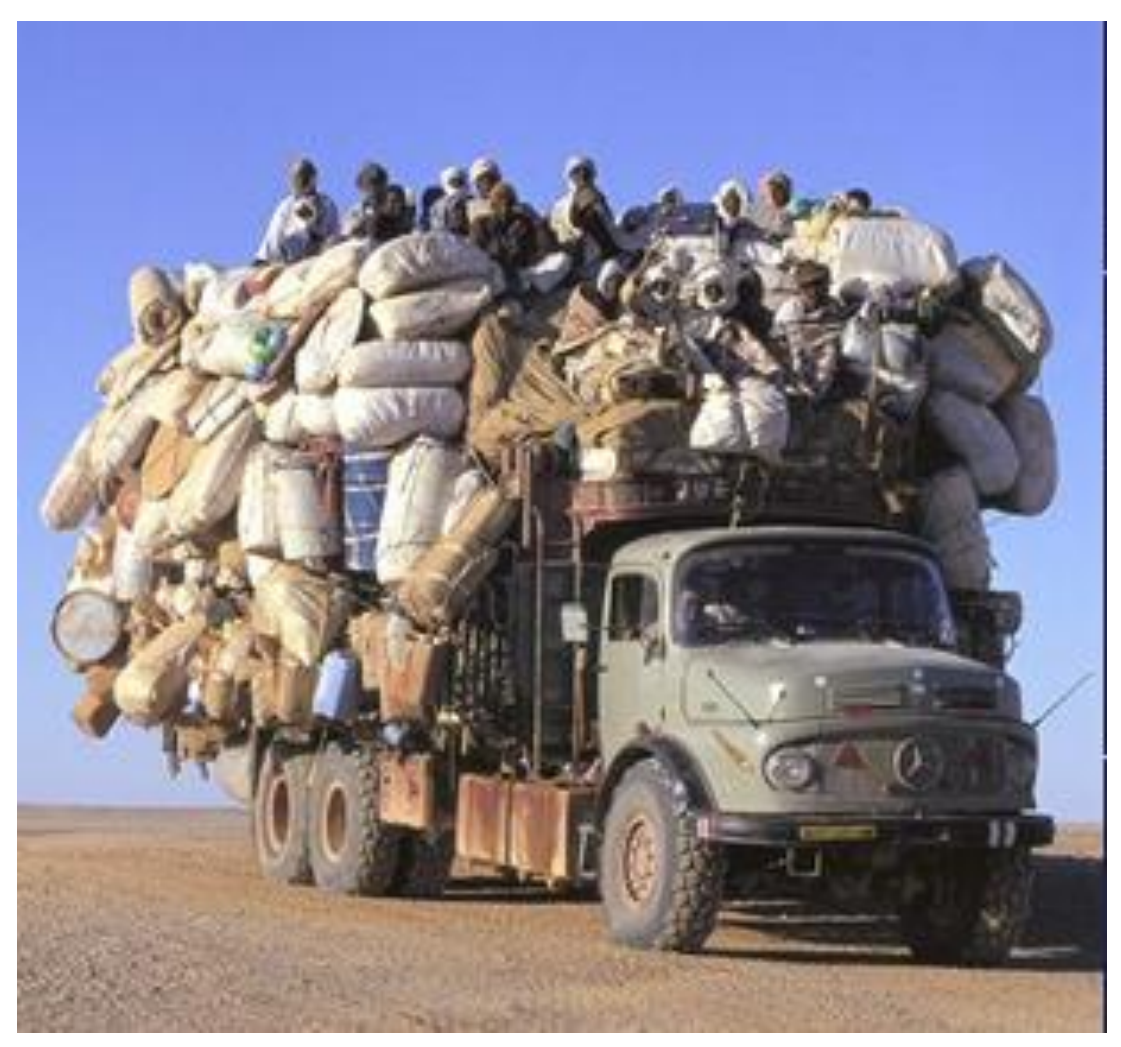

Quelle: www.Weltreise-Forum.info

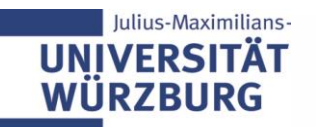

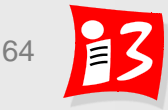

# **KOSTENPLANUNG**

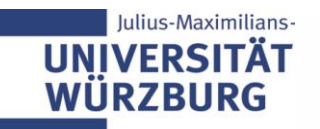

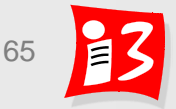

### **Kostenexplosion bei Prestigeprojekt**

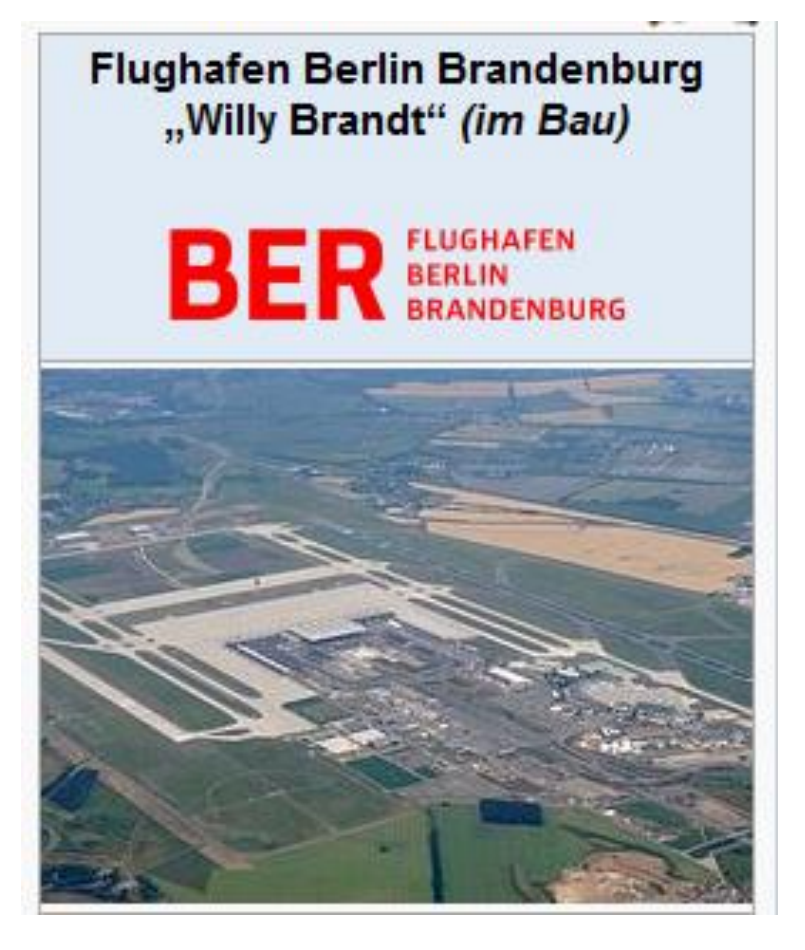

Die Baukosten wurden **ursprünglich** auf **eine Milliarde Euro** veranschlagt. Anfang 2018 lag der Finanzrahmen bei **7,3 Milliarden Euro.** 

Der Flugbetrieb sollte **ursprünglich** im **November 2011** starten – der Termin wurde jedoch mehrfach verschoben. Seit Anfang 2018 ist die Eröffnung für das **Jahr 2020** geplant.

Quelle: [http://de.wikipedia.org/wiki/Flughafen\\_Berlin\\_Brandenburg](http://de.wikipedia.org/wiki/Flughafen_Berlin_Brandenburg)

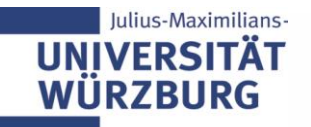

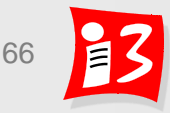

### **Kosten- und Finanzmittelmanagement**

#### **Kosten- und Finanzmittelmanagement**

- **Analyse**
- **Planung**
- Überwachung und Steuerung der Kosten und Finanzmittel
- **Kostenplan**: Darstellung der voraussichtlich für das Projekt anfallenden Kosten – mit zeitlichem Verlauf
- **Projektbudget**: Summe der einem Projekt zur Verfügung gestellten finanziellen Mittel

### **Vorgehen**

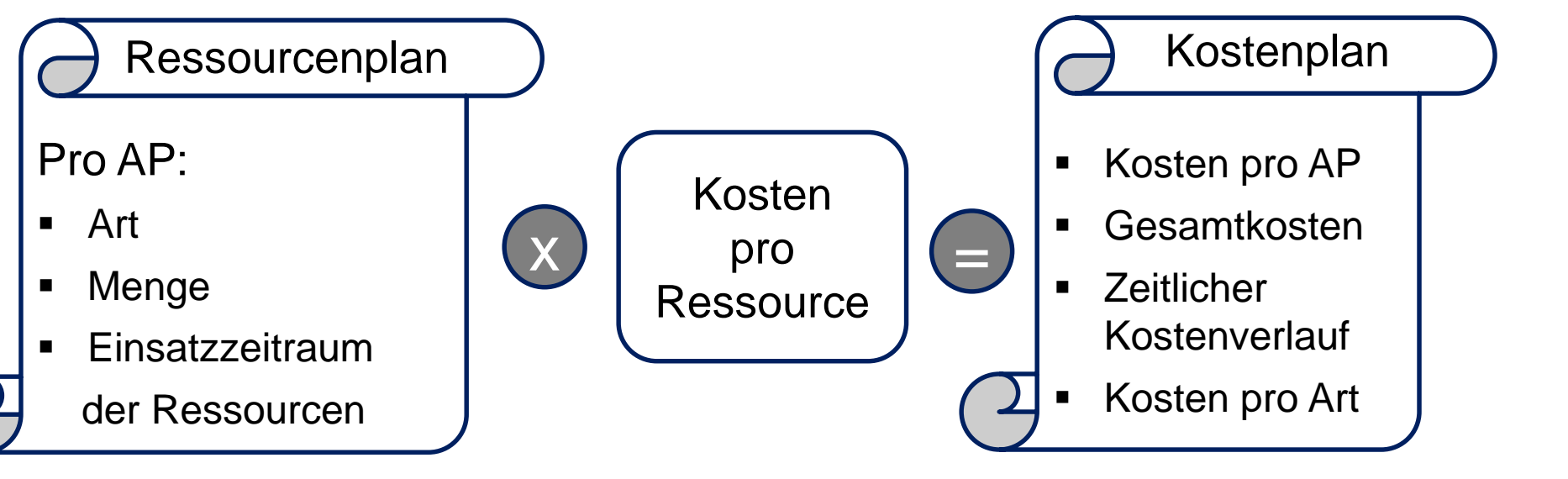

### **Projektkosten-Ermittlung nach PSP-Elementen**

Gliederung des Projektstrukturplans wird um die Kosten pro AP ergänzt – mit Summierung auf den zugeordneten höheren Ebenen

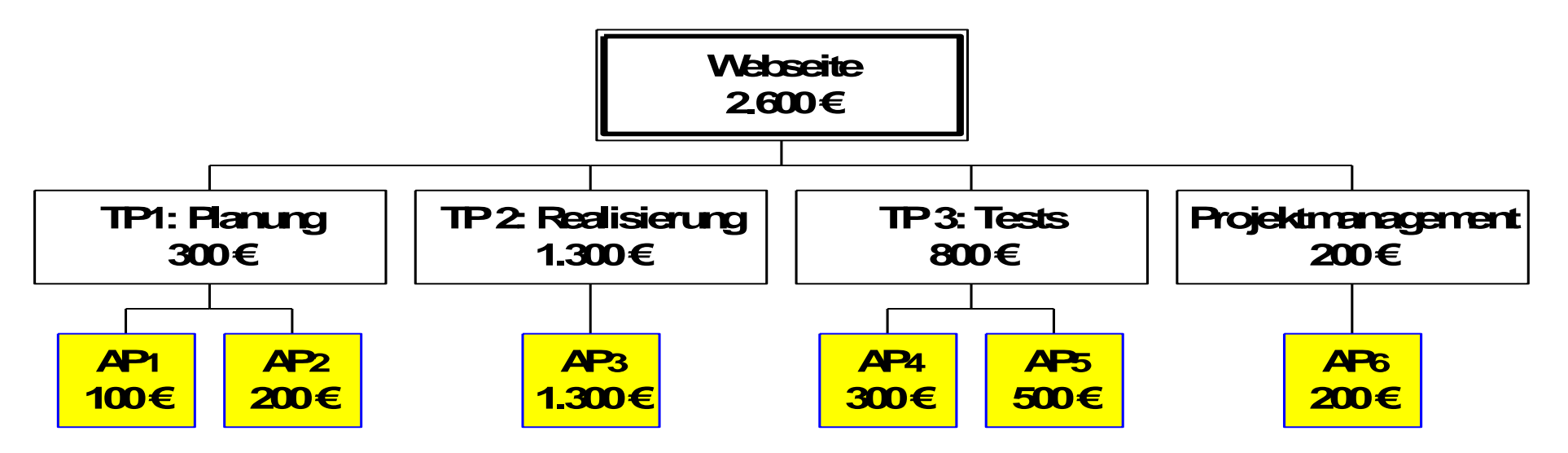

#### Hinweise:

- Zu den o.g. Kosten kommen noch die Kosten für innerbetriebliche Leistungen, wie Räume, IT, Personalverwaltung u.ä., hinzu
- Kenntnisse über den zeitlichen Kostenverlauf ermöglichen eine Kosten-Kontrolle im Projektverlauf

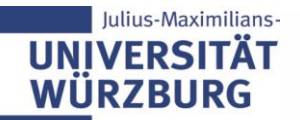

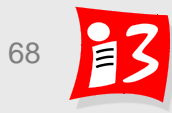

### **Projektkosten-Tabelle**

#### Projektkosten = Summe der Arbeitspaketkosten

#### mit Kostenverlauf

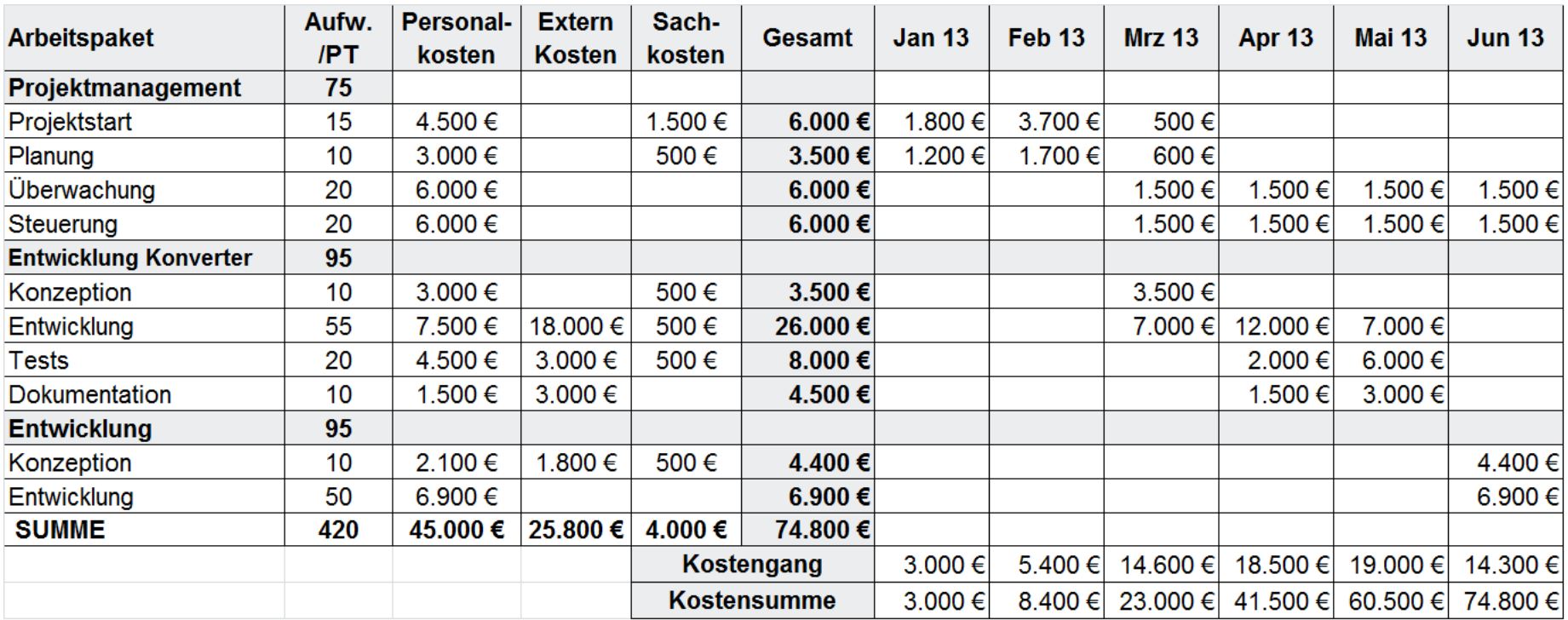

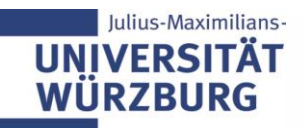

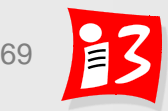

### **Kostenganglinie: zeitlicher Kostenverlauf**

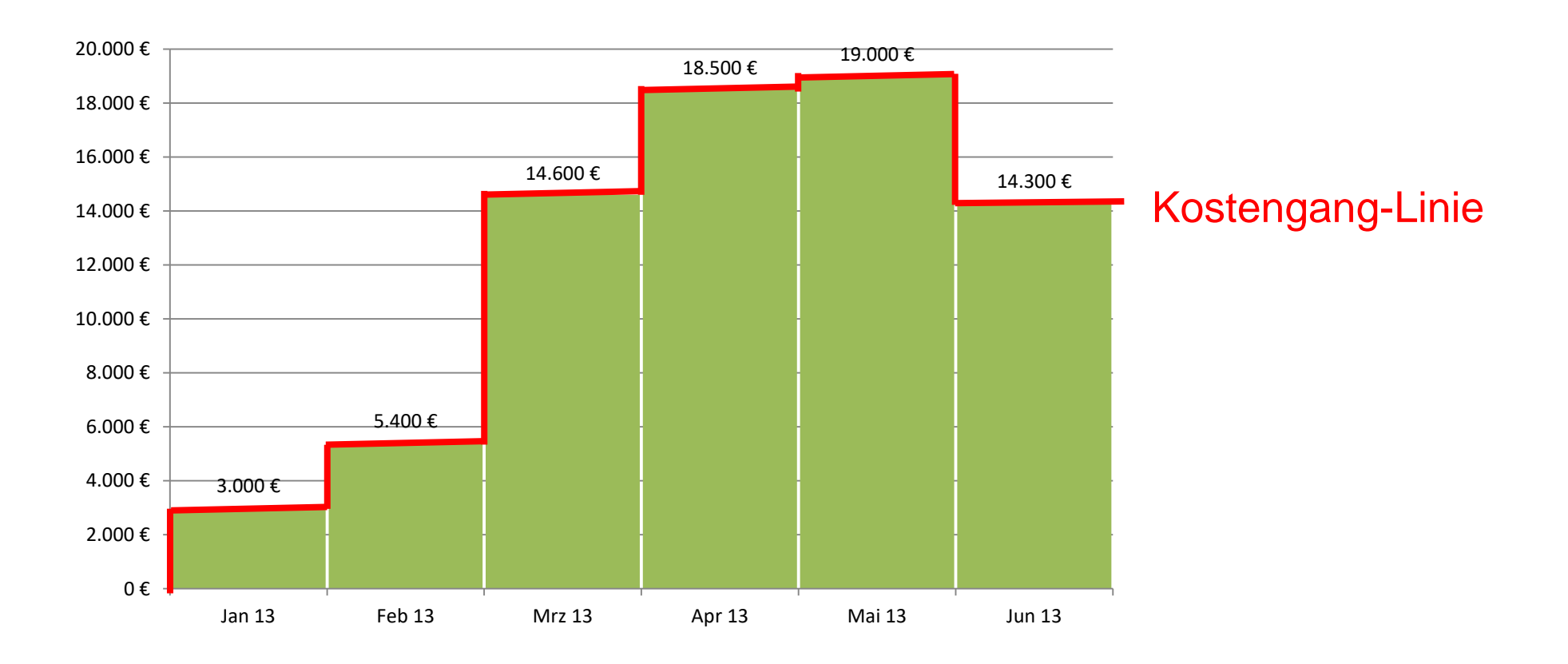

Kostenlinien visualisieren die Kostenverläufe im Projekt

▪ **Kostenganglinie**: Darstellung der Kosten pro Zeiteinheit

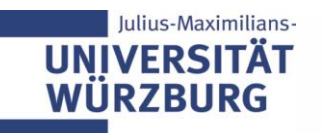

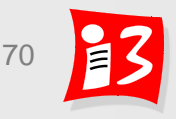

### **Kostensummenlinie: kumulierter Kostenverlauf**

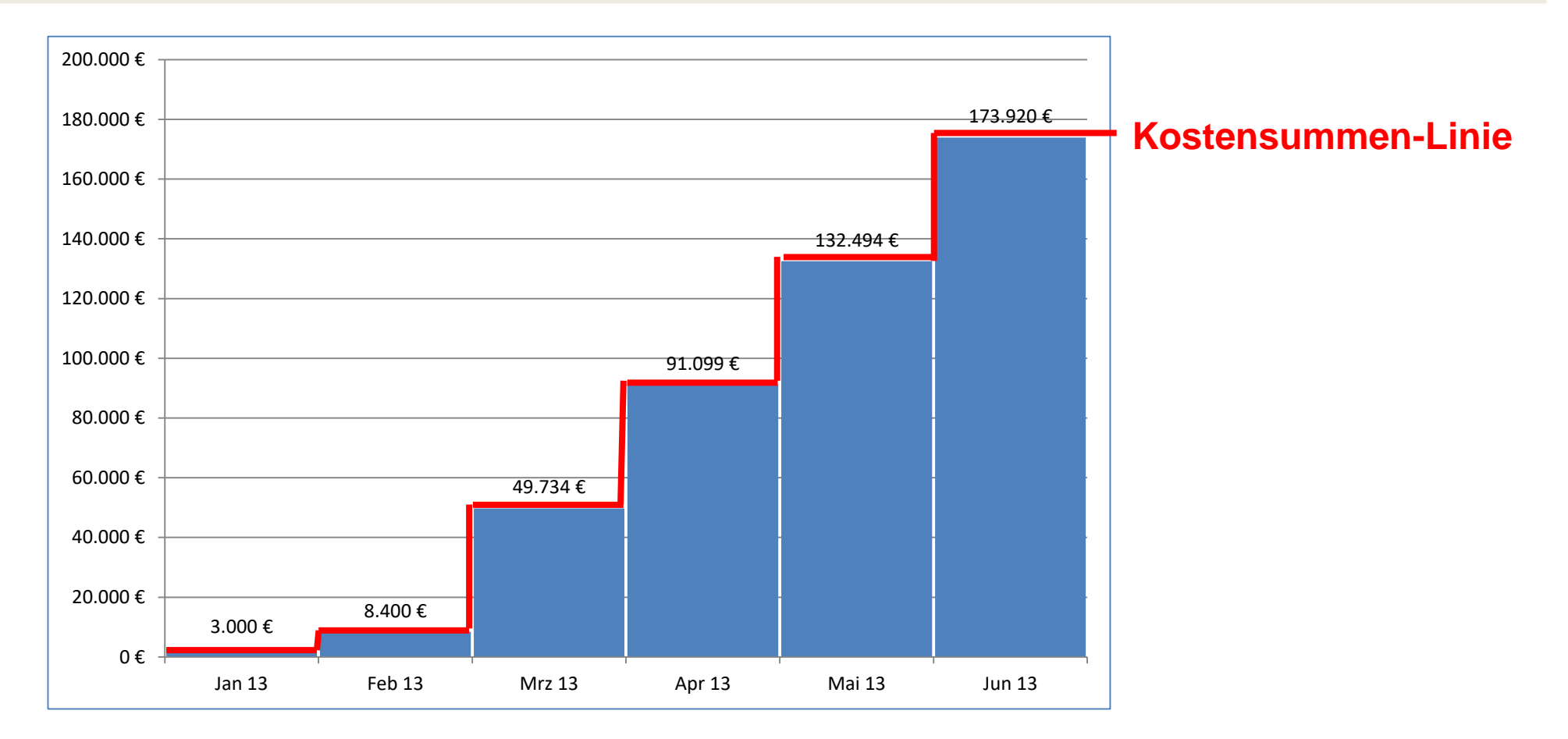

Kostenlinien visualisieren die Kostenverläufe im Projekt

**EXPERIS Kostensummenlinie:** kumulierte Darstellung der Kostenentwicklung

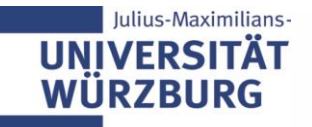

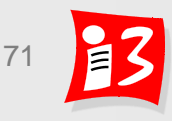

### **Projektkosten-Darstellung nach Kostenarten**

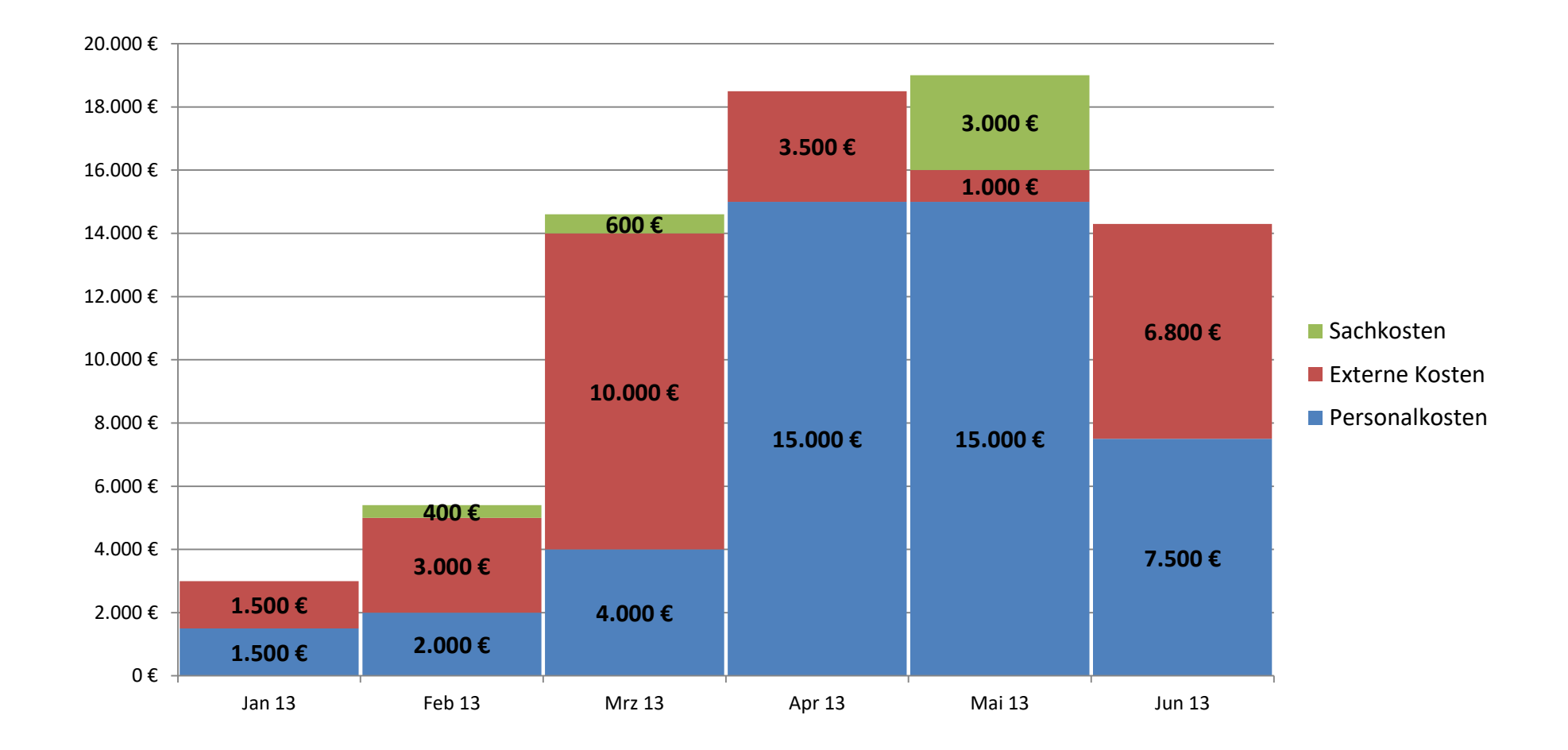

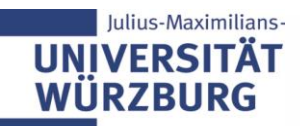

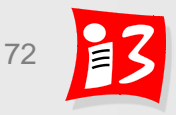
## **Praxisbeispiel: Kostenplan (Ausschnitt)**

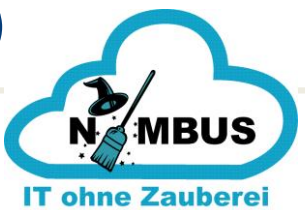

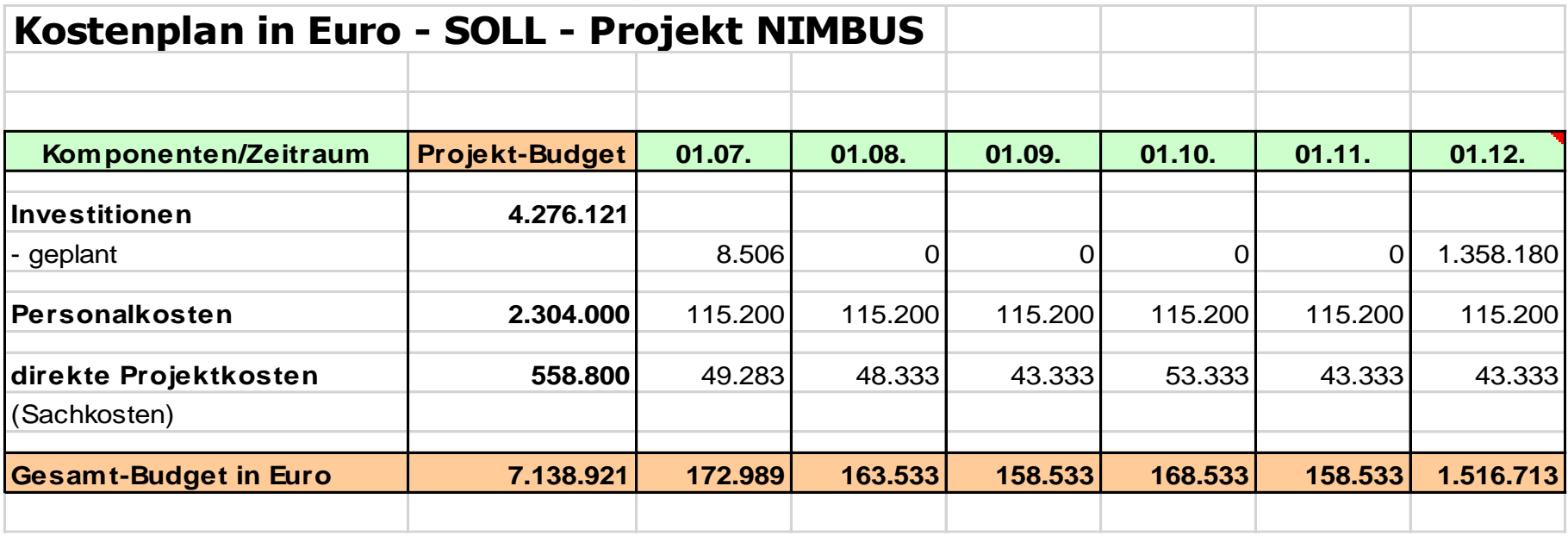

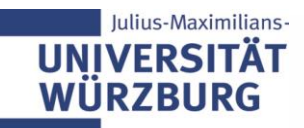

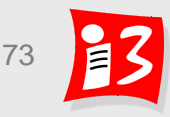

# **PLANOPTIMIERUNG**

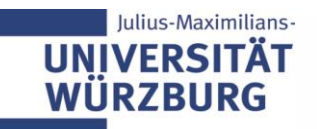

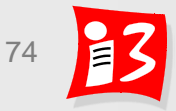

## **Letzter Planungsschritt: Planoptimierung**

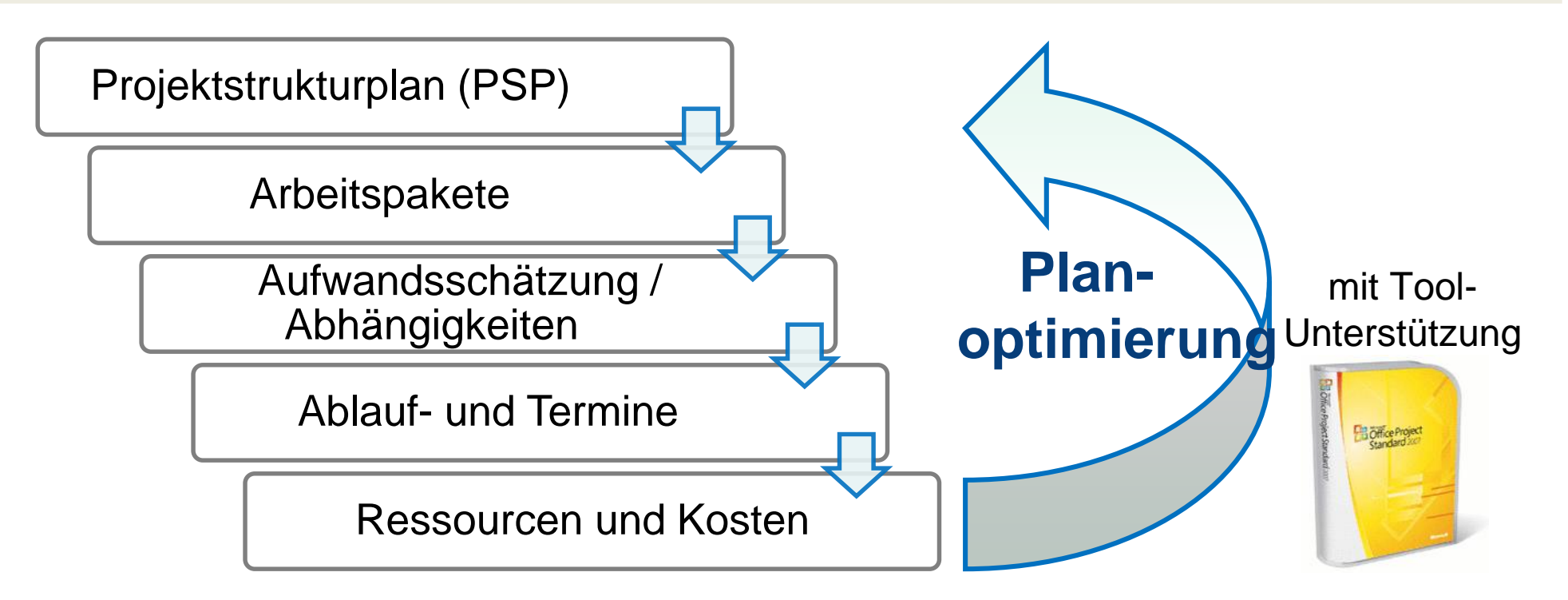

Ergänzende Planungen, u.a.

- Chancen- und Risikomanagement
- Kommunikation (interner/ externer Stakeholder) mit Berichtswegen
- **Qualität**

lulius-Maximilians-

**IINIVERSITA WÜRZBURG** 

**Tooleinsatz** 

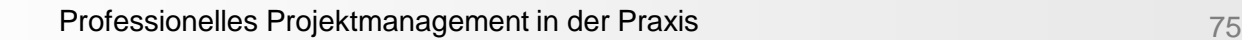

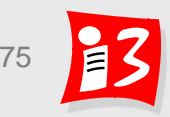

## **Kritischer Pfad**

**Kritischer Pfad: Weg im Projektplan (Netzplan) mit dem frühestmöglichen Projektende-Termin** 

- Die APs/ Vorgänge auf dem kritischen Pfad haben allesamt **keine zeitlichen Reserven** (keine Puffer).
- Die Vorgänge auf dem kritischen Pfad sollten daher besonders gründlich überwacht werden
- Sie müssen pünktlich fertig werden, sonst erhöht sich die Projektdauer
- Schafft man zeitliche Einsparungen, so kann damit die Laufzeit des Projektes verkürzt werden

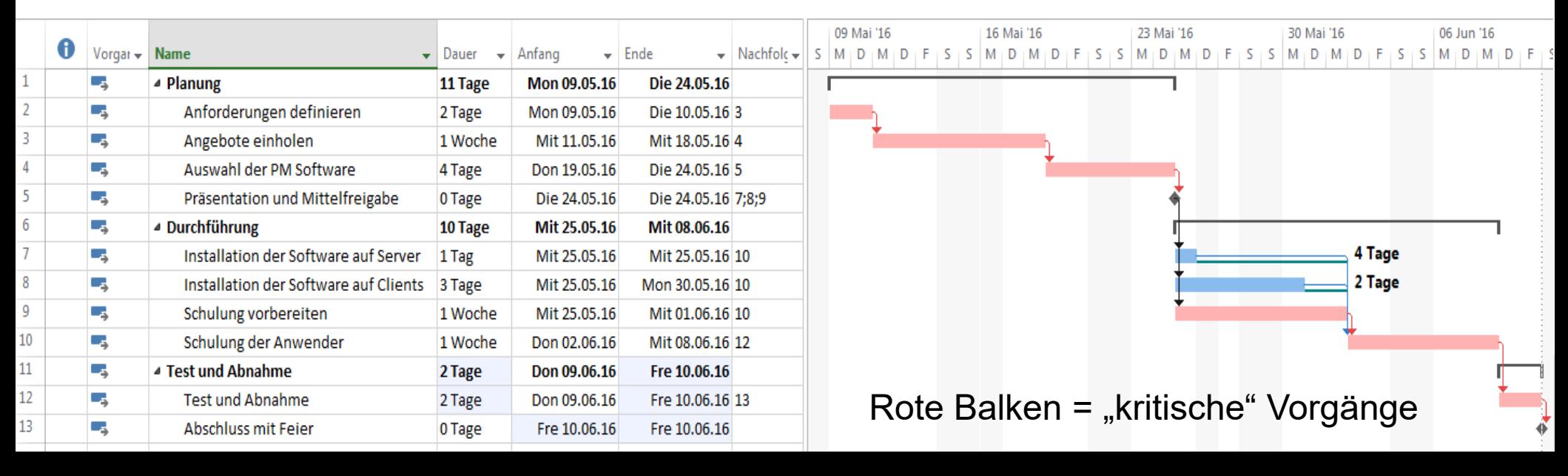

# **Optimierung des Projektplanes**

## **Grundsätzliche Ziele**

- Termin: Projekt soll frühestmöglich enden
- **EXECTS ARE:** Ressourcen: sollen so sinnvoll wie möglich eingesetzt werden
- **EXECT:** Sollen so gering wie möglich sein
- **Vorgehen**
	- Planungsentwurf (Vorgänge, Termine, Ressourcen, Kosten) iterativ überarbeiten
	- **Planungsalternativen** erstellen  $\Rightarrow$  optimale Lösung wählen
- **Termine:** Konzentration auf den kritischen Pfad Zeitliche Reduktion kritischer Vorgänge verkürzt Endtermin Achtung: Nicht kritische Vorgänge können dabei "kritisch" werden!
- **Ressourcen**: Bessere Auslastung der Ressourcen erzielen durch Analyse der Ressourcenhistogramme
- Professionelles Projektmanagement in der Praxis 77 77 77 **Kosten**: Teure Ressourcen durch preiswertere ersetzen  $\Rightarrow$  Kostenreduktion (erzeugt ggf. späteren Projektendtermin) oder Reduktion des Projektumfangs (Abstimmung mit Auftraggeber!)

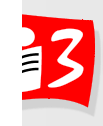

# **Was wird durch die Projektplanung insgesamt erreicht?**

## **Planungsergebnisse**

- Gesicherter Plan für die Projektdurchführung
- Zielgerechter Ressourceneinsatz
- Kritische Faktoren im Projektverlauf sind berücksichtigt  $\Rightarrow$  Verminderung des Projektrisikos
- **Wichtiger Meilenstein: Verabschiedung der Planung: Basisplan** (= "Originalplan" oder "Ursprungsplan")

## **Basisplan**

- Enthält alle Planungsdaten (Plan-/Soll-Daten) des genehmigten **Projektplans**
- Basis für die Projektsteuerung
- Plan unterliegt dem Änderungsmanagement

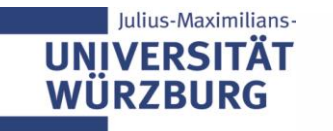

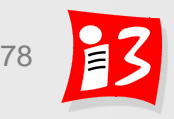

## **Weekly:** Stand-Up-**Meeting** mit allen Product Ownern

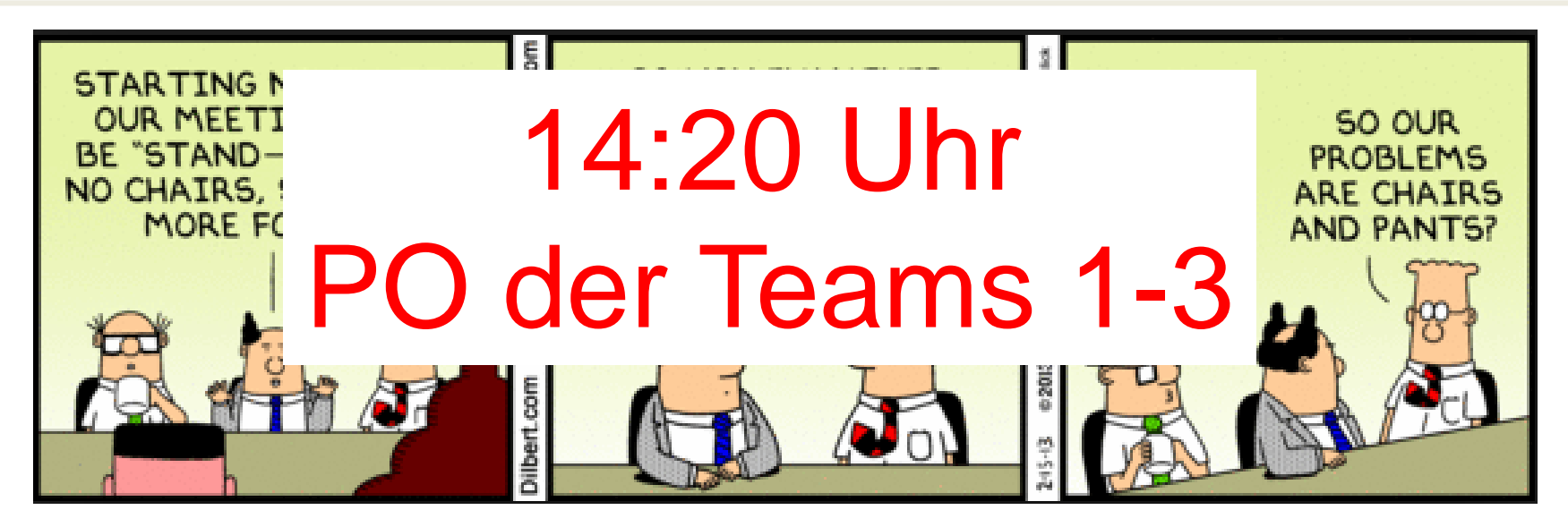

## **Stand-Up-Meeting zum Projekt-Status (max. 3 Minuten pro PO)**

![](_page_78_Picture_3.jpeg)

- *Was hat das Team seit der letzten Vorlesung getan?*
- *Was plant das Team, bis zur nächsten Vorlesung zu tun?*
- *Was hat das Team bei der Arbeit behindert (Impediments)*?

https://agilefellow.com/2016/06/30/daily-scrum-personas/

![](_page_78_Picture_8.jpeg)

![](_page_78_Picture_10.jpeg)

## **Aufgabe 9a: Projektrisikomanagement**

- **1. Identifizieren** Sie die größten Risiken (mind. 3) Ihres Projekt, beschreiben Sie diese Risiken und geben Sie die **Risikoarten, Ursachen und Auswirkungen an (Risikotabelle)**
- 2. Führen Sie eine **qualitative Bewertung** der Risiken durch und erstellen Sie eine **Risikomatrix**
- 3. Überlegen Sie zu den besonders kritischen Risiken präventive und/ oder korrektive **Maßnahmen** und treffen Sie **Entscheidungen** zur Umsetzung der Maßnahmen
- 4. Stellen Sie die aufgrund der Maßnahmen resultierende **neue Risikomatrix** dar
- 5. Führen Sie eine **Reflexion** durch
- 6. Erstellen Sie eine **Präsentation** A9\_Team\_x.ppt, welche die Ergebnisse von 1. – 5. sowie Sprint-Ziel 2 und Sprint Backlog 2 (nur die US) enthält

## **DO** dor Tonme 1 6 Im PO der Teams 4-6 (mit Weekly)

Dauer: ca. 8-10 Minuten

![](_page_79_Picture_9.jpeg)

### **Chatstorm – Teil 1**

- Dokumentation, Funktionstüchtigkeit, Zufriedenheit der Auftraggeber
- **EXTE:** Strukturierter Ablauf, erfolgreiche Anwendung der Theorie, nachvollziehbare Dokumentation, funktionstüchtige Version
- Vergleich von Zielen und Ergebnissen, Produkttest
- Anwendung der Methoden aus der Vorlesung, Erfüllung der Wochenaufgaben
- Umsetzung des Projektziels, sinnvolle Sprint-Plannings, erfolgreiche Kommunikation mit den Steakholdern
- **·** Fokussierung auf eine funktionstüchtige App mit der Umsetzung der Theorie (z.B. Risikomanagement und Nutzerfeedback), Berücksichtigung des Anfangsstands
- Vollständigkeit / Abgeschlossenheit, gute Struktur des Projekts
- Zielerreichung, Erfolg des Projektes, Teamwork, Dokumentation
- Projektergebnis, Engagement, Benutzbarkeit, Funktion der Kernelemente
- Funktionalität, Stetige Mitarbeit, Einhaltung der Zeit

![](_page_80_Picture_12.jpeg)

![](_page_80_Picture_14.jpeg)

### **Chatstorm – Teil 2**

- Inhalt und Umfang angemessen, adressatengerechter Vortragsstil, Foliendesign
- Qualität Projektbericht und Review Meetings
- Bemühungen, Ergebnisse den Umständen entsprechend
- Endergebnis, Erreichen/Nichterreichen der gesetzten Ziele
- Zielerreichung: Feeback vom Auftraggeber zur Zufriedenheit
- Inhalt, Vollständigkeit, rechtzeitige Abgabe
- Auftraggeber ist zufrieden; Mitglieder mögen sich noch; kein Pyrrhussieg
- **E** Zufriedenheit des Kunden
- **E** Teamarbeit

lulius-Maximilians-

- **Erledigte Storypoints**
- Aufbaufähigkeit, Ease of Use
- Jeder sollte seinen gewünschten Beitrag geleistet haben, Trennung Individual- & Gruppenergebnis der Teamarbeit
- Funktionstauglichkeit, Erweiterbarkeit (falls keine Gründung von Unternehmen)

![](_page_81_Picture_16.jpeg)

# **Bewertungskriterien für Ergebnisse von Teamprojekten**

Team4: Zufriedenheit des

Auftraggebers, ausführliche

der Sprint-Ziele, Engagement

Projektdokumentation, Erreichung

Welche Kriterien sollten zur Bewertung der

Projektprodukte herangezogen werden?

T1: Funktionstüchtigkeit- in Sich vollständig, hoher Nutzen für Zielgruppe, Zufriedenheit des AGs, erreichen der gesetzten Ziele

Team 2: Funktionalität, Vorgaben des Projektgebers/eigene Ziele erfüllt, Engagement des Teams, Umgang mit Hindernissen/ kritischen Situationen

Anfangsstand -> Aktueller Stand (Fortschritt)Auftraggeberzufriedenh eitUmsetzung der Vorlesungsthemen z.B. Riskomanagement, Scrum, Stakeholdermanagement, NutzerfeedbackBenutzbarkeitPräse ntationenRundes Gesamtkonzept

Team 5: Zufriedenheit der Auftraggeber, Produkttest, gute Dokumentation

T3: Aufbaufähigkeit, "Bemühungen des Teams", 2 Teile: Gesamtergebnis & als Individuum vorgestellt, Projektbericht, Präsentationen, Rahmenbedingungen

Mentimeter

![](_page_82_Picture_9.jpeg)

# **INFORMATIONEN: KLAUSUREN UND PROJEKTIADE 2020**

![](_page_83_Picture_1.jpeg)

![](_page_83_Picture_3.jpeg)

# **Online-Projektiade 2020**

## **Projektpräsentation**

- Problemstellung und Lösung
- Kundennutzen, Markt, Wettbewerb
- Team

![](_page_84_Picture_5.jpeg)

#### Projektiade 2020

- Ausblick: Wie könnte es nach Projektende weitergehen?
- **Lessons learned**
- **Produktvorführung – live** 
	- Live-Demo des Produktes / Services
	- Anmerkungen zur technischen Umsetzung<br>
	Präsentation durch zwei Teammitglieder<br>
	5 Minuten für Teammitglieder (Gesamtdauer: max. 15 Minuten)<br>
	5 Minuten für T

### **Hinweise:**

- **EXEC** Präsentation durch **zwei** Teammitglieder
- **Gesamtdauer: max. 15 Minuten**
- 5 Minuten für Fragen + Diskussionen

**Termin** für Upload der Präsentationsfolien: Samstag, **18.07.2020, 23:55 Uhr** 

![](_page_84_Picture_17.jpeg)

![](_page_84_Picture_19.jpeg)

## **Ablauf**

![](_page_85_Picture_1.jpeg)

### Projektiade 2020

![](_page_85_Figure_3.jpeg)

![](_page_85_Picture_4.jpeg)

![](_page_85_Picture_6.jpeg)

# **Preisverleihung "Projekta 2020"**

![](_page_86_Picture_1.jpeg)

Projektiade 2020

Die besten Projektarbeiten zur Gründung eines "Digitalen Unternehmens" werden mit der "Projekta 2020" prämiert

![](_page_86_Picture_4.jpeg)

lulius-Maximilians-

## **Jury-Besetzung**

- **Dr. Christian Andersen, Zentrum für Digitale** Innovationen Mainfranken (ZDI)
- **Tanja Golly, Servicezentrum Forschung und** Technologietransfer (SFT); Referentin für Gründungsförderung
- **Dr. David Hock**, Fa. Infosim, Director of Research
- **Prof. Dr. Harald Wehnes, Institut für Informatik**

Hinweis: Rechtsweg gegen Jury-Entscheidung ist ausgeschlossen

![](_page_86_Picture_12.jpeg)

# **Klausur zur Vorlesung: Schwerpunkte**

- **Anwendung der PM-Methoden**, die im Teamprojekt angewandt wurden (→ Aufgaben und Projektbericht), **auf neue Projekte** 
	- Lean Startup, Story Mapping, MVP
	- Scrum
	- Umfeld- und Stakeholder (Identifikation, Analyse, Portfolio, Maßnahmen)
	- **Projektphasen und Meilensteine**
	- **•** Projektstrukturplan
	- **•** Projektrisikomanagement
	- Kommunikationsplan
	- **…**

**UN** W

- **Abfrage von PM-Wissen**
- **Workshop-Teile der Vorlesung**

**Beispielaufgaben Klausur SS 2019 s. WueCampus**

Der Original-Projektbericht Ihres Teams ist das einzige für die Klausur zugelassene Hilfsmittel. **Abgabe der** Druckfassung **am 27.07.2020, 12:00 Uhr.**

Professionelles Projektmanagement in der Praxis 88 88 88 Die selbst gedruckten Projektberichte in der abgegebenen Version vom 27.07.2020 können mithilfe von **Text-Markern und/ oder leeren Klebezetteln** strukturiert werden.

![](_page_87_Picture_15.jpeg)

## **Hochschulzertifikat "Modernes Projektmanagement"**

# Hochschulzertifikat Modernes Projektmanagement

Stand 15.04.2020

## Hochschulübergreifender Qualifikationsnachweis im Projektmanagement

Prof. Dr. Holger Timinger

Prof. Dr. Matthias Vieth

Prof. Dr. Harald Wehnes

![](_page_88_Picture_7.jpeg)

![](_page_88_Picture_8.jpeg)

## h da

HOCHSCHULE DARMSTADT UNIVERSITY OF APPLIED SCIENCES

![](_page_88_Picture_11.jpeg)

![](_page_88_Picture_13.jpeg)

# Motivation

![](_page_89_Picture_1.jpeg)

![](_page_89_Picture_2.jpeg)

Studierende und Absolventlnnen sollen einen qualitativ hochwertigen, hochschulübergreifenden Qualifikationsnachweis für erworbene Kompetenzen im Bereich des modernen Projektmanagements unter Einbeziehung traditioneller, agiler und hybrider Vorgehensmodelle erhalten.

Hochschulzertifikat Modernes Projektmanagement

![](_page_89_Picture_5.jpeg)

![](_page_89_Picture_7.jpeg)

![](_page_90_Figure_0.jpeg)

#### Julius-Maximilians-**UNIVERSITÄT WÜRZBURG**

 $n$ an

 $\frac{1}{a}$ 

![](_page_90_Picture_3.jpeg)

# **Facts and Figures**

![](_page_91_Picture_1.jpeg)

![](_page_91_Picture_2.jpeg)

HOCHSCHULE DARMSTADT UNIVERSITY OF APPLIED SCIENCES

#### Wer macht mit?

![](_page_91_Picture_5.jpeg)

#### Wer ist die Zielgruppe?

Studierende mit fundierten Qualifikationen in modernem Projektmanagement

#### Was kostet es?

In der Pilotphase ist das Zertifikat für die Studierenden der beteiligten Hochschulen kostenlos

#### Wie bereite ich mich vor?

Die Vorbereitung erfolgt im Rahmen der regulären Lehrveranstaltung und ggfls. zusätzlichen Vorbereitungsseminaren; dort werden auch Literaturempfehlungen und eine Musterklausur besprochen

#### Wie sieht die Prüfung aus?

- 50 multiple-choice Fragen
- 60 Minuten Dauer
- 32 Punkte zum Bestehen notwendig

#### Was habe ich davon?

- Qualifikationsnachweis über umfangreiche Kompetenzen im modernen Projektmanagement
- Nachweis von Kompetenzen × im traditionellen, agilen und hybridem Projektmanagement

Hochschulzertifikat Modernes Projektmanagement

### Bereitstellung einer Probeklausur am 20.07.2020 nach Projektiade

Julius-Maximilians-**IINIVERSIT** WÜRZBURG

![](_page_91_Picture_23.jpeg)

# Inhalte Stufe 1 Foundation

Iulius-Maximilians-**UNIVERSITÄT**<br>WÜRZBURG

![](_page_92_Picture_2.jpeg)

HOCHSCHULE DARMSTADT UNIVERSITY OF APPLIED SCIENCES

#### **Standards und Normen im Traditionelles** Projektmanagement Projektmanagement Frage<sup>\*)</sup> DIN 69901 und ISO 21500 Projektarten, Projektsteckbrief und Project Canvas · Individual Competence Baseline 4.0 · Projekt Kick-off und Projektstart-Workshop PMBoK und PRINCE 2 · Magisches Dreieck, Zieldefinition und SMART - Anforderungsmanagement, Lasten- und Pflichtenheft **Agiles Manifest** Projektorganisation, Organigramm, AKV/RACI, Eskalation Scrum Guide Reifegradmodelle CMMI, PMMM etc. - Rollen im Projekt, Lenkungsausschuss, PMO, PO · Phasenplan, Meilensteinplan · Projektstrukturplan und Arbeitspakete Vorgehensmodelle für Fragen\*) · Aufwandsschätzung (Experten, Analogien, Dreipunkt, Projektmanagement Fragen\*) parametergestützt, Funktionspunkte) · Parkinsonsches Gesetz, Studentensyndrom · Wasserfallmodell • Contingency und Management Reserve V-Modell " Ablauf- und Terminplanung inkl. Netzplan und Stage-Gate / Quality Gate 6 Balkenplan sowie Critical Chain Project Management · Simultaneous Engineering ÷ " Ressourcen-/Kostenplan mit Kostengang/Kostensumme · Spiralmodell  $\infty$ Agile Vorgehensmodelle · Meilenstein- und Kostentrendanalyse · Fertigstellungsgradbestimmung mit Prozent-Start/Ende, Primär-, Sekundär- und Zeitproportionalitäten, Statusschritten, Restaufwand- und Expertenschätzung **Führung** · Earned Value Analyse (englische Begriffe) Teamzusammenstellung Kosten- und Terminentwicklungsindex Rollenmodell nach Belbin - Lineare und additive Prognosen Fragen\*) Teamentwicklung nach Tuckman · Steuerungsmaßnahmen inkl. Ressourcen verändern etc. Johari-Fenster Projektabnahme/-evaluation und Nachkalkulation Konfliktmanagement " Lessons Learned, Infrastruktur und Organisation auflösen Unterschied Konflikt und Krise Kontinuierliche Aufgaben des Projektmanagements, Führung, Führungsmodelle und Führungsstile darunter Risikomanagement, Stakeholdermanagement, Laterale Führung, Arten von Macht  $\sqrt{ }$ Qualitätsmanagement, Berichtswesen, Vertrags- und

- Kommunikation inkl. Sender-Empfänger-Modell,
- Kommunikationsquadrat/4-Ohren-Modell
- Feedback-Regeln
- Motivation

Hochschulzertifikat Modernes Projektmanagement

#### HyProMM ScumBan V-Scrum  $e$  etc. Nachforderungsmanagement, Konfigurationsmanagement, Änderungsmanagement, Dokumentenmanagement

#### Projektmanagement Agiles Manifest, agile Werte und Prinzipien, agiler Mindset

**Agiles** 

h da

- Besonderheiten agilen Planens und Steuerns
- · Scrum Rollen, Artefakte und Events/Aktivitäten
- User Story, Epic, Story Points, Velocity
- **Planning Poker**
- Agile Skalierung (LeSS, Nexus, SAFe etc.)
- Kanban (Prinzipien, Praktiken und Metriken)
- Gestaltungsmöglichkeiten des Kanbanboards
- · Berichtswesen agiler Projekte inkl. Burndown Charts etc.
- · Lean Prinzipien und Engpasstheorie
- · Design Thinking
- DevOps
	- **Extreme Programming und Crystal** 
		-

#### **Hybrides**

#### Projektmanagement

- Einflussfaktoren für die Wahl eines Vorgehensmodells
- · Tailoring hybrider Vorgehensmodelle (Boehm/Turner und andere)
- Stacey Matrix
- Cynefin Framework
- Parallele, sequenzielle und integrierte hybride Modelle
- Wasser-Scrum-Fall

\*) Die Verteilung der Fragen auf die Themenschwerpunkte kann variieren

#### Julius-Maximilians-**UNIVERSITÄT** WÜRZBURG

![](_page_92_Picture_36.jpeg)

Fragen<sup>\*)</sup>

Ō

Fragen<sup>\*)</sup>

C

# Bericht Stufe 2 Professional

![](_page_93_Picture_1.jpeg)

![](_page_93_Picture_2.jpeg)

- Voraussetzung für die Teilnahme an der Stufe 2 Professional ist der vorherige Erwerb der Stufe 1 Foundation
- Die Prüfung in Stufe 2 Professional besteht aus einem mindestens 20 Seiten umfassenden Bericht.
- Der Bericht muss vom Prüfer an der jeweiligen Hochschule mindestens mit der Note 2,0 oder besser bewertet worden sein.
- Der Bericht liefert den Nachweis, dass die/der Autor/in Projektmanagement in der Praxis anwenden kann.
- Inhalt des Berichts:
	- Der Bericht kann entweder ein ausgewähltes Thema des Projektmanagements tiefgehend behandeln . und die Anwendung in der Praxis belegen, oder
	- das Projektmanagement für ein reales Praxisprojekt erläutern.
	- In jedem Fall schließt der Bericht eine kritische Reflexion des Themas ein. .
- Die Anmeldung zur Stufe 2 Professional muss vor Abgabe des Berichts erfolgen,  $\blacksquare$ eine einmalige Wiederholung bei Nichtbestehen ist möglich.

Hochschulzertifikat Modernes Projektmanagement

![](_page_93_Picture_13.jpeg)

![](_page_93_Picture_15.jpeg)

# **Aufgabe 10b: Projektbericht**

**Vervollständigen Sie den Projektbericht – bisheriges Kapitel 8 "Team**arbeit und Führung" wurde durch "Sprint 2" (s. Aufgabe 8) ersetzt:

7. Projektkommunikation, Projektmarketing und Risikomanagement...

- 8. Sprint 2: Sprint Planning, Zwischenergebnisse und Ergebnisse .........
- 9. Tooleinsatz mit Bewertung............
- Lessons learned................... 10.
- Erläuterung der Theorie / PM Methodik
	- Ihr Vorgehen im Projekt
- **Ihre Ergebnisse im Projekt**
- Reflexion Vorgehen und Ergebnisse

## **Abgabetermine**

- 27.07.2020: Abgabe einer gedruckten Version des finalen Projektberichtes
- **25.07.2020**: Hochladen des finalen Projektberichtes
- **14.07.2020**: Hochladen eines vollständigen Projektberichtes; zu den Kapiteln 7 – 10 erfolgt ein zeitnahes Feedback des Dozenten

Benotung erfolgt auf der Basis der finalen Fassung!

![](_page_95_Picture_0.jpeg)

# **TRADITIONELLES PM:** PROJEKTSTEUERUNG

![](_page_95_Picture_2.jpeg)

![](_page_95_Picture_4.jpeg)

# **Agenda**

- **Trendanalysen** 
	- Meilenstein-Trendanalyse (MTA)
	- Kosten-Trendanalyse (KTA)
- Projektfortschrittsmessung mit dem Fertigstellungsgrad
- Fertigstellungswert (Earned Value)
- Integriertes Projektcontrolling: Earned Value Analyse (EVA)
- Kosten- und Terminentwicklungsindex, Prognosen
- Ursachen für Planabweichungen und Steuerungsmaßnahmen
- Reporting / Berichtswesen / Statusberichte
- Praxisbeispiel: Projektcontrolling im Projekt NIMBUS

![](_page_96_Picture_11.jpeg)

![](_page_96_Picture_13.jpeg)

## **PM-Prozesse im Prozesshaus**

![](_page_97_Figure_1.jpeg)

![](_page_97_Picture_2.jpeg)

![](_page_97_Picture_4.jpeg)

## **Wichtige Inhalte dieser Projektmanagement-Phase**

- **Steuerung** Projekt Controlling durchführen
	- **Überwachung**
	- **Steuerung**
	- Berichtswesen
	- Trends identifizieren und analysieren
	- Umgang mit Änderungen und Erweiterungen
	- **Führung der Mitarbeiter und Stakeholder**
	- Bearbeitung von Konflikten

**Projektcontrolling**: "*Sicherstellung des Erreichens aller Projektziele durch Ist-Datenerfassung, Soll-Ist-Vergleich, Analyse der Abweichungen, ggf. mit Korrekturvorschlägen, Maßnahmenplanung, Steuerung der Durchführung der Maßnahmen"* [DIN]

![](_page_98_Picture_11.jpeg)

![](_page_98_Picture_13.jpeg)

## **Projektsteuerung und Projektdurchführung**

## Voraussetzung

- Projektplan (Basisplan): Termine, Ressourcen, Kosten
- Arbeitspakete mit Verantwortlichen und erwarteten Ergebnissen

![](_page_99_Figure_4.jpeg)

![](_page_99_Picture_5.jpeg)

![](_page_99_Picture_7.jpeg)

## **Einfache Controlling-Lösung bei kleinen Projekten**

▶ Zusätzliche Status-Spalte in der Vorgangsliste mit den Werten

- noch nicht begonnen
- in Arbeit
- **E** erledigt
- **E** abgenommen

![](_page_100_Picture_160.jpeg)

![](_page_100_Picture_7.jpeg)

![](_page_100_Picture_9.jpeg)

# **Controlling-Methoden im Überblick**

![](_page_101_Figure_1.jpeg)

### **Agiles Projektmanagement**

Daily Scrum, Burndown Chart, Sprint Review, Sprint Retrospektive, Scrum Board, Definition of Done (DoD), Kanban Board u.a.

![](_page_101_Picture_4.jpeg)

![](_page_101_Picture_6.jpeg)

## **Abweichungsanalyse durch Soll-/Ist-Vergleiche**

![](_page_102_Figure_1.jpeg)

WÜRZBURG

# **Trends, Prognosen und Trend-Analysen**

![](_page_103_Picture_105.jpeg)

- **Trend-Analysen** visualisieren den Projektfortschritt, betrachten allerdings nur jeweils eine Dimension
	- **E** Meilenstein-Trendanalyse (MTA)
	- Kosten-Trendanalyse (KTA)
- Aus den Trends lassen sich dann **Prognosen** zu Terminen, Kosten und Aufwänden ableiten

![](_page_103_Picture_6.jpeg)

## **Meilenstein-Trendanalyse (MTA)**

## **Methode: Überwachung des Projektfortschritts durch Meilensteine**

## Ziele

- Einfache grafische Darstellung des Termintrends mit Soll/Ist-Vergleich der Meilensteine
- Frühzeitiges Erkennen von Terminabweichungen
- Rechtzeitiges Einleiten von Gegenmaßnahmen
- Schärfung des Terminbewusstseins für alle Projektmitarbeiter durch Aufzeigen der Terminsituation im Projekt
- Voraussetzung: Meilensteinplan liegt vor
- Grafische Darstellung
	- Y-Achse: Planungszeitraum
	- X-Achse: Berichtszeitraum
	- Jeder Meilenstein wird durch ein Symbol gekennzeichnet
	- Zu jedem Berichtszeitpunkt werden alle Meilensteintermine neu geschätzt
	- Farbige Polygonzüge zeigen terminlichen Trend der Fertigstellung der Meilensteine auf

![](_page_104_Picture_14.jpeg)

![](_page_104_Picture_16.jpeg)

# **Vorgehen: MTA**

- ▶ Zum Startzeitpunkt werden die geplanten Meilensteintermine eingezeichnet (Y-Achse)
- ▶ Zu jedem Berichtszeitpunkt/Projekttreffen (X-Achse) werden neue Schätzwerte für die Meilensteine ermittelt und in das Diagramm eingetragen

![](_page_105_Figure_3.jpeg)

![](_page_105_Picture_4.jpeg)

![](_page_105_Picture_6.jpeg)

## **Beispiel: MTA**

![](_page_106_Figure_1.jpeg)

![](_page_106_Picture_2.jpeg)

![](_page_106_Picture_4.jpeg)

# **Kosten-Controlling**

### Vorgehen

- Erfassung aller Ist-Kosten: Stundenprotokolle, Rechnungen, Bestellungen
- Abweichungsanalyse der Kosten
- Durchführung von Steuerungsmaßnahmen
- Darstellungstechniken
	- Kosten-Trendanalyse (KTA); Vorgehen analog zur MTA
	- Grafische Darstellung von Soll- und Ist-Kosten, ggf. in kumulierter Form

![](_page_107_Figure_8.jpeg)

Voraussetzung: Lineare Budgetausgaben

![](_page_107_Picture_10.jpeg)

![](_page_107_Picture_12.jpeg)
## **Fertigstellungsgrad (FGR)**

#### **Definition: Fertigstellungsgrad (FGR); syn. Fortschrittsgrad:**  Verhältnis der zu einem Stichtag erbrachten Leistung

zur Gesamtleistung eines Vorgangs oder Arbeitspakets [DIN] in %

**FGR = ( Ist-Aufwand / Gesamtaufwand ) \* 100** [**%**]

engl. **PC = Percentage Complete** 

### **Gesamtfertigstellungsgrad eines Projektes:**

Gewichtete Aufsummierung der einzelnen Schätzwerte aller Arbeitspakete

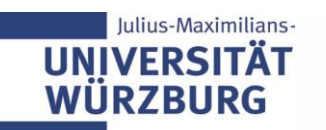

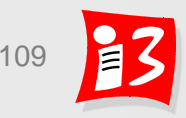

### **90%-Syndrom: Falsche Einschätzung bei %-Abfrage**

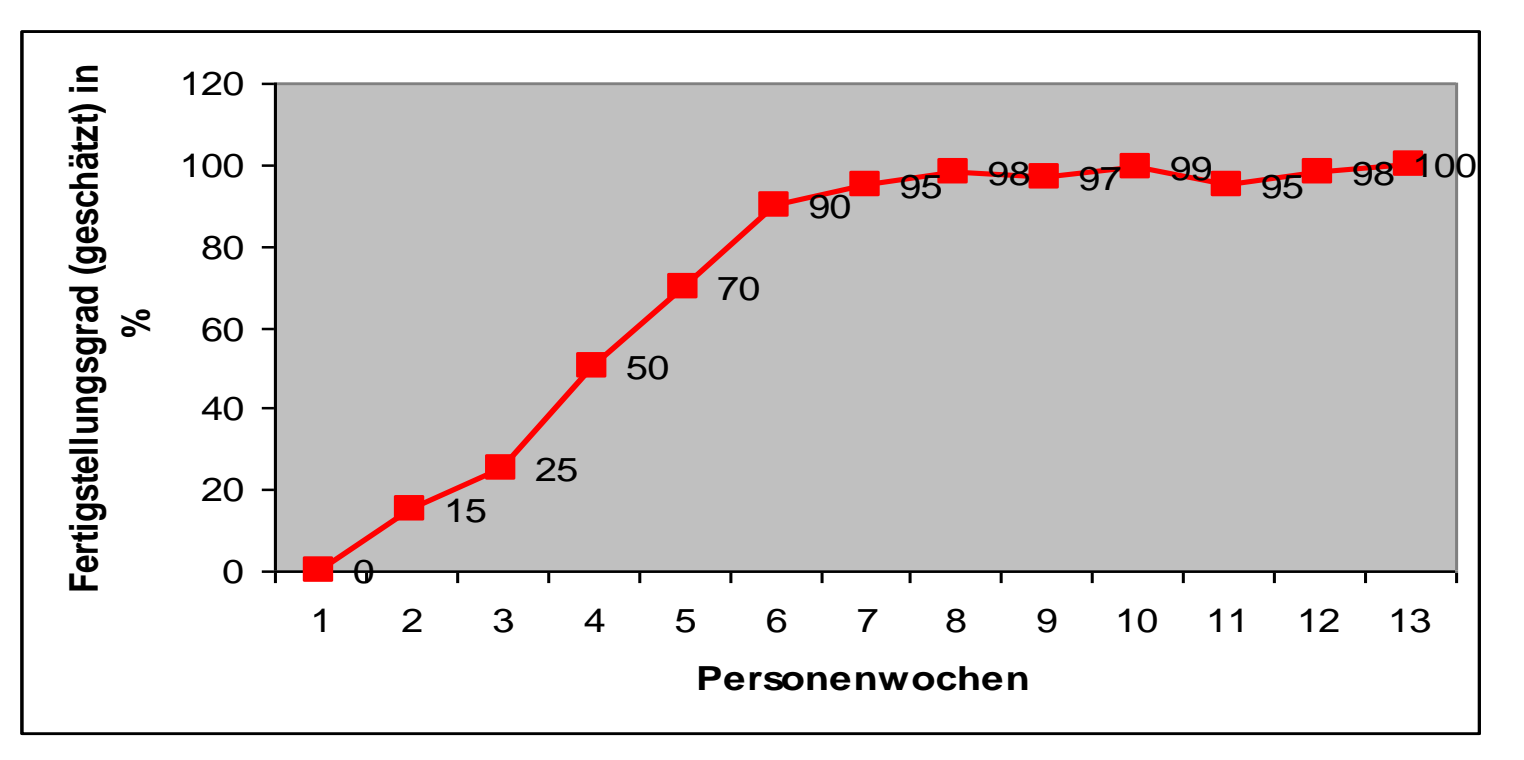

Projektfortschritt verweilt bei 90%, obwohl weitergearbeitet wurde

Konsequenz: Abfrage nicht nach "%-abgeschlossen" sondern

- Was ist bereits abgeschlossen? Was ist in Arbeit? Was wurde noch nicht begonnen?
- Entscheidende Frage: *Wie viel Zeit und wie viel Geld werden noch bis zur Fertigstellung gebraucht?* (**Prognose**)

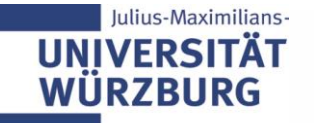

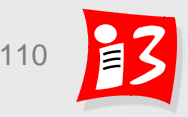

### **Messtechniken zur Ermittlung des Fertigstellungsgrads**

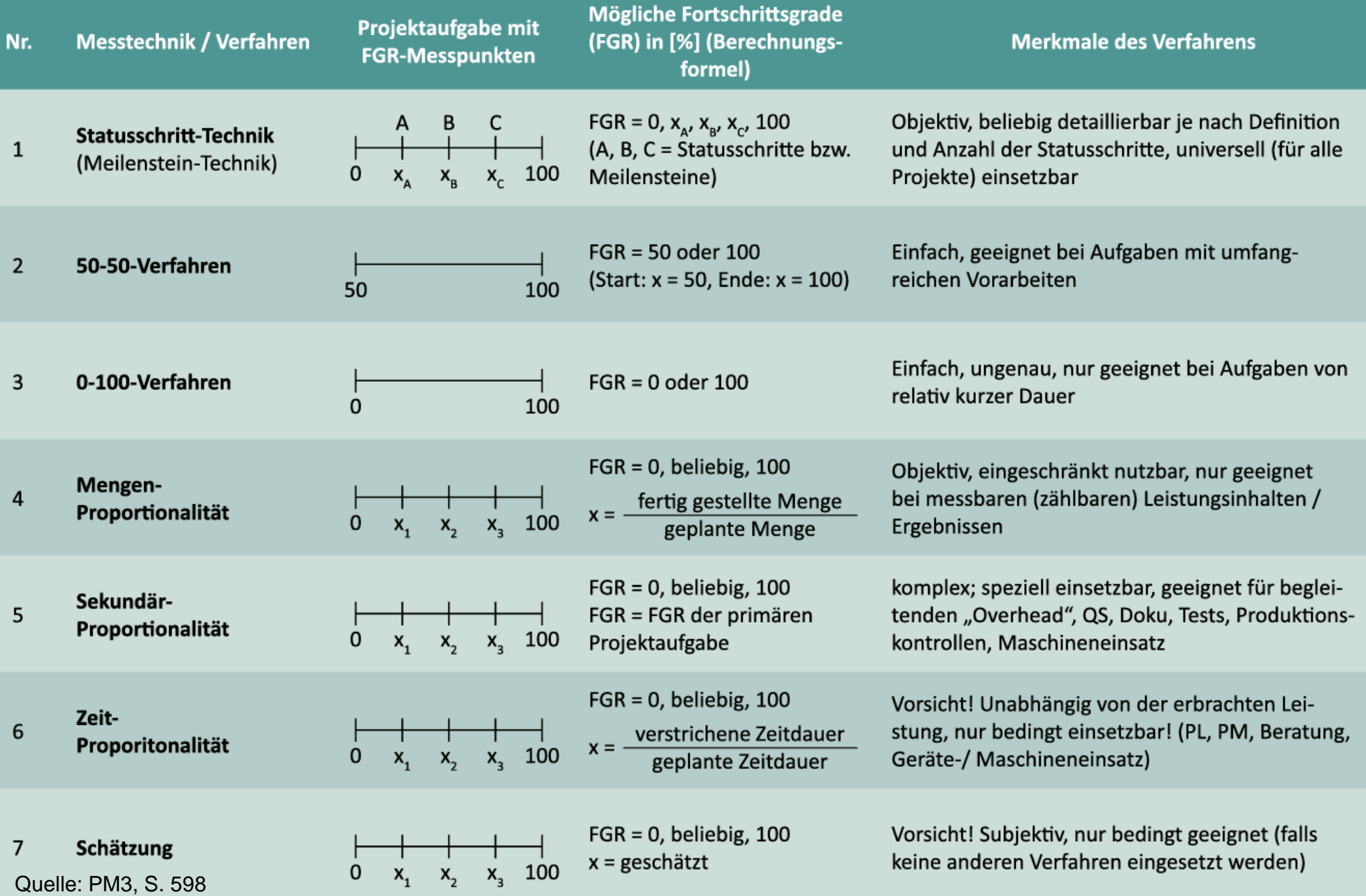

### **Messtechniken zur Ermittlung des Fertigstellungsgrads**

**1. Statusschritt-Technik**: Große Arbeitspakete werden in mehrere Statusschritte mit Mikro-Meilensteinen zerlegt

#### **Prozent-Start / Prozent-Ende Methoden**

- **2. 0-100-Verfahren: angefangene Vorgänge haben FGR = 0 %**
- **3. 50/50-Verfahren: alle angefangenen Vorgänge haben FGR = 50 % 20/80-Verfahren: alle angefangenen Vorgänge haben FGR = 20 % Proportionalitäten**
- **4. Mengen-Proportionalität**: FGR wird aus der Menge der zum Stichtag verrichteten Arbeit im Verhältnis zur Gesamtmenge ermittelt
- **5. Sekundärproportionalität:** Messung von Sekundärgrößen, die mit dem FGR signifikant korrelieren (hoher Aufwand)
- **6. Zeit-Proportionalität**: FGR wird aus dem bislang benötigtem Zeitaufwand im Verhältnis zum Gesamtaufwand berechnet (subjektiv)
- **7. Schätzung**: durch AP-Verantwortliche oder Projektmanager (subjektiv)

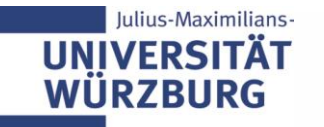

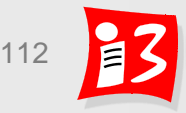

## **Motivation für integriertes Projektcontrolling**

Reine Gegenüberstellung von Soll- und Ist-Kosten kann leicht zu **Fehleinschätzungen** führen

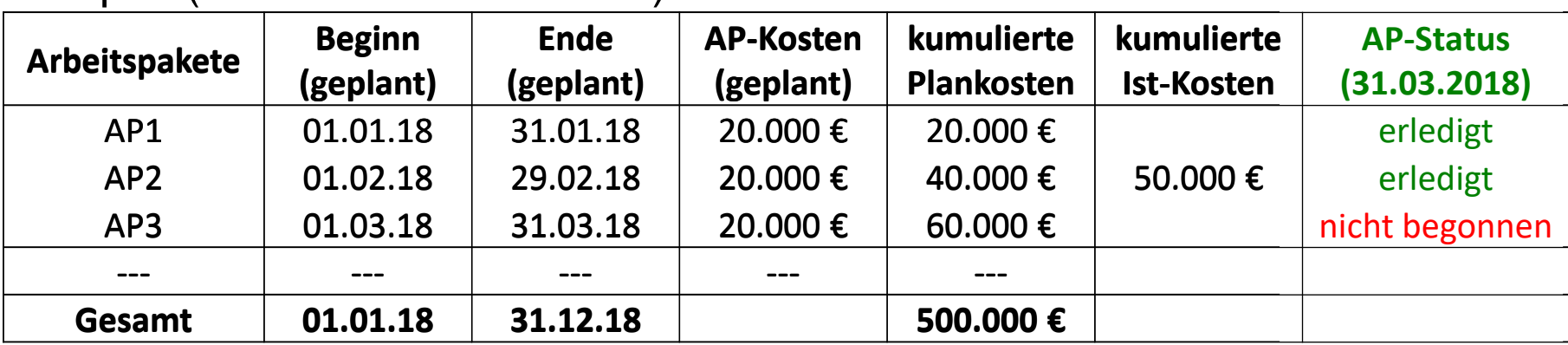

Beispiel (Status am 31.03.2018):

Kostenüberstellung ohne Berücksichtigung der Projektleistungen: Kostenunterschreitung von 10.000 €

Kostenüberstellung mit Berücksichtigung der Projektleistungen: Kostenüberschreitung von 10.000 €

Entgegen der ursprünglichen Planung wurde die Leistung des AP 3 noch nicht erbracht

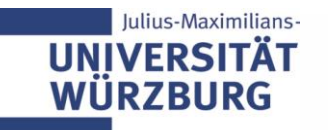

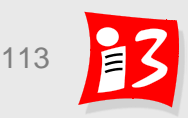

### **Integriertes Projektcontrolling mit Earned Value Analyse (EVA)**

Integriertes Projektcontrolling: Bisherige Ergebnisse werden gemeinsam mit den angefallenen Kosten und der verstrichenen Zeit betrachtet

- EVA liefert eine **Bewertung des Projektfortschritts**
- EVA liefert **Prognosedaten zum weiteren Projektverlauf**

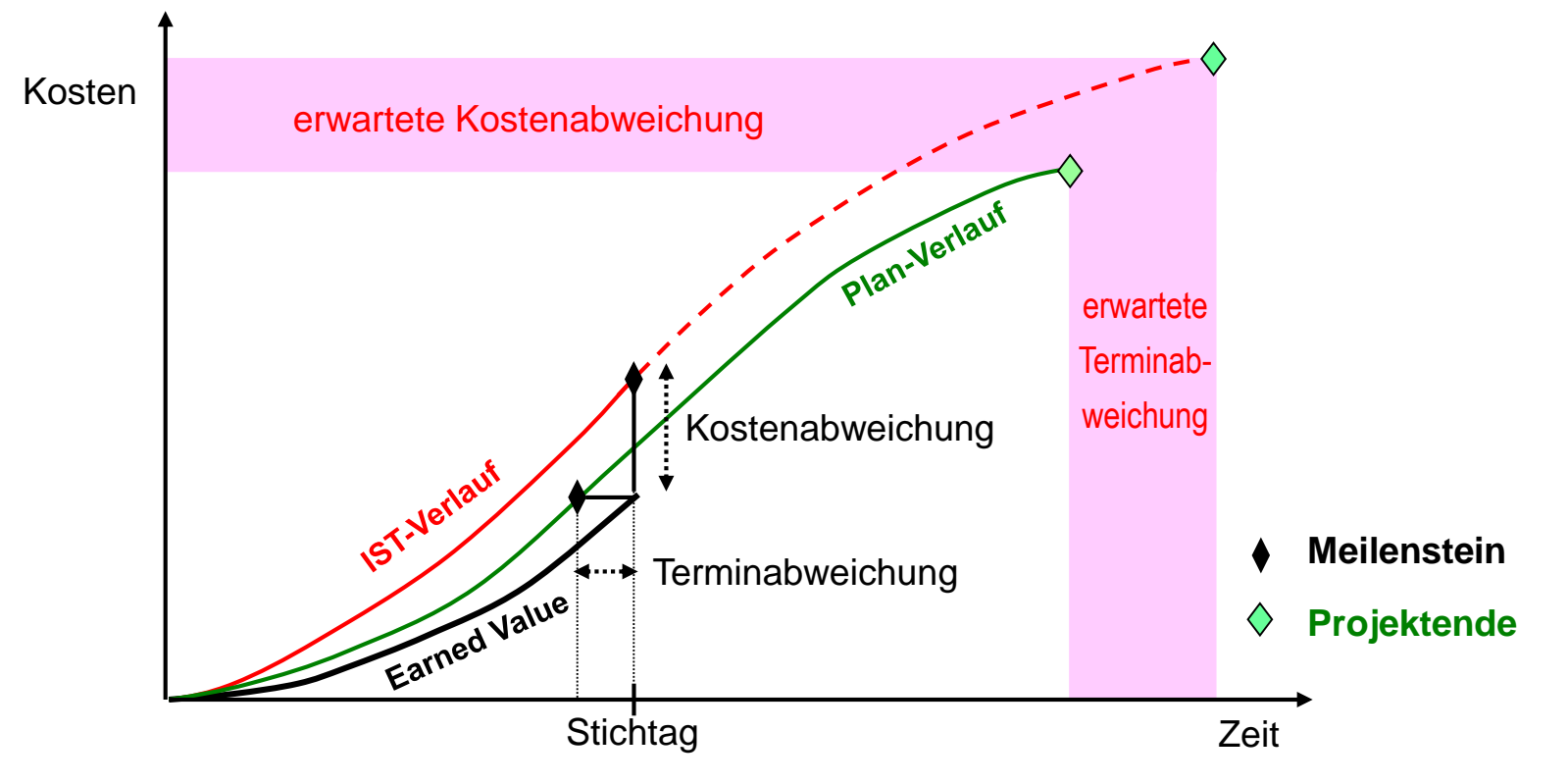

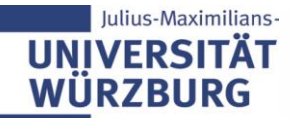

### **Basisgrößen der Earned Value Analyse**

**Definition: Earned Value (Fertigstellungswert, Leistungswert) Wert** der geleisteten Arbeit zu einem bestimmten Stichtag

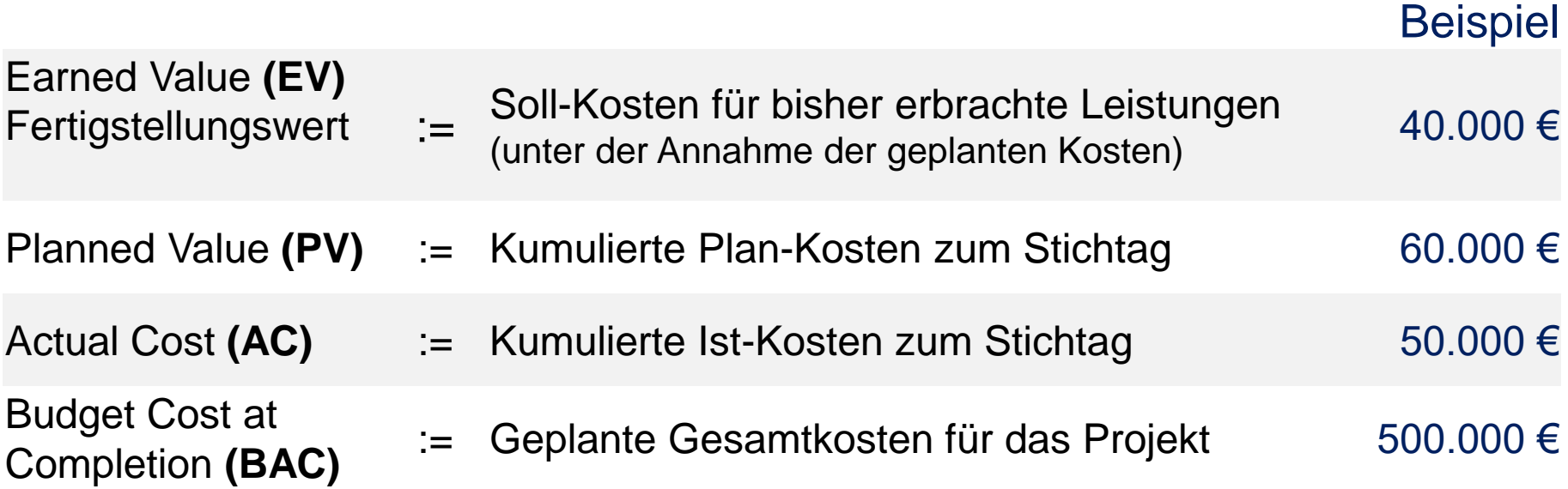

### $EV = BAC \times PC \rightarrow PC = EV / BAC$ Fertigstellungswert = Gesamtbudget x Fertigstellungsgrad

PC := Percentage of completion

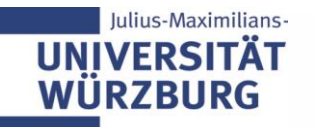

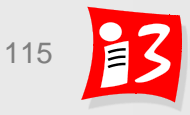

## **Abgeleitete Kennzahlen (EVA)**

**Projektperformance** wird durch Kosten- und Leistungsabweichung ermittelt:

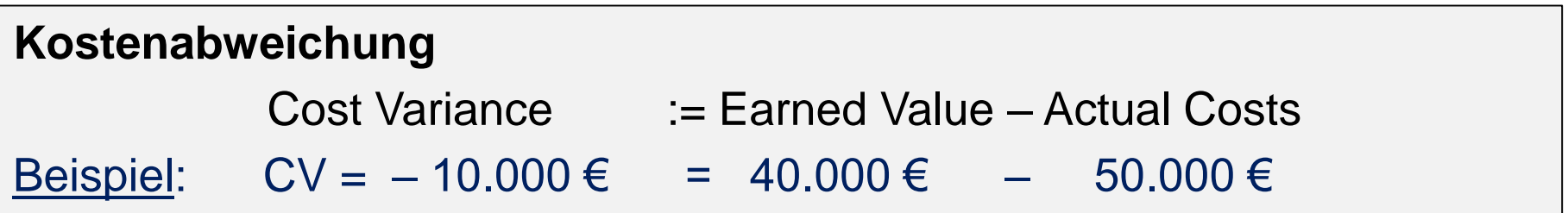

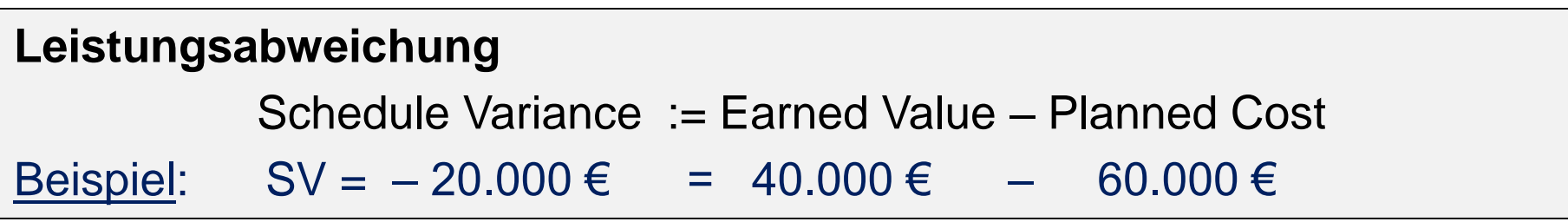

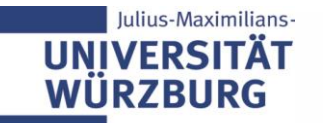

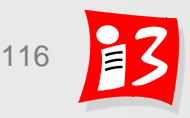

## **Weitere Kennzahlen und Prognosen (EVA)**

Kostenindex CPI (Cost Performance Index)  $CPI :=$  Earned Value / Actual Costs = BAC x PC / AC Beispiel: CPI =  $0,8 = 40.000 \in$  / 50.000 €

Leistungsindex SPI (Schedule Performance Index) SPI := Earned Value / Planned Value = BAC x PC / PV Beispiel: SPI =  $\frac{2}{3}$  = 40.000 € / 60.000 €

Lineare **Prognose** (Annahme: Abweichung setzt sich proportional weiter fort)

**Erwartete Gesamtkosten: EAC<sub>c</sub> := BAC / CPI** Beispiel: =  $500.000 \text{ } \in$  / 0,8 = 625.000  $\in$ 

**Erwartete Projektdauer: EAC<sup>t</sup> := Plandauer / SPI** Beispiel:  $= 12$  Monate  $\frac{2}{3} = 18$  Monate

EAC: Estimate at Completion

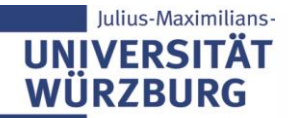

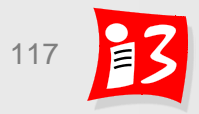

## **Additive Prognose**

- **Annahme**:
	- **Example 1 Grund für eine Planabweichung war einmalig (Beispiel: Ausfall eines Lieferanten)**
	- **Es gibt keine vergleichbaren Probleme in der Zukunft**
- **Prognosewert:**  $\mathsf{EAC}_c := \mathsf{BAC} \mathsf{CV} = \mathsf{BAC} + \mathsf{AC} \mathsf{EV}$

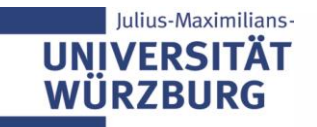

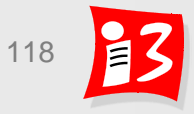

### **Earned Value Analyse in der Praxis**

- Voraussetzungen für einen wirkungsvollen EVA-Einsatz
	- Hoher Reifegrad des Projektmanagements im Unternehmen
	- Gründliche Planung der APs
	- Steuerbarkeit des Projektes über die APs (zeitlich lange APs müssen ggf. in kleinere APs aufgeteilt werden)
	- Zeitnahe Erfassung von Ist-Kosten
	- Zeitnahe Erfassung von Planänderungen
- EVA ist gut für Großprojekte geeignet
- EVA ist ungeeignet für Forschungsprojekte und Startup-Projekte
- Im engl.-sprachigen Raum ist EVA-Einsatz häufig Voraussetzung für Beteiligungen an Ausschreibungen

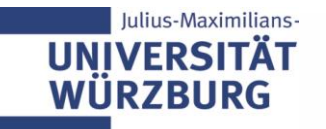

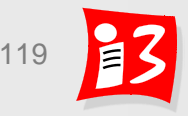

### **Steuerungsmaßnahmen**

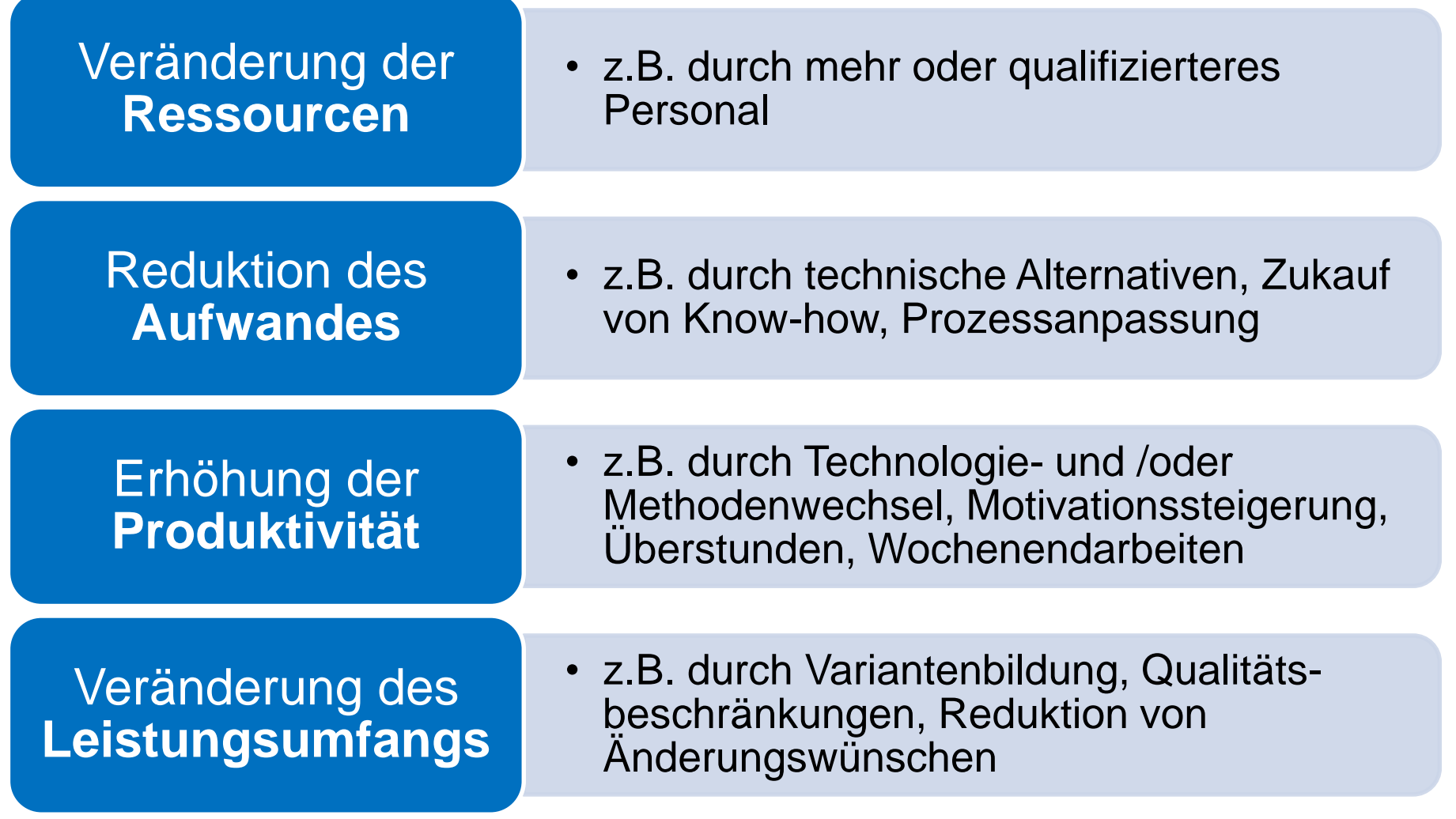

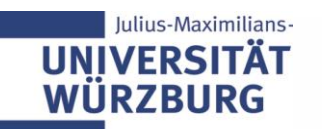

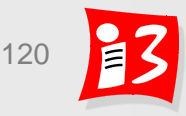

# **Reporting (Berichtswesen)**

- ▶ Ziel: Planabweichungen so früh erkennen, damit ein Gegensteuern noch rechtzeitig möglich ist
- Reporting-Verfahren beinhaltet:
	- **Berichtspflichten** (Wer meldet? Welche Daten? Zu welchen Terminen? -*mindestens wöchentlich-*)
	- **Berichtswege** (An wen wird berichtet? Wer ist zu informieren? Welches Medium wird verwendet?)
	- **Berichtsform** (z.B. Standard-Formular verwenden)

### **Praxis-Tipps:**

- Reporting-Verfahren: frühzeitig festlegen (z.B. beim Kick off), richtig kommunizieren und "leben"
- Reporting-Aufwand für die Projektteammitglieder gering halten
- Informationsfluss muss in beide Richtungen erfolgen; Teammitglieder müssen von der PL zeitnah über Status, Plan- und Zieländerungen im Projekt immer zeitnah informiert werden

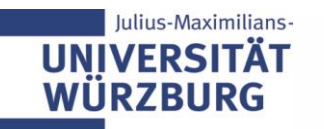

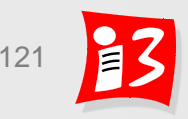

Frühwarnsystem

## **Statusbericht**

**Definition: Projektstatusbericht** ist ein "zusammenfassender Projektbericht über den aktuellen Stand im Projekt (über alle Teilbereiche)" [DIN]

- **Alternative Bezeichnungen**: Statusbericht, Projektfortschrittsbericht,
- 

**Ersteller**: Projektmanager **Empfänger**: Lenkungsausschuss

**Inhalte**

**NEDSITAT** 

- **Ergebnisse/Deliverables** im Berichtzeitraum
- **Fig. 2.1.** Terminsituation: Plan/Soll/Ist-Vergleich, Plan-Abweichungen und Ursachen, Trends und Prognosen (bevorzugt in Ampeldarstellung)
- **Aufwands- bzw. Kostensituation**: Plan/Soll/Ist-Vergleich, Plan-Abweichungen und Ursachen, Trends und Prognosen (bevorzugt in Ampeldarstellung)
- **Projektrisiken**
- **ggf. Schwierigkeiten und Probleme**, vorgesehene bzw. eingeleitete **Steuerungsmaßnahmen**
- **Example Prognosen** zu Terminen, Aufwänden, Kosten

# **Überwachungsformen und -zyklen**

- ▶ Formalisierte Meldungen zum Fortschritt der APs
	- AP-Status: noch nicht begonnen, in Arbeit, abgeschlossen, abgenommen
	- **Erwarteter Fertigstellungstermin**
	- Restaufwand
- Regelmäßige Statusbesprechungen
	- Zumeist mit etwas höhere Frequenz in der Startphase
- Empfohlener Überwachungszyklus (Häufigkeit)

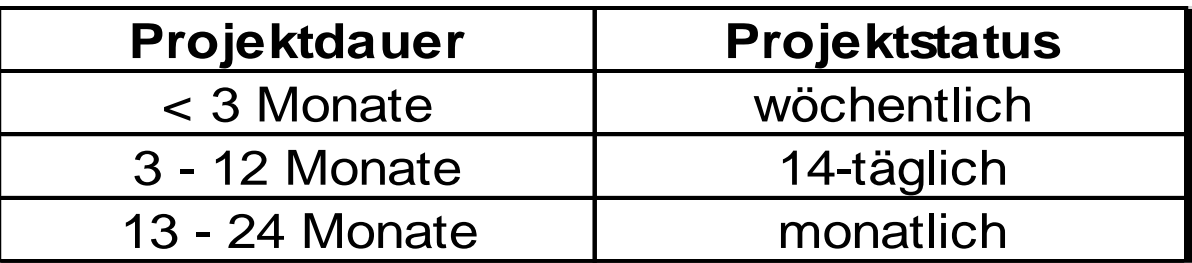

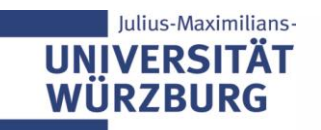

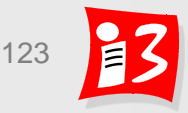

## **Projektkultur**

 Für die Projektdurchführung wird eine **vertrauensvolle Zusammenarbeit** benötigt

- zwischen Projektleitung und Projektmitarbeitern
- zwischen Projektleitung/-team und Stakeholdern (Auftraggeber!)
- im Team untereinander
- Verantwortung der Projektleitung (PL und TPL): Entsprechende Atmosphäre schaffen und pflegen
- Wichtig für ein wirkungsvolles Controlling: zeitnahe Meldung "wahrer" Daten

Nicht ein Terminverzug ist ein großes Ärgernis – aber dessen Verheimlichung

Es gilt das "Selbstanzeige-Prinzip":

Alle Projektmitarbeiter haben die Verpflichtung, Probleme unaufgefordert und umgehend zu melden

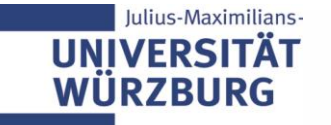

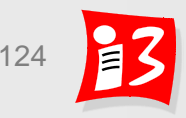

## **Workshop: Projektkultur**

- Wie geht ein Projektmanager mit Teammitgliedern um, die ihre Aufgaben überhaupt nicht, nicht termingerecht bzw. nicht in der erforderlichen Qualität abliefern?
	- Konsequenz: Gesamte Teamleistung wird geschmälert
- Maßnahmen
	- Eskalation: Dialog, Unterstützung anbieten; Fristen setzen für Verhaltensänderung. ..
	- Gespräch suchen, Workload verringern, Vorgesetzter
	- Aufgabenprüfung ggf. Ändern der Aufgabenzuordnung
	- Ursachen: Qualifikation, pers. Umstände; klare Bedingungen formulieren; regelmäßige Rückfragen
	- PL muss Vermittler sein und Verständnis haben; Einzel- und Gruppengespräche; gemeinsames Verständnis erzielen; ggf. weiterer Moderator / Mediator

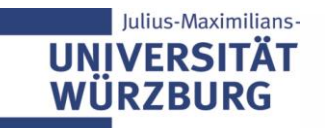

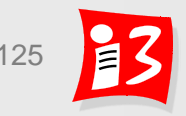

## **Inhalt der Charts im monatlichen Statusbericht**

In den Charts des monatlichen Statusbericht werden für

- Personalkosten
- Sachkosten
- **Investitionen**

wiedergegeben:

▪ **IST-Aufwände [€]** 

Bisher auf das Projekt verbuchten Aufwände und Kosten

### ▪ **Prognosewert [€]**

Er ist die Summe aus dem bisherigen Verbrauch und den noch geplanten Aufwänden bis Projektende.

Vorgehen: Für die Vergangenheit werden die Planzahlen durch die tatsächlichen Ausgaben ersetzt. Es wird davon ausgegangen, dass die Planungen für die Zukunft keiner Korrektur bedürfen.

### ■ Genehmigtes Budget [€]

Im Projektauftrag genehmigtes Budget

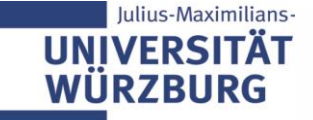

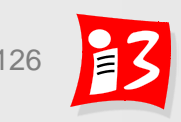

## **Regeln für Ampelschaltungen**

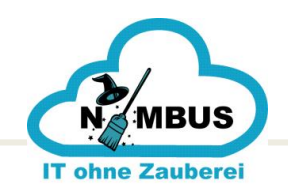

### Monatlicher Projektstatusbericht

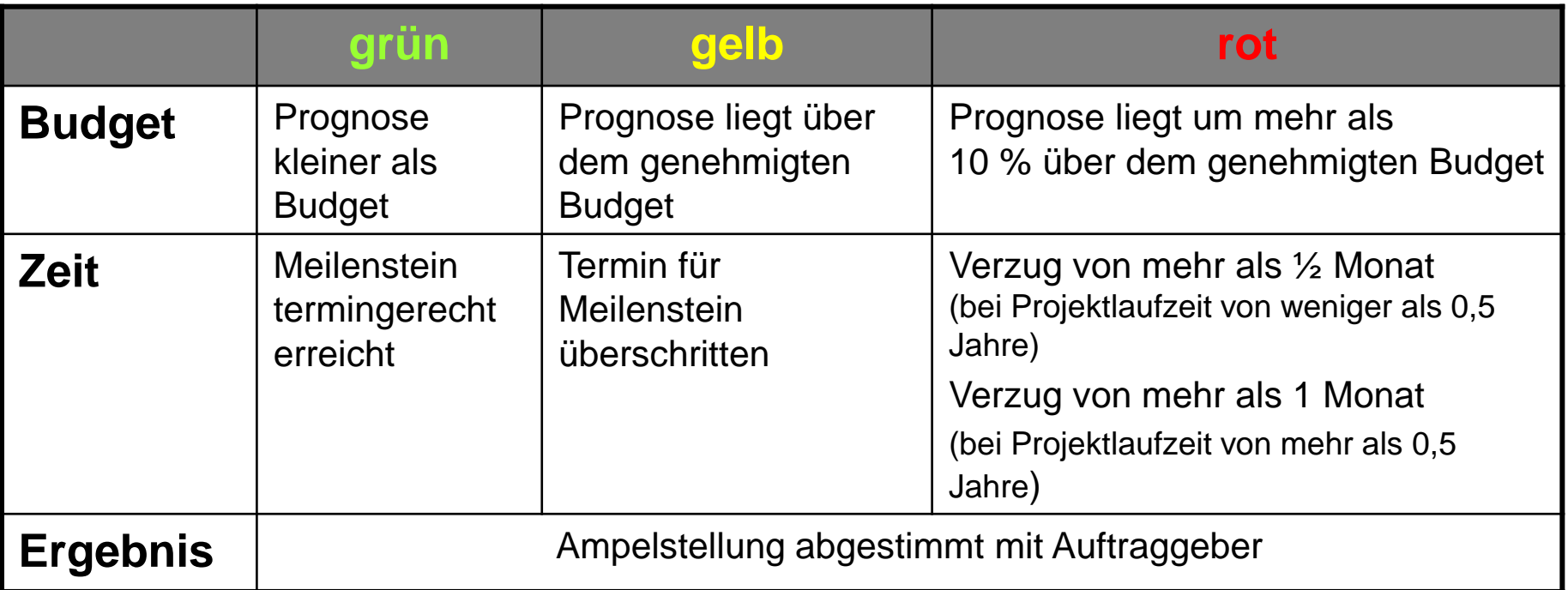

#### Anmerkung:

Die **schlechteste Ampelfarbe** für Budget, Zeit und Ergebnis **bestimmt** die Ampelfarbe des **Gesamtstatus**

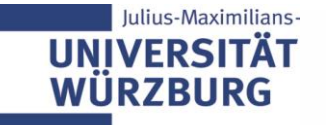

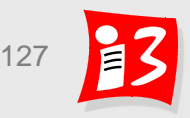

### **Weshalb brauchen wir Regeln für die Ampelschaltung?**

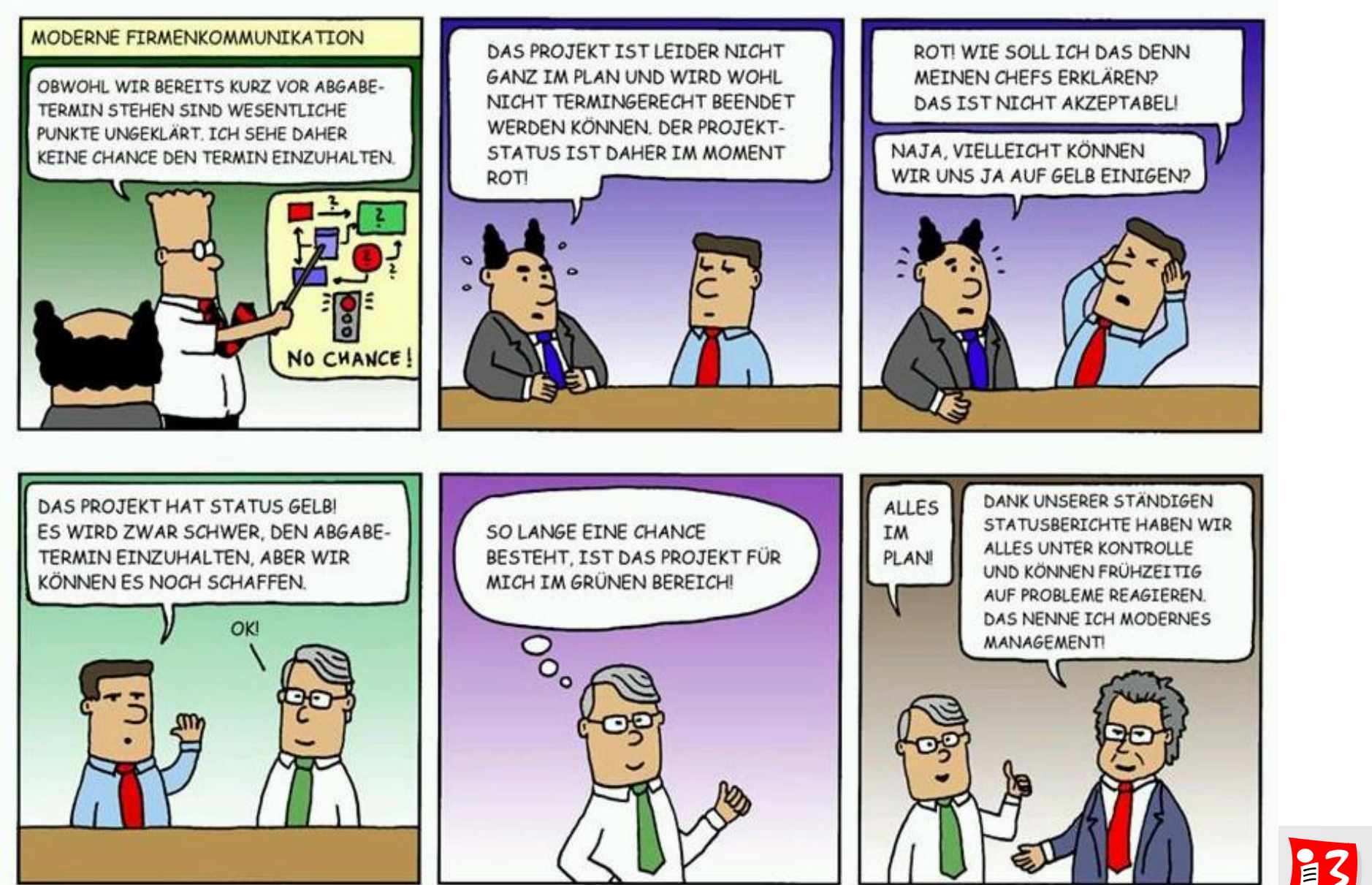

**UNIV** WÜ

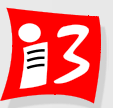

### **Feedback**

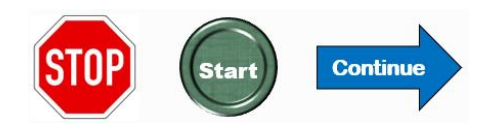

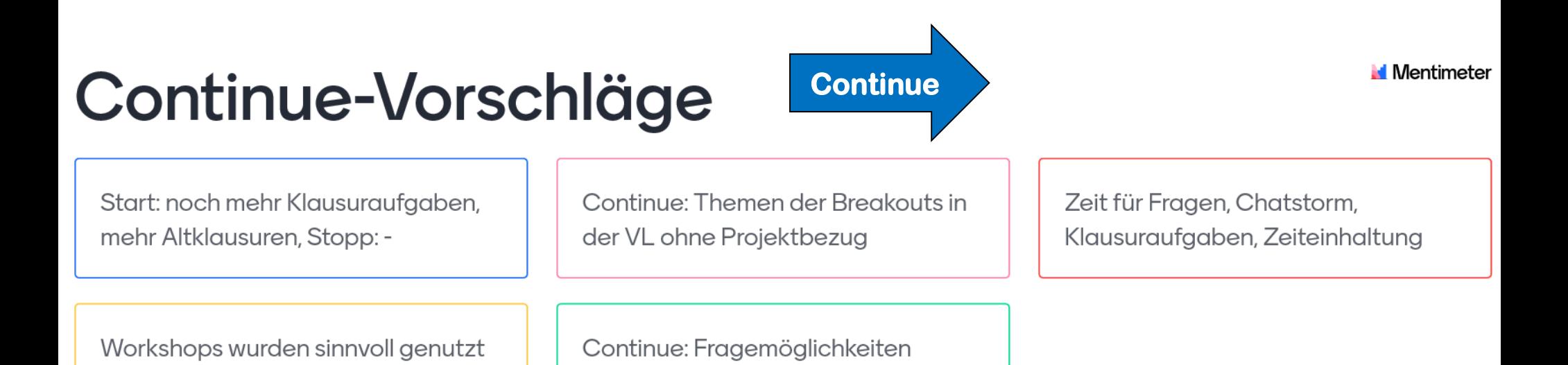

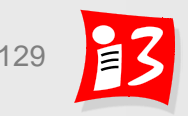

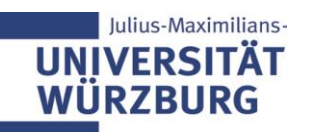

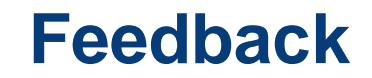

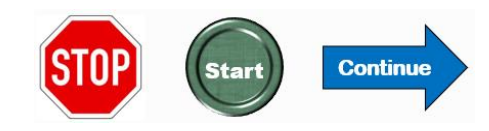

Go to www.menti.com and use the code 904398

# Vorschläge mit Angabe von Start: <Vorschlag> oder Stopp: <Vorschlag>

War Top! Bitte weiter so

Start: kurze Einordnung der Methoden in Gesamtzusammenhang; mehr Workshops

Start: Chatstorm, ZeiteinhaltungStopp: Theorieverschiebung (lieber weniger Theorie)

Start: was sind die finalen Kriterien für das Projektergebnis? Erwartungshorizont o..Ä.

Stopp:

Präsentationsgeschwindigkeit (schneller werden)

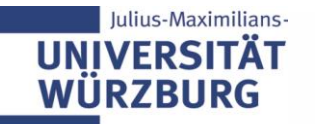

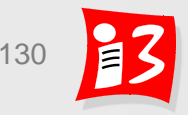

**Start**